# [τ](http://www.tex.ac.uk/tex-archive/help/Catalogue/entries/tabu.html)ℵ*b*  $\subset$

<span id="page-0-1"></span>3 میلیوند.<br>مستویا میلیوند.<br>۱۳ - 6 میلیوند. **4** $5 - 5$ **7** $\mathcal{C}$ **910**

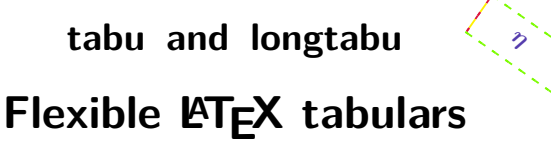

#### FC

 $2011/02/13$  – [version 2.3](#page-90-0)

#### **Abstract**

This package defines a single environment tabu to make all kinds of tabulars in text or in math mode provided that they do not split across pages.

An environment longtabu – based on D. Carlisle [longtable](http://www.ctan.org/tex-archive/help/Catalogue/entries/longtable.html) package – is also provided to make tabulars that can stretch out on several pages, while keeping some features (not all of them) of the tabu environment.

tabu is more flexible that tabular, tabular\*, tabularx and array and extends the possibilities. All tabulars in this document were made with the tabu environment, *of course*... The implementation is optimised to minimise the measurements required to put all together.

 $\tau_{\aleph b}$  likes colors too, with special lines that are able to keep the alignment of the surrounded text... and also like numbers with the possibility to embed signitx S (or s) columns.  $\mathcal{T}_{\aleph}b \subset \text{does not modify}$ any of the macro defined by **array.sty** or in the L<sup>AT</sup>EX kernel<sup>[1](#page-0-0)</sup>.

 $\mathcal{T}_{\aleph}b$  c requires  $\varepsilon$ -T<sub>E</sub>X and the standard package array.sty. Natural widths of columns are computed (but not printed ) by the code of [varwidth](http://www.ctan.org/tex-archive/help/Catalogue/entries/varwidth.html) by D. Arseneau. Finally longtabu is based on [longtable](http://www.ctan.org/tex-archive/help/Catalogue/entries/longtable.html).

### **Contents**

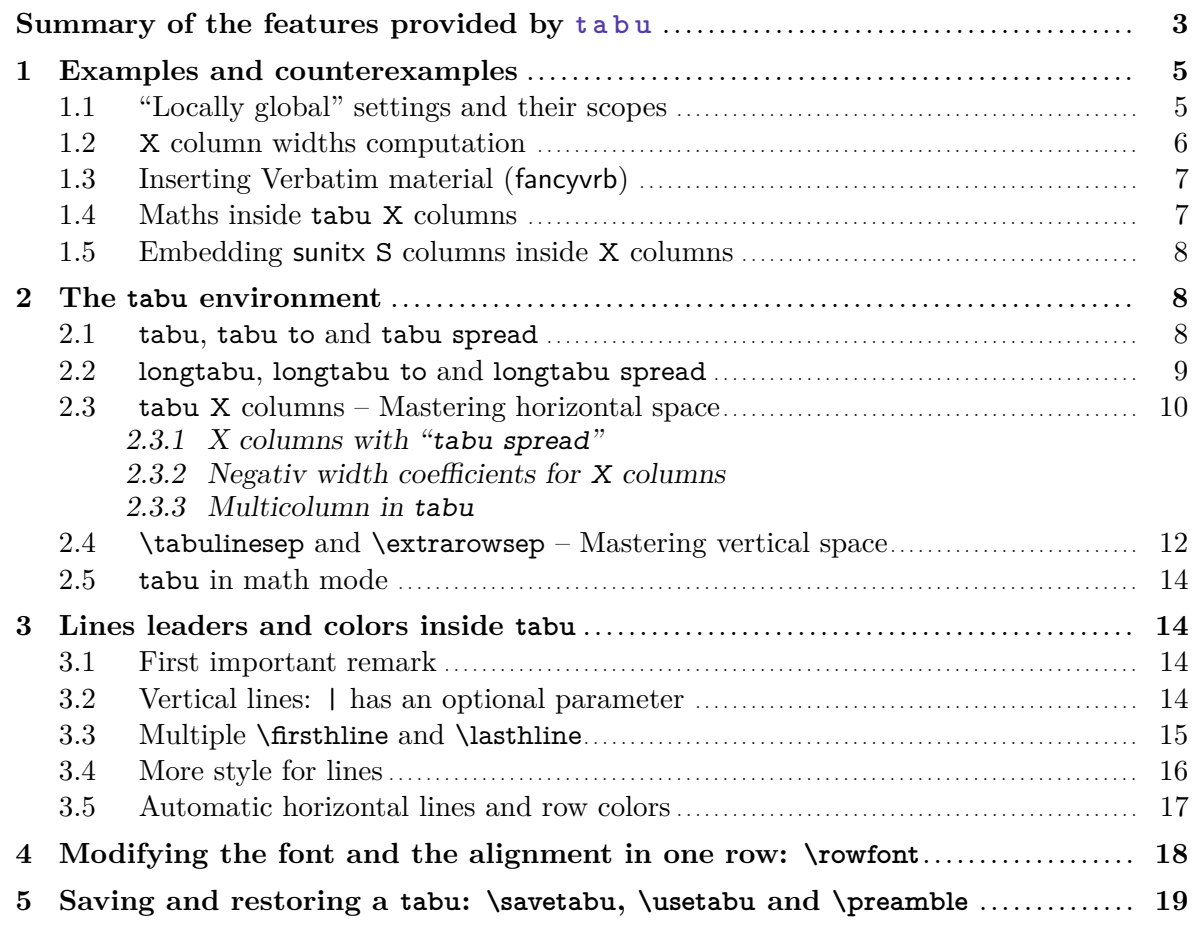

*α*

*γ*

*ζ*

*κ*

*β*

¢

*ι*

*δ*

*θ*

This documentation is produced with the DocStrip utility, and required  $\tau_{\aleph b}$  with its linegoal option.

<sup>→</sup> To get the package, run: etex tabu.dtx<br>
→ To get the documentation run (thrice): pdflatex tabu.dtx

 $\rightarrow$  To get the documentation run<br>To get the index, run:

<span id="page-0-0"></span>makeindex -s gind.ist tabu.idx The .dtx file is embedded into this pdf file thank to [embedfile](http://www.ctan.org/tex-archive/help/Catalogue/entries/embedfile.html) by H. Oberdiek.

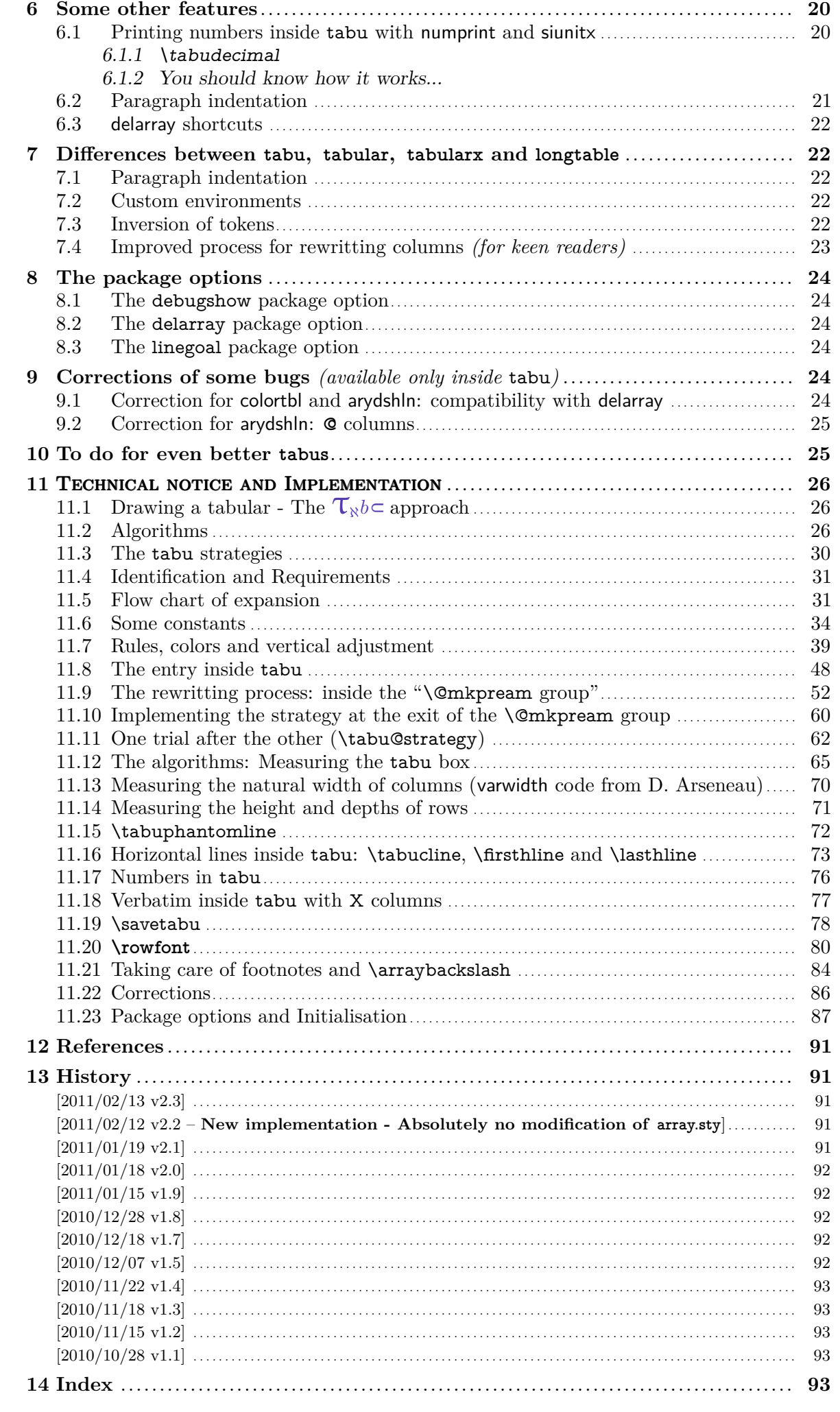

<span id="page-2-0"></span>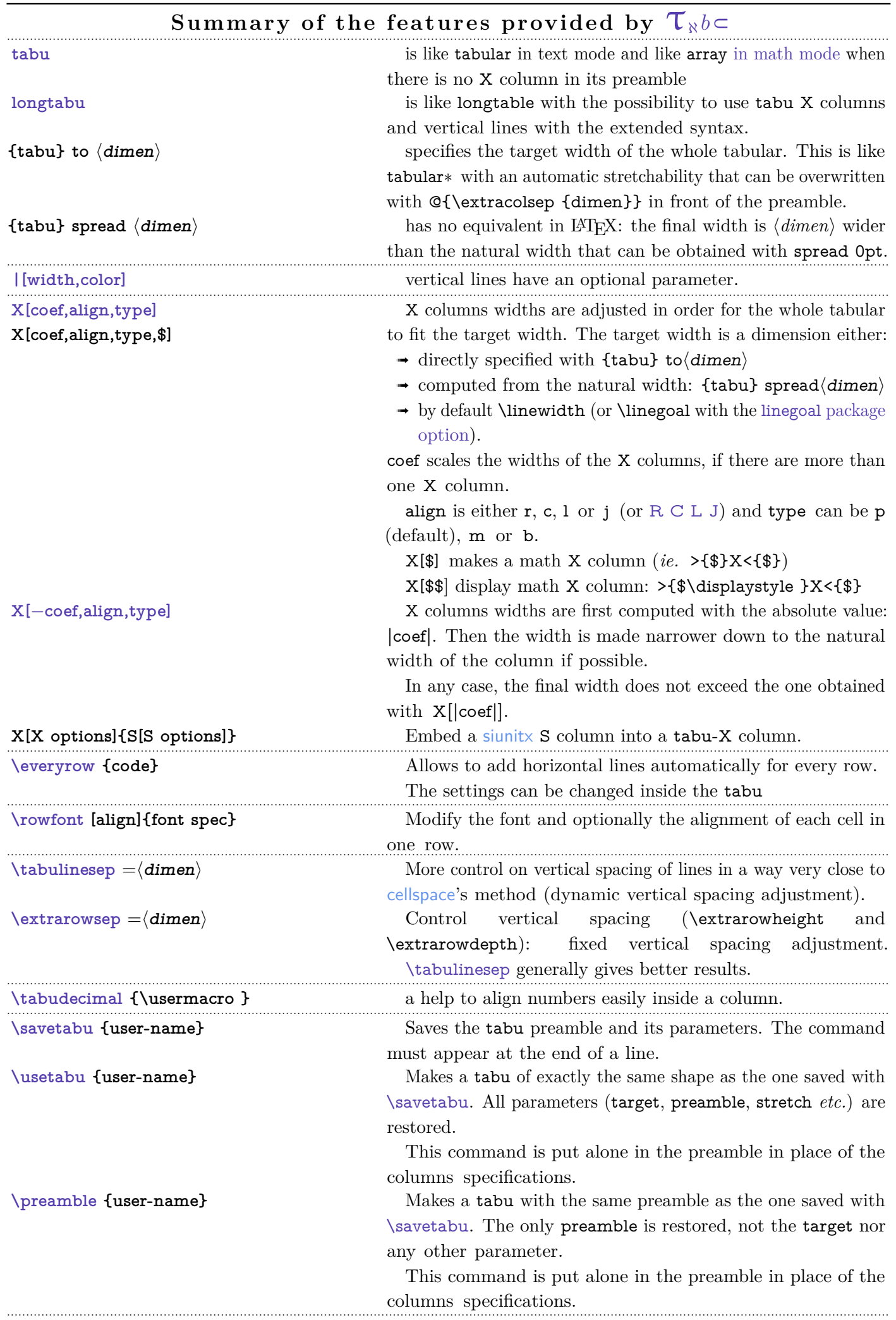

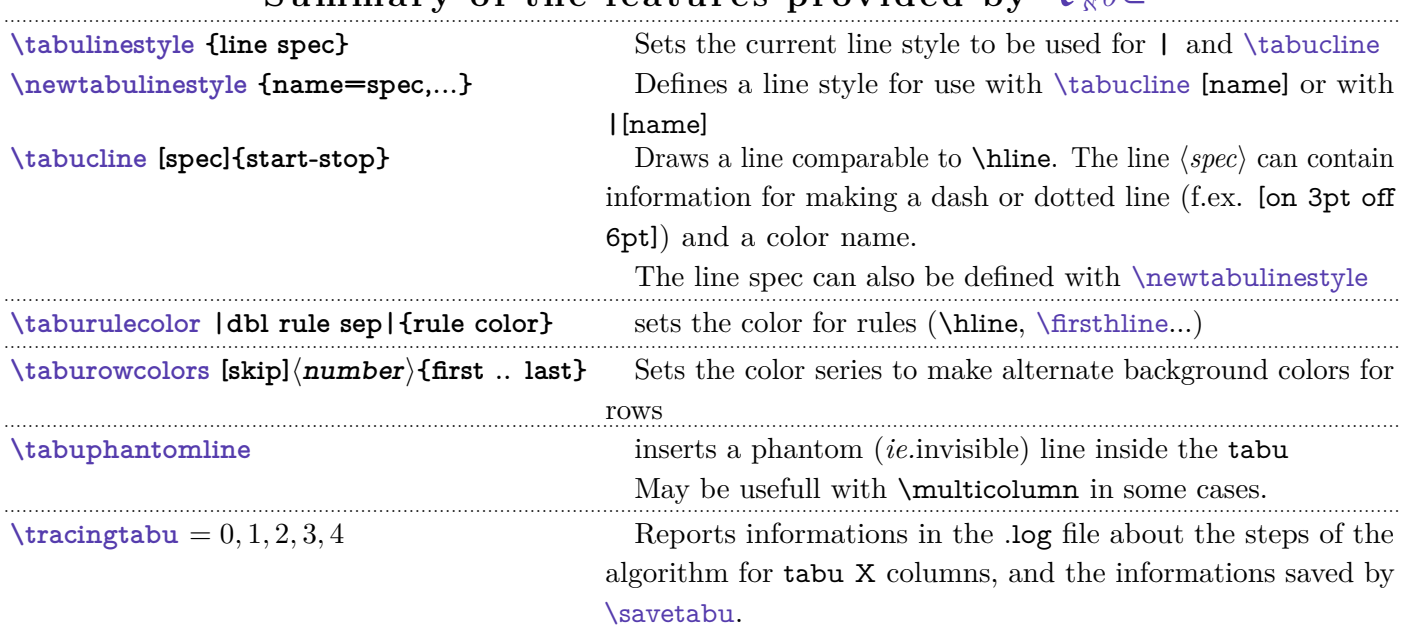

# Summary of the features provided by  $\tau_{\aleph b}$

### **1 Examples and counterexamples**

### <span id="page-4-0"></span> $\mathcal{T}_{\aleph}b$  provides facilities to put horizontal and vertical leaders in a tabular. The package [xcolor](http://www.ctan.org/tex-archive/help/Catalogue/entries/xcolor.html) must be loaded of course. Background colors for cells are left to package [colortbl](http://www.ctan.org/tex-archive/help/Catalogue/entries/colortbl.html) which is fully compatible with  $\tau_{\aleph}b\in$ .

**Let's begin in colors !**

### **1.1 "Locally global" settings and their scopes**

[\tabulinestyle](#page-15-2) [\taburulecolor](#page-15-4) [\taburowcolors](#page-17-2) [\everyrow](#page-16-1)

 $\tau_{\aleph b}$ 

<span id="page-4-1"></span> $\mathcal{T}_{\aleph}b$  cobserves T<sub>E</sub>X grouping levels for the settings of rule colors ([\taburulecolor](#page-15-4)) and styles ([\tabulinestyle](#page-15-2)), and [\everyrow](#page-16-1). There is however a subtility for nested tabu environments as described in this example:

Listing 1: Locally global settings and their scopes

```
\ t a b u r u l e c o l o r | g r ay ! 5 0 | { red } \ a r r a y r ul e wi d t h=1pt
\overline{A}\ t a b u r u l e c o l o r | y ell o w |{ bl u e }
      \ b e gi n { tabu }{|X|X|} \ h l i n e
      Here the lines & are drawn in blue \\ \taburulecolor{green} \hline
      But starting from here & they are green coloured ! \\\hline
      And now a nested tabu & \begin{tabu}{X} \firsthline\hline
                                     guess what colour \\ \hline
                                     is used for rules ?\\ \lasthline\hline
                                   \end {tabu } \\ \ h line
      \end{ tabu}
    % Inside the group, rule colors are blue
}
% After the group, rule colors are red again !
\begin {tabu } {X}\ hline \ hline \ indent \ end {tabu }
```
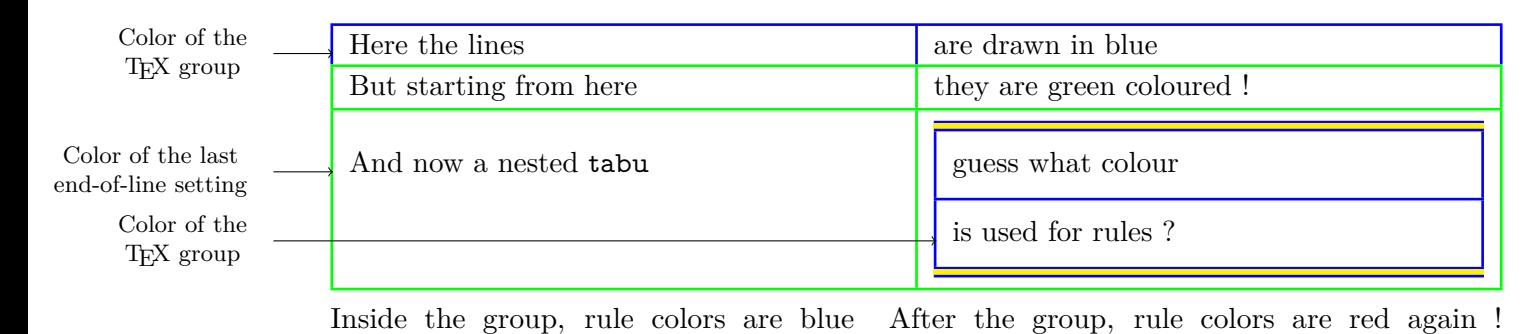

The "rules" are the following:

- If outside of a tabu environment, the settings are local to the T<sub>E</sub>X group. Every tabular drawn inside this group will inherit from the settings of that group.
- If  $\t$ aburulecolor (or  $\text{vov}$  or  $\tabcommand{\t}{\text{t}}$  is used inside a cell of the tabular, this is the same: the settings a local to that cell, and any nested tabular will inherit from the setting of that cell.
- When used after the end of a row, the settings are globally changed from that point until the end of the tabular, or until a new setting is set at the end of a further row (T<sub>E</sub>Xnically, this is done inside a \noalign group). But a nested tabu does not inherit from this "global" setting, and inherits from the settings of the T<sub>E</sub>X group instead.

If \arrayrulecolor or \doublerulesepcolor (from package [colortbl](http://www.ctan.org/tex-archive/help/Catalogue/entries/colortbl.html)) are used instead of [\taburulecolor](#page-15-4) then colors are globally overwritten.

A counterexample from the [xcolor](http://www.ctan.org/tex-archive/help/Catalogue/entries/xcolor.html) package: \rowcolors does not like \cline, \cmidrule etc.<sup>[2](#page-5-1)</sup>

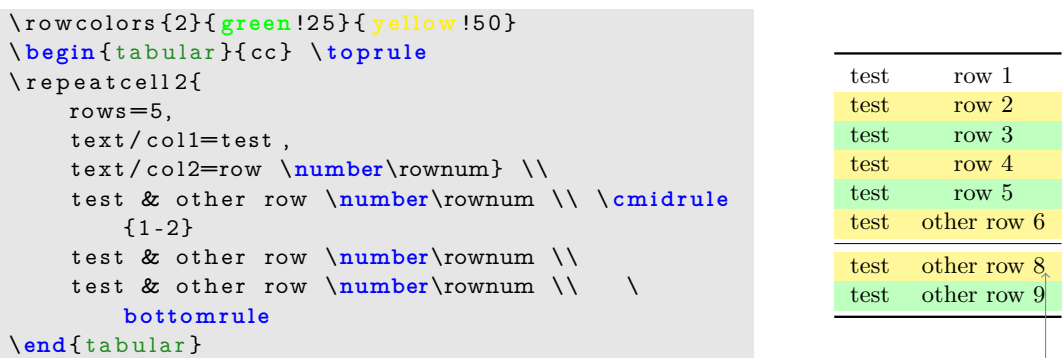

The **\rownum** counter is not reliable in the case of **\cline** or **\cmidrule.** 

In addition, the first coloured row is yellow, while one could have expected it green... For  $\mathcal{T}_{\aleph}b$  color changes are called at [\everyrow](#page-16-1):

```
\taburowcolors [2] 2{ green !25 . . yellow !50}
\ b e gi n { tabu }{*2{X[ c ] } } \ t o p r ul e
\lvertrepeat cell 2{
    rows=5,
    text/coll = test.
    text / col2=row \ \theta \test & other row \thetaburow \\ \cmidrule
        {1 -2}
    test & other row \thetaburow \\
    test & other row \thetaburow \\ \bottomrule
\end{ tabu}
                                                              test row 1
                                                              test row 2
                                                              test row 3
                                                              test row 4
                                                              test row 5
                                                              test other row 6
                                                              test other row 7
                                                              test other row 8
```
 $\tau_{\aleph b}$  does not use "real" alternate colors but colorseries provided by package [xcolor](http://www.ctan.org/tex-archive/help/Catalogue/entries/xcolor.html). This allow some gradations:

```
\taburowcolors 5{SkyBlue!65 .. Gold!60}
\begin {tabu } {X[-1]X}
\lceil repeat cell 2{
       rows = 10,
       text / col1 = test.
       t e x t / c o l 2={Row number
                      \ row$=$\ thetaburow } ,
       }
\end{ tabu}
```
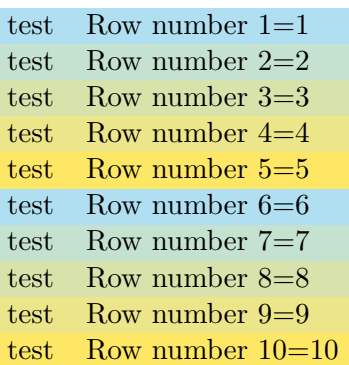

#### **1.2 X column widths computation**

<span id="page-5-0"></span>The new algorithm implemented in version 2.3 requires only one measure of the width of the table in any case. This speeds up the convergence of the algorithm.

```
\begin { tabu } to 140mm { | X[1, 1 ] | X[2, c ] | X[3, c ] | X[1, r ] | }
    |\ d o t f i l l | & Text & Text & Text \\
    Text & Text & Text & Text
\end{ tabu}
   | . . . . . . | | Text | Text Text | Text Text
  Text Text Text Text Text Text
   1X= 17.5mm 2X = 35mm 3X = 52.5mm 1X = 17.5mm
```
 $X = (140mm - 8 \times \tab{colsep - 5 \times \arrayrulewidth}) / 7 = 17.4896mm$ 

τℵ*b*

 $\subset$  [rev.2.3] © 2010 – 2011

ુ∋ <mark>F</mark>C

Example provided by Kample Providee Kuehner

 $\tau_{\aleph b}$ 

<span id="page-5-1"></span><sup>2.</sup> Because color changes are done at **\everycr**, which is not exactly the same as  $\mathcal{T}_{\aleph}b \subset \text{everyrow}!$ 

### **1.3 Inserting Verbatim material (fancyvrb)**

<span id="page-6-0"></span>Though the content of the tabu environment is collected for measuring purpose, it is possible to insert verbatim material with the tabu∗ variant of the environment. The content is then carefully collected and re-scanned (with \scantokens). During the process, the **@** letter is read with the category code it has been given at the entry inside the environment (it is possible to say \makeatletter before \begin {tabu∗ }).

#### Example:

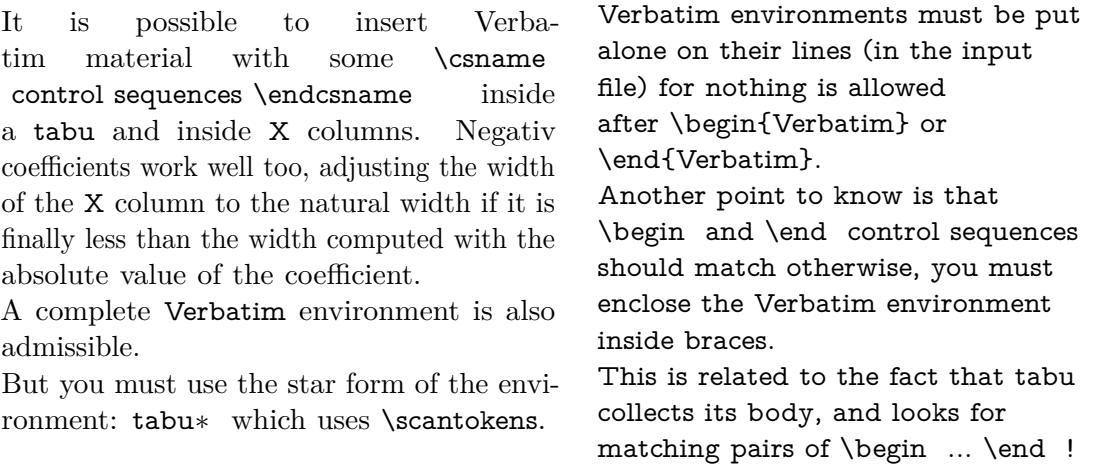

tabu∗ is useless when nested inside another tabular. The star form of the environment should be used only for the outermost table ! Comments are removed, unless the % character is given a category code of 12 (or 11) before the entry inside the environment.

```
\tabulinestyle {on2pt Crimson!60 off3pt yellow!50} \tabulinesep=1mm
\ m a k e a tl e t t e r \ @makeother \%
\begin{tabu*}spread 0pt {|X[-1]X|} \tabucline -
This is a small \Verb+\Verbatim+\par
insertion
&
\begin{bmatrix} begin { Verbatim } [list parameters = {\topsep = - \ht \strutbox }]
And this is a complete % with some comments
Verbatim environment % every now and then
\end{ Verbatim }
\setminus \setminus tabucline -
\end{ tabu *}
```
Here a small \Verbatim insertion And this is a complete % with some comments Verbatim environment % every now and then

<span id="page-6-1"></span>It's not possible to insert a lstlisting environment presently, but you can save such an environment in a \vbox and insert it inside the tabu of course.

### **1.4 Maths inside tabu X columns**

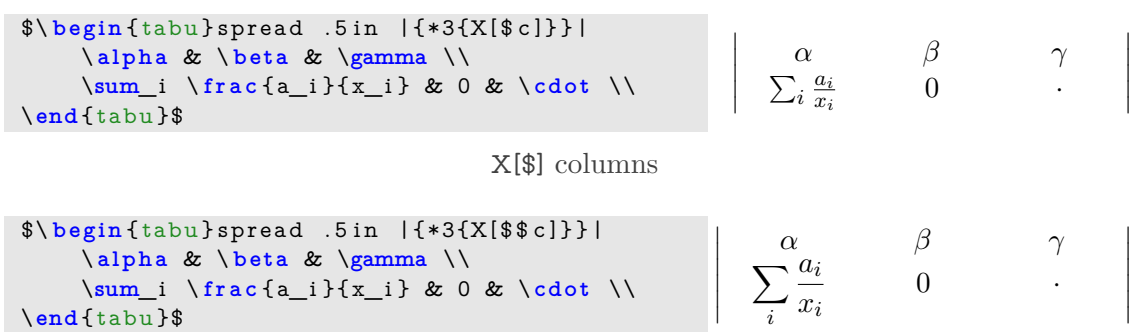

X[\$\$] columns

### **1.5 Embedding sunitx S columns inside X columns**

<span id="page-7-0"></span>A S column from siunity can be embedded into a X column of  $\mathcal{T}_{\aleph}b$   $\subset ...$  with the following limitations:

- The X column must be centered:  $X[c]$  to keep the alignment,
- The optional alignment parameter of [\rowfont](#page-17-1) must not be used.

```
\neq \forall foup - four - digits=true,
                       round - mode=places,
                       round - precision =2,
                       round - integer - to - decimal=true,
                       per - mode=symbol ,
                       \texttt{detect - all}}
\ tabucolumn Y
\tabulinestyle {1pt GreenYellow}
\begin{tabu} spread 8pt{|*2{Y|}c} \tabucline -
\ r ow f on t \ b f s e r i e s
       { January } &{ February } & . . . \\
                   \tabucline [1pt on2pt GreenYellow
                       \Box12.324 &745.32 &...\\
       2 1. 1 3 &0 & . . . \\
       2 1 3. 3 2 4 5 &1 2. 3 4 2 & . . . \\
       2 1 4 3. 1 2 &3 2 4. 3 2 5 & . . . \\\ t a b u cli n e -
\end{ tabu}
\ newcolumntype Z{X[ c ] {%
     S[group - four - digits=true ,
```
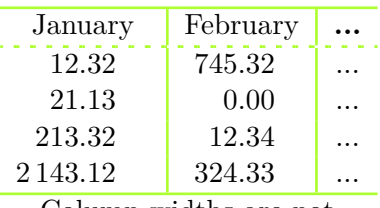

Column widths are not exactly the same

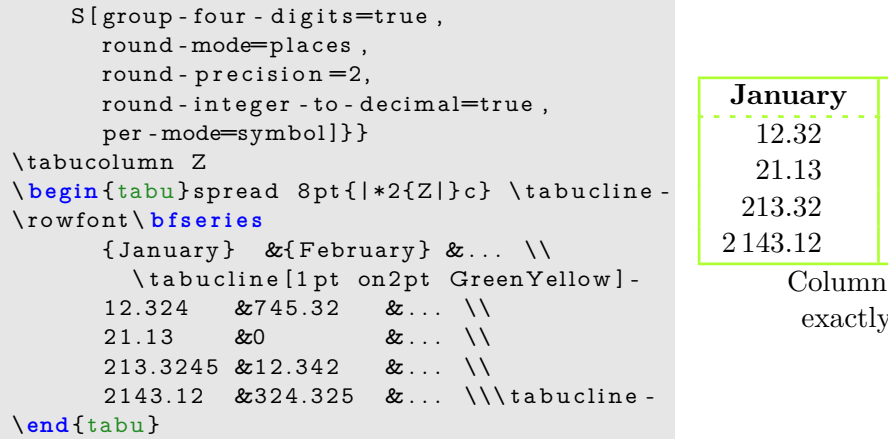

**January February ...** 12*.*32 745*.*32 ...  $0.00$  ... 213*.*32 12*.*34 ... **324.33** ...

> widths are  $\gamma$  the same

\tabucolumn is there to say  $\mathcal{T}_{\aleph}b$  and the column type has to be treated with a high priority in the rewritting process.

<span id="page-7-1"></span>Another possibility to print number is provided with [\tabudecimal](#page-20-0).

### **2 The tabu environment**

### <span id="page-7-2"></span>**2.1 tabu, tabu to and tabu spread**

```
\begin {tabu} [pos] {tabular preamble}
\begin {tabu} to \langle dimen\rangle [pos] {tabular preamble}
\begin{bmatrix} \begin{array}{ c c c} \begin{array}{ c c} \hline \end{array} & \begin{array}{ c c} \hline \end{array} & \begin{array}{ c c} \hline \end{array} & \begin{array}{ c c} \hline \end{array} & \begin{array}{ c c} \hline \end{array} & \begin{array}{ c c} \hline \end{array} & \begin{array}{ c c} \hline \end{array} & \begin{array}{ c c} \hline \end{array} & \begin{array}{ c c} \hline \end{array} & \begin{array}{ c c} \hline \end{array} & \begin{array}{ c c} \hline \end{array} & \begin{array}{ c c} \hline \end{array} & \
```
The tabu environment behaves mostly like tabular: the preamble is parsed by the macros in array.sty and some measures are performed before printing. tabu improves tabular and array:

- **footnotes** and index words are allowed inside tabu, unlike tabularx, footnote links are not broken when compiled with hyperref. The syntax \footnote [number] $\{\text{text}\}$  is allowed in tabu and longtabu (this is not implemented for longtable yet...)
- X columns are implemented with an *optional* parameter for the **width-coefficient** (which can be [negativ:](#page-9-1) see next section), the **alignment** (r, c, l, or j, and R, C, L or J for

ragged2e settings) and the **column type** (p, m, or b).

tabu has a [default target width](#page-9-2) when used with X columns, making nesting even easier.

- You are used to the tabular environment in text mode, and array in math mode, but tabu works in both modes and its name does not change... X columns are also possible in math mode; delarray shortcuts for delimiters are available in both math and text modes.
- A tabu environment can contain another tabular of any kind: tabular, tabular∗ , tabularx or tabu itself can be placed in any cell of a tabu. Conversely, tabu can be placed in a tabular, tabularx *etc.*.
- tabu provides facilities for [vertical and horizontal lines,](#page-13-1) and for the insertion of [verbatim](#page-0-1) [text](#page-0-1) inside X columns.
- tabu is more than compatible with arydshln (for dashed and dotted lines) and colortbl: actually some corrections of those packages are loaded as soon as you enter a tabu environment. Compatibility with delarray, hhline, makecell, booktabs, siunitx, dcolumn, warpcol, *etc.* is fine too. When you are inside a tabu environment, you can use **\raggedleft**, \raggedright and \centering without special care about \arraybackslash and conversely  $\setminus \$  has its "normal" meaning inside a list of items that may appear in a X column...
- \begin {tabu} to\*dimen*} is like tabular<sup>\*</sup> but the inter-columns space is given a stretchability of 1fil, in other words @{\extracolsep {0pt plus 1fil}} is inserted by default at the beginning of the tabular preamble, unless another value for \extracolsep is specified. Therefore "tabu to" fills in width the specified  $\langle$  *dimen* $\rangle$ .
- $\begin{bmatrix} \begin{array}{c} \Delta \end{array}$  spread $\langle \text{dim} \epsilon \rangle$  does a tabular whose width is  $\langle \text{dim} \epsilon \rangle$  wider than its natural width.  $\mathbb{Q}\{\text{extracosep } \{0pt plus 1fil}\}\$  is inserted by default if  $\langle dimen \rangle > 0$ .

### <span id="page-8-0"></span>**2.2 longtabu, longtabu to and longtabu spread**

```
\begin {longtabu} [l | c | r] {tabular preamble}
\begin {longtabu} to \langle dimen\rangle [l | c | r] {tabular preamble}
\begin {longtabu} spread \langle dimen\rangle [l | c | r] {tabular preamble}
```
longtabu is just like tabu but page breaks are allowed between rows of the table. longtabu is based on the [longtable](http://www.ctan.org/tex-archive/help/Catalogue/entries/longtable.html) package which must be loaded, and all features of the longtable environment works inside longtabu: \endhead, \endfirsthead, \endfoot, \endlastfoot and \caption.

longtabu enhances the possibilities of longtable with the possibility to use X columns and line specification for [vertical rules.](#page-13-3) longtabu is thus much easier than [ltxtable](http://www.ctan.org/tex-archive/help/Catalogue/entries/ltxtable.html).

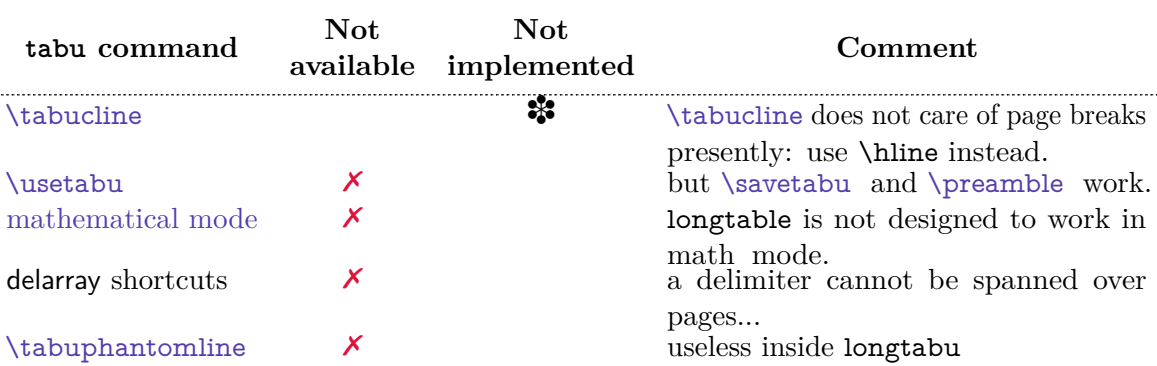

The following commands provided for tabu do not work with longtabu:

However, tabu X columns, [\rowfont](#page-17-1) , [\verbatim](#page-0-1) and [\tabudecimal](#page-20-0) work inside longtabu.

### **2.3 tabu X columns – Mastering horizontal space**

<span id="page-9-0"></span>tabu X columns can be viewed as an enhancement of tabularx X columns, but do not interact with them, for they are defined only for a short time during the parsing of the preamble:

• **width coefficients** can optionally be given to X columns ex. **X[2.5]X[1]** is the same as **X[2.5]X** and the same as **X[5]X[2]** This means that the first X column will be two and a half wider than the second one or that the first X column width will be <sup>5</sup>⁄<sup>7</sup> of the whole tabular width.

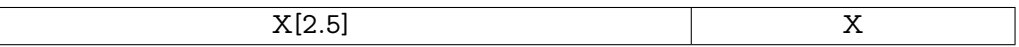

<span id="page-9-1"></span>• **negativ width coefficients** can be given to X columns: ex. **X[-2.5]X[1]** or **X[-2.5]X** or **X[-5]X[2]**

In this case, the first X column will be *at most* two and a half wider than the second one, and if the *natural width* of the first X column is finally less than  $2.5 \times$ (the width of the second column) then it will be narrowed down to this natural width. **The following tabus have the same preamble:**

#### \begin {tabu} to\linewidth {|X[−2.5c]|X[c]|}:

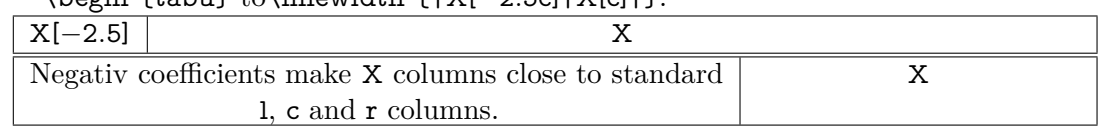

• horizontal alignment specification is made easier with **X[5,r]X[2,c]** for example. Vertical alignment can be specified as well with  $X[5,r,m]X[2,p,c]$  (commas are not required, but  $X[2cm]$  or  $X[4pc]$  could be misunderstood – not by T<sub>E</sub>X: by you...).

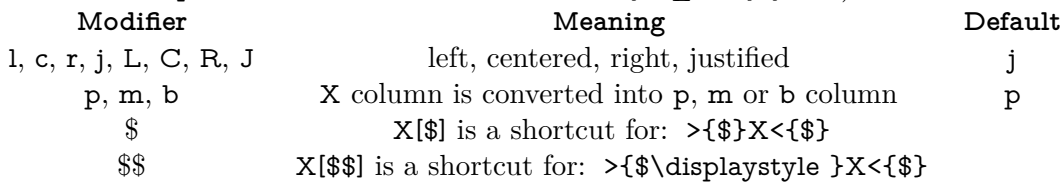

• tabu X columns can be spanned with \multicolum.

• tabu X columns can be used with "tabu spread" for small tabulars.

- tabu X columns can contain any type of tabular, tabular\*, tabularx or tabu without special care about the syntax. tabu can also be put inside tabular, tabular\* and tabularx. As long as tabu with X columns has a *default target*, nesting tabu with X columns is easy. Furthermore, the default global alignment of a nested tabu is t (for top) while the default global alignment of a tabu in a paragraph is c (for centered).
- The "algorithm" (or the arithmetic) to get the target width for tabu X columns is the same as the one used by tabularx. \hfuzz is the "tolerance" for the whole tabular width. We use  $\varepsilon$ -T<sub>E</sub>X \dimexpr instead of T<sub>EX</sub> primitives (with round/truncate bias correction).
- Convergence to the target width is optimised: the **\halign** preamble is not re-built at each trial, but only expanded again, until the target is reached. Though optimized, the process is the same as the one implemented for tabularx and in particular the content of the tabu environment is collected as soon as a tabu X column is found in the preamble. This implies restrictions on catcode modifications and verbatim text inside a tabu with X columns.
- <span id="page-9-2"></span>• If the width of the whole tabular is not specified with "tabu to" it is considered to be \linewidth. The linegoal [package option](#page-23-3) makes the default width equal to \linegoal. Compilation must then be done with pdfT<sub>E</sub>X either in pdf or dvi mode, and package linegoal is loaded. \linegoal requires  $pdfTrX$  for its \pdfsavepos primitive and the zref-savepos: if the tabu is not alone in its paragraph *ie.*if the target is not \linewidth, then two compilations (or more) are required to get the correct target.

Default target for nested tabu environments is always \linewidth, which equals to the column width inside p, m, b and X columns.

• As long as the **\halign** content is expanded more than once, protections against counters incrementation, whatsits (*write*) index entries, footnotes *etc.*. are set up: the mechanism of tabularx is reimplemented and enhanced for tabu X columns. \tabuDisableCommands can be used to neutralize the expansion of additional macros during the trials.

#### <span id="page-10-0"></span>**X columns with "tabu spread"**

tabu X columns can be used with "tabu spread" to adjust the column widths of tabulars that contain only small pieces of text. The question is: how to make a tabular the width of the line, with 6 columns; the columns 1, 2, 5 and 6 are of equal widths and the widths of columns 3 and 4 are only one half. As possible solution:

```
\begin{tabu} to\linewidth{|X[2]|X[2]|X[X[2]|X[2]| \hline
1 & 2 & 3 & 4 & 5 & 6 \\\hline
\end{tabu}
```
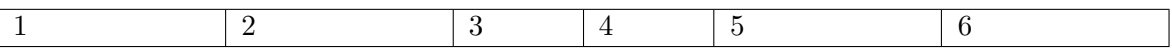

But the text in each cell is very short: one single character, and you prefer the table to be tight, but don't know the exact width of the whole:

\begin{tabu} spread 0pt{|X[2]|X[2]|X|X|X[2]|X[2]|} \hline 1 & 2 & 3 & 4 & 5 & 6 \\\hline \end{tabu}

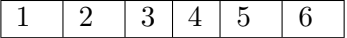

But now it's definitely too narrow, then give it some more space:

\begin{tabu} spread 2in{|X[2]|X[2]|X|X|X[2]|X[2]|} \hline 1 & 2 & 3 & 4 & 5 & 6 \\\hline \end{tabu} 1 | 2 | 3 | 4 | 5 | 6

tabu spread is useless with long columns: the following tabular was made with this preamble:

#### \begin{tabu} spread 3cm{@{}X[9]X[4]|X|}

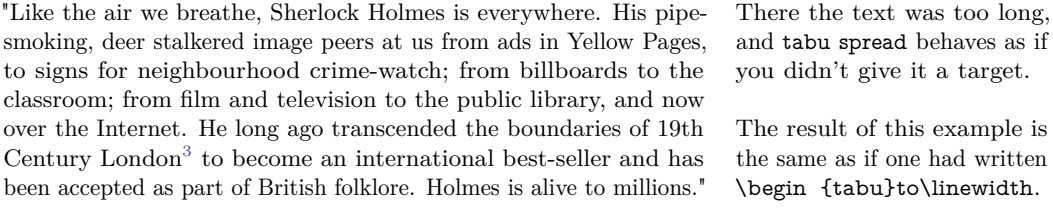

The "official" web site: <http://www.sherlockholmes.com/>

In the preamble, @{} means that the margin is removed.

<span id="page-10-1"></span>**Negativ width coefficients for X columns**

```
\tabulinestyle{3pt ForestGreen}
\ b e gi n { tabu }{|X[ - 1m] |X[ c m] | }
                \tabucline - \savetabu { First N egativ Test }
  $\ b e gi n { tabu } ( {X[ - 1 $ ]X[ - 1 $ c ] } )
     \ alph a & \ be t a \\
     \gamma & \delta + \epsilon + \delta\end{ tabu }$
  &
  This is a tabu with negativ width coefficients for \textt X columns
  \\ \ t a b u cli n e -
\end{ tabu}
```
This is a tabu with negativ width coefficients for X columns

<span id="page-10-2"></span>3. Capital of the U.K. (too see a linked footnote)

 $\sqrt{}$ 

*α β*  $\delta + \epsilon + \zeta + \eta + \theta$ 

7

**Sherlock Holmes**

**Sherlock Holmes** 

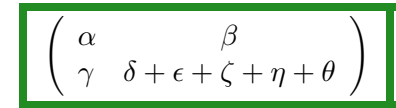

And this is the same with [\tabulinesep](#page-11-2) set to 2*pt*.

#### <span id="page-11-0"></span>**Multicolumn in tabu**

#### <span id="page-11-3"></span>[\tabuphantomline](#page-11-3)

The process of  $\mathrm{m}$  implies the T<sub>EX</sub> primitive  $\mathrm{b}$  discards the tabular preamble for the spanned columns. Discarding the preamble means discarding the information about the widths of the columns. This explains why the following example does not work properly:

\begin{tabu}{|X|X|X[2]|} \tabucline- \multicolumn2{|c|}{Hello} & World \\ \tabucline- \end{tabu}

The correct result can be obtained by the mean of a phantom line, that will remain invisible unless your preamble contains special **@** or **!** columns that prints some text:

\begin{tabu}{|X|X|X[2]|} \tabucline- \multicolumn2{|c|}{Hello} & World \\ \tabucline- \tabuphantomline \end{tabu}

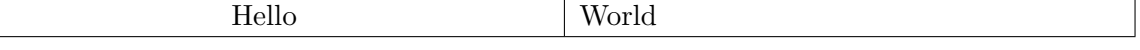

Remember you may need [\tabuphantomline](#page-11-3) in conjunction with [\savetabu](#page-18-1) and [\usetabu](#page-18-2) with **\multicolumn**. Even if it is possible to add a **[\tabuphantomline](#page-11-3)** in any line of the tabu, it is a good practice to append it *at the end* of the tabu, for it may introduce indesirable side effects on vertical alignment otherwise, when tabu is nested inside another tabular.

In particular,  $\tabcommand{\cdotp}{\cdotp}$  tabuphantomline should not be followed by  $\cr$  or  $\verb|~|$  or  $\tabular{}$ 

<span id="page-11-1"></span>The need for this command could disappear in a future release, but this requires a complete new implementation of \multicolumn...

#### **2.4 [\tabulinesep](#page-11-2) and [\extrarowsep](#page-12-0) – Mastering vertical space**

<span id="page-11-2"></span>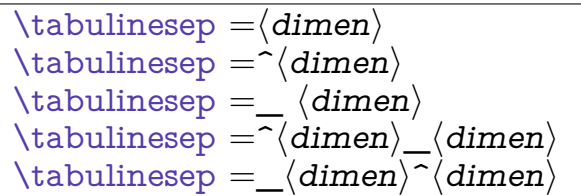

[\tabulinesep](#page-11-2) sets the *minimal* vertical space allowed between the cell content and the cell border. The macro may be prefixed by  $\gtrsim$  algebra (even inside a  $\noindent \text{nonline}$  group)<sup>[4](#page-11-4)</sup>.

It is possible to set the "top limit" (a T<sub>EX</sub> dimension called \abovetabulinesep) and the "bottom limit" independently with the syntaxes:

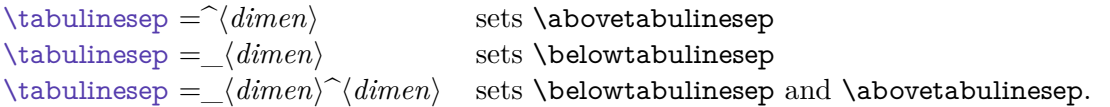

These parameters can be used in text and math modes to give more vertical space between lines, especially when using math formulae.

Examples (with  $\tract{tabu = 3}$  and [interfaces](http://www.ctan.org/tex-archive/help/Catalogue/entries/interfaces.html)- $\paper{e}$  to see the struts):

<span id="page-11-4"></span><sup>4.</sup> However [\tabulinesep](#page-11-2) is not a dimension ! You can't test, for example, \ifdim [\tabulinesep](#page-11-2) *>* 0*pt* ! Test \abovetabulinesep and \belowtabulinesep instead, if needed.

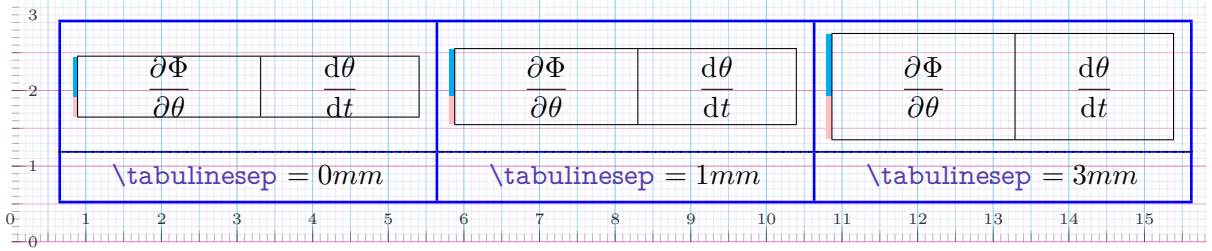

[\tabulinesep](#page-11-2) is a soft parameter, and leads to rows which does not share the same height.

<span id="page-12-0"></span>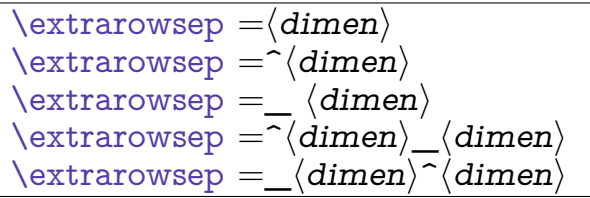

[\extrarowsep](#page-12-0) is an extra vertical space which is added to each row, inconditionally. array.sty provides the T<sub>E</sub>X dimension \extrarowheight and  $T_N b \subset$  provides \extrarowdepth in addition.

As a result, the rows can share the same height/depth but the spacing is not dynamic. [\tabulinesep](#page-11-2) can be used even with positive values for [\extrarowsep](#page-12-0), for tabu inserts only one strut per row and vertical spacing computations are possible in all cases.

The macro can be prefixed by  $\gtrsim$  as well, even inside a  $\no$ align group<sup>[5](#page-12-1)</sup>.

Set \extrarowheight and \extrarowdepth to different values, with the syntaxes:

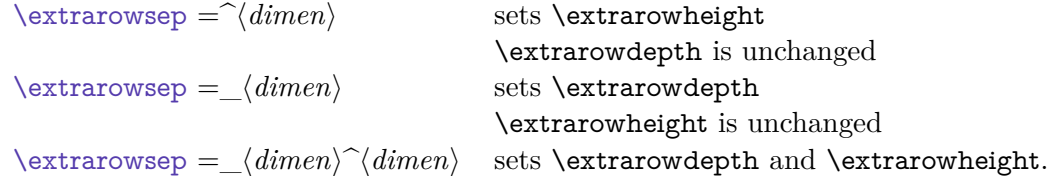

Both \extrarowheight and \extrarowdepth are scaled by \arraystretch (a scaling *macro*[6](#page-12-2) of array.sty) if \arraystretch *>* 1...

These parameters can be used in text and math modes.

Examples (with  $\tract{tabu = 3}$  and [interfaces](http://www.ctan.org/tex-archive/help/Catalogue/entries/interfaces.html)- $\paper{e}$  to see the struts):

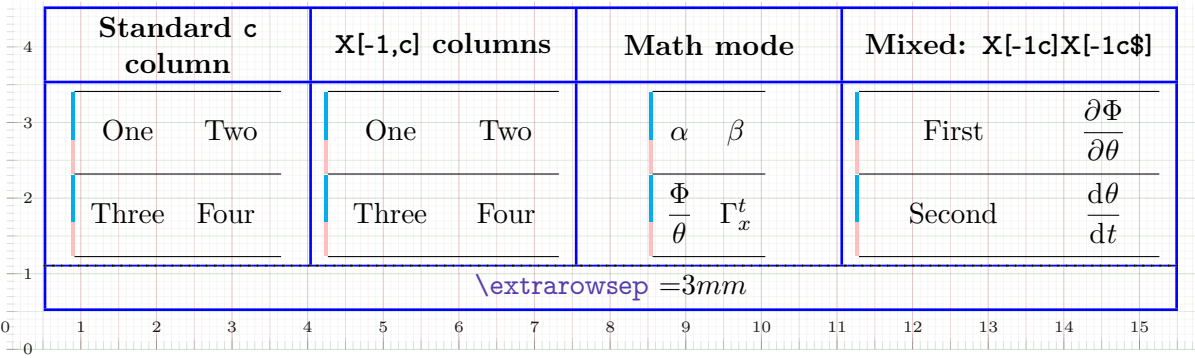

| Standard c<br>column        | $X[-1,c]$ columns           | Math mode                     | Mixed: $X[-1c]X[-1c$                                                           |
|-----------------------------|-----------------------------|-------------------------------|--------------------------------------------------------------------------------|
| Two<br>One<br>Three<br>Four | Two<br>One<br>Three<br>Four | $\alpha$<br>Φ<br>$\Gamma_x^t$ | $\partial \Phi$<br>First<br>$\overline{\partial \theta}$<br>dθ<br>Second<br>dt |
|                             |                             | $\text{Vextrarowsep}=0mm$     |                                                                                |

<span id="page-12-1"></span><sup>5.</sup> However [\extrarowsep](#page-12-0) is not a dimension ! You can't test, for example, \ifdim [\extrarowsep](#page-12-0) *>* 0*pt* ! Test \extrarowheight and \extrarowdepth instead, if needed.

<span id="page-12-2"></span><sup>6.</sup> \arraystretch is not a dimension but a macro that stores a scaling factor.

#### <span id="page-13-0"></span>**2.5 tabu in math mode**

On the left, you can see the famous Maxwell-Lorentz equations for electromagnetic field in vacuum, publicated in 1873.

$$
\begin{cases}\n\text{div }\vec{E} = \frac{\rho}{\epsilon_0} \\
\text{div }\vec{B} = 0 \\
\hline\n\text{rot }\vec{E} = -\frac{\partial \vec{B}}{\partial t} \\
\hline\n\text{rot }\vec{B} = \mu_0 \vec{j} + \mu_0 \epsilon_0 \frac{\partial \vec{E}}{\partial t}\n\end{cases}
$$

In this example, the big tabu is: \begin {tabu} to\linewidth {XX[-1\$]}.

The nested tabu (in math mode) uses delarray shortcut: its preamble is:  $\begin{equation}({r1}. \end{equation}$ [\tabulinesep](#page-11-2) has been set to **3pt**.

Horizontal rules are [booktabs](http://www.ctan.org/tex-archive/help/Catalogue/entries/booktabs.html) \toprule and \bottomrule.

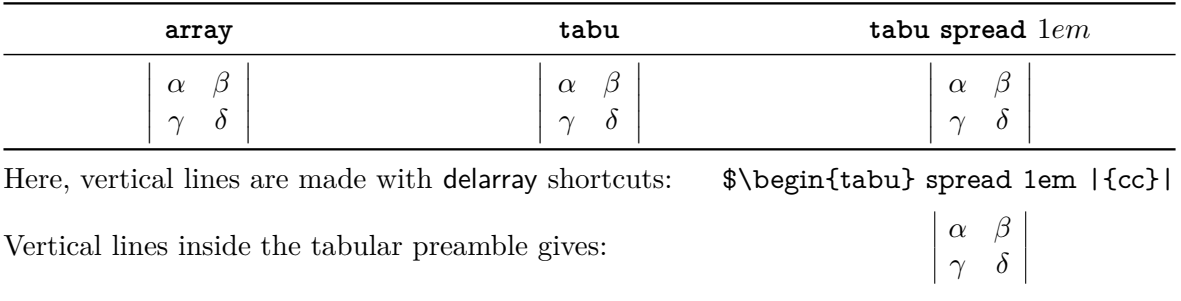

This was an example of [\savetabu](#page-18-1) ...[\usetabu](#page-18-2) to keep the alignment.

### **3 Lines leaders and colors inside tabu**

#### <span id="page-13-1"></span>**3.1 First important remark**

<span id="page-13-2"></span>The features provided in this section are quite experimental: they are not generally taken for good typography. You can use tabu with package booktabs for example, which provides properly designed commands for horizontal rules in tabulars. arydshln is pretty good too, but it modifies a huge amount of macros of array.sty, something that  $\tau_{\aleph}$ *b*  $\subset$  does not.

<span id="page-13-3"></span>Lines in tabu printed in this document are mostly made with booktabs.

### **3.2 Vertical lines: | has an optional parameter**

Inside tabu environment, the vertical line marker | has an *optional* argument which is the width of the vertical rule. The default width remains **\arrayrulewidth** of course. The optional argument for | can also contain the name of a color. color *names* are only possible, not a color specification by the mean of a color model. The width of the line if specified, must come before the color name and... as for X columns parameters, commas are optional.

Example:

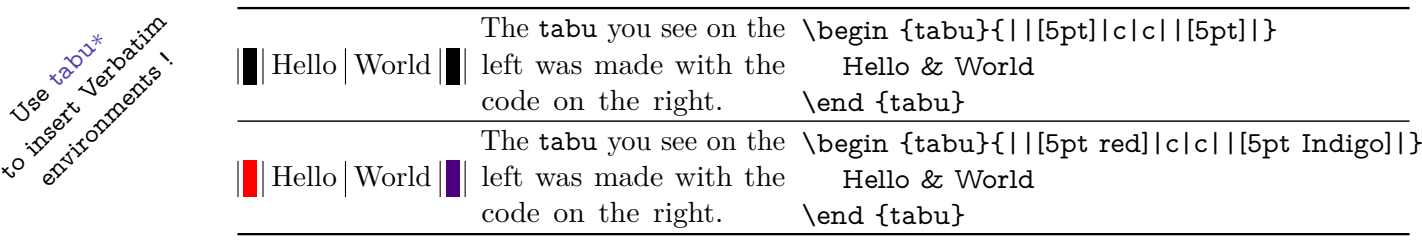

This example was printed inside a tabu∗ whose preamble is: X[−1m] X[m] X[-2m]

It is not a necessary to protect the optional argument with braces:  $[\{\ldots\}]$ . because  $\mathcal{T}_{\aleph}b$  = takes care the | token to be rewritten before any other column type (the same for tabu X columns,

<span id="page-14-0"></span>and [siunitx](http://www.ctan.org/tex-archive/help/Catalogue/entries/siunitx.html) S columns). The rewritting process is divided into three stages under control inside a tabu environment.

#### **3.3 Multiple [\firsthline](#page-14-1) and [\lasthline](#page-14-2)**

<span id="page-14-4"></span><span id="page-14-3"></span><span id="page-14-2"></span><span id="page-14-1"></span>[\firsthline](#page-14-1) [extratabsurround] make multiple lines ! [\firstline](#page-14-3) [extratabsurround]\hline [\lasthline](#page-14-2) [extratabsurround] [\lastline](#page-14-4) [extratabsurround]\hline

> [\firsthline](#page-14-1) and [\lasthline](#page-14-2) are defined in array.sty and can be used to preserve the alignment of text, when using horizontal lines. Besides, the optional argument can be used to change (locally) the \extratabsurround dimension.

The example of array documentation is:

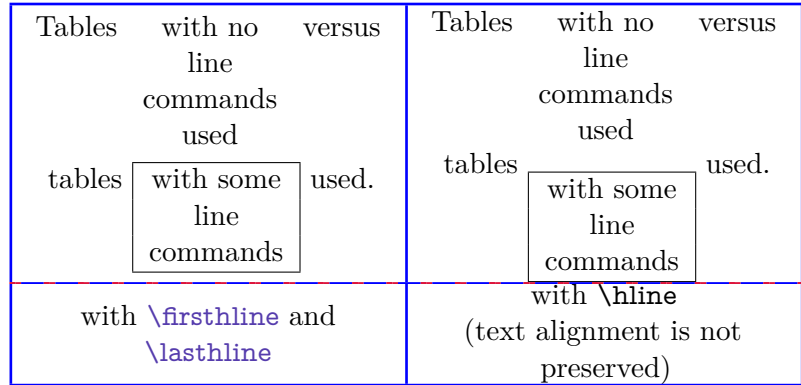

Now with tabu you can make double, triple (or more) [\firsthline](#page-14-1) or [\lasthline](#page-14-2) as in:

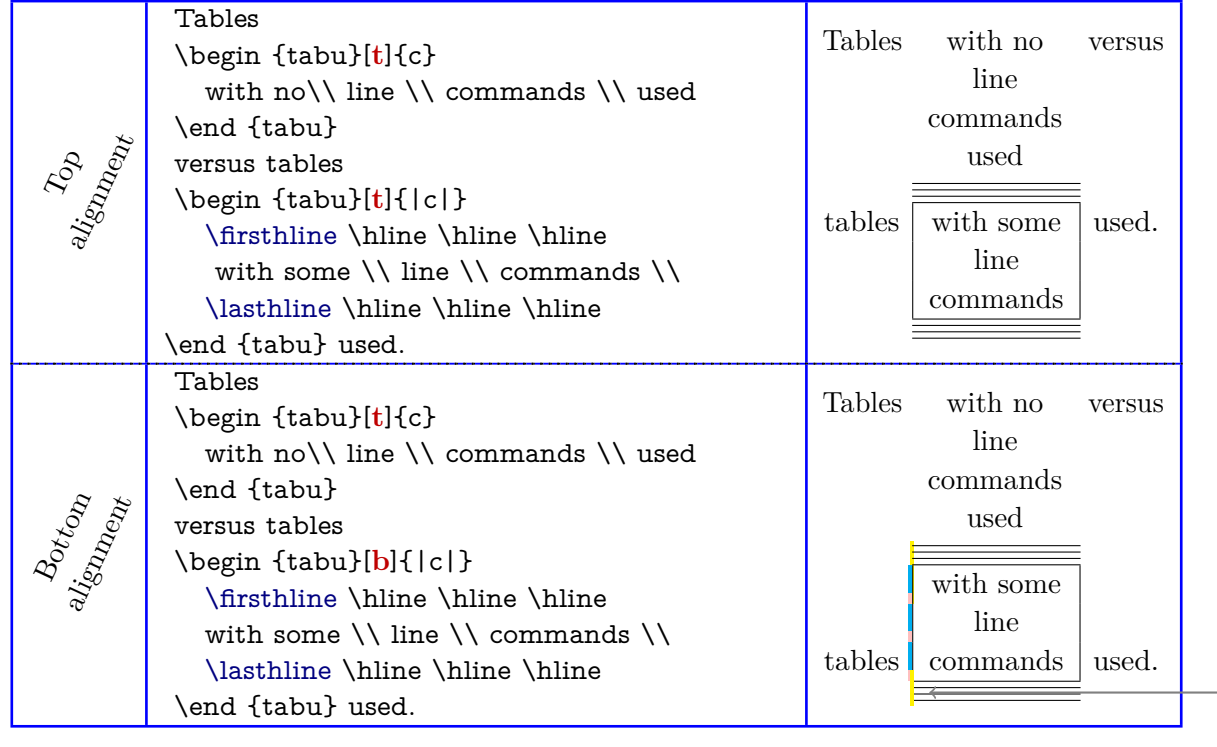

[\firsthline](#page-14-1) [\firsthline](#page-14-1) [\firsthline](#page-14-1) is equivalent to: [\firsthline](#page-14-1) \hline \hline and also to: [\firstline](#page-14-3) \hline \hline \hline

But the optional argument must come in *first position*: [\firsthline](#page-14-1) [extratabsurround] ... The same for [\lastline](#page-14-4).

In yellow you can see the **\extratabsurround** strut, because **[\tracingtabu](#page-23-6)** = 3 for this tabu

#### <span id="page-15-0"></span>**3.4 More style for lines**

```
\{\tau\}_{\tau} \ (rule color) \}\taburulecolor |\langle \text{double rule step color} \rangle| \langle \text{rule color} \rangle}
```
[\taburulecolor](#page-15-4) sets (in a "locally-global" way) the color to be used for \hline, [\firsthline](#page-14-1), [\lasthline](#page-14-2) and also vertical lines if the standard line style is used (the standard line style is active after [\tabulinestyle](#page-15-2) {} or after [\tabureset](#page-17-3)).

The optional parameter enclosed by vertical bars:  $|\langle double rule sep color \rangle|$  is the color to set between two adjacents rules. If not specified, double (or triple...) rules are separated by a vertical space (\vskip).

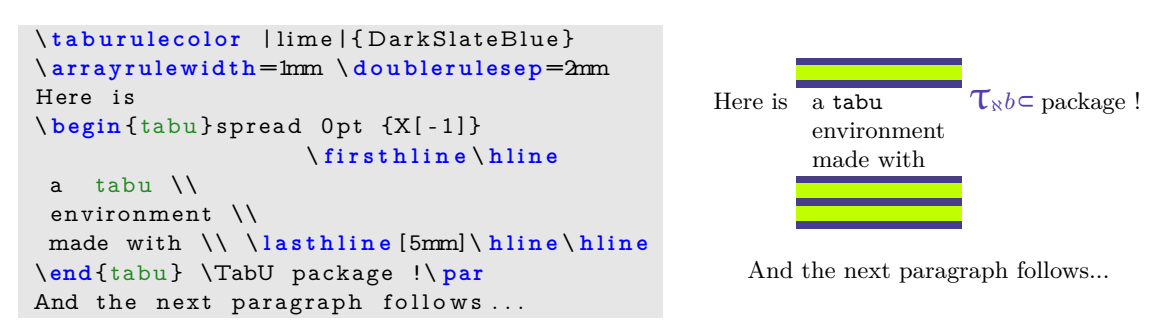

<span id="page-15-2"></span> $\{$  (ine style specification)  $\}$ 

[\tabulinestyle](#page-15-2) sets the line style for vertical (**|**) and horizontal lines (*ie.*[\tabucline](#page-15-1): \hline, [\firsthline](#page-14-1) etc. are not modified by [\tabulinestyle](#page-15-2))

The line specification is of the form:

3pt rule color on 4pt dash color off 5pt gap color rule color on 4pt dash color off 5pt gap color on 4pt dash color off 6pt gap color 3pt rule color on 4pt dash color off 5pt 3pt Named style defined by [\newtabulinestyle](#page-15-3)

Well... any parameter is optional. Obviouly the rule color is the same as the dash color and the former overwrites the latter if both are given.

Your color names can contain spaces but:

- If the first character in the line specification is not a letter, then it is taken as a dimension: the thickness of the line. Otherwise, the default thikness is used *ie.*\arrayrulewidth.
- Your color names must not contain any series of characters that match one the patterns: on**?** off**?**

where **?** is a character of category 12 (possibly preceded by spaces). I don't think this is a real limitation...

#### <span id="page-15-3"></span>[\newtabulinestyle](#page-15-3)  $\{ \langle style{=}line, c, s, s, t \rangle \rangle = \delta \text{meV}, \ldots\}$ babel

This command defines a line style to be used in the first optional argument of [\tabucline](#page-15-1) (horizal lines) or the optional argument of **|**(vertical lines) or with [\tabulinestyle](#page-15-2) (locally-global style).

Style names and color names are babel-protected.

### <span id="page-15-1"></span>[\tabucline](#page-15-1) [style or spec.]{start-end}

[\tabucline](#page-15-1) is an attempt to give a versatile command to make horizontal lines:

• [\tabucline](#page-15-1) is pretty good with vertical lines even if the thickness of the line grows up,

 $\tau_{\aleph b}$ • [\tabucline](#page-15-1) takes care of \extrarowheight, • [\tabucline](#page-15-1) can make horizontal dashed lines, with a pgf/TikZ syntax: [\tabucline](#page-15-1)  $[\langle width \rangle \text{ on} \langle dash \rangle \text{ off} \langle gap \rangle]\{\langle first \text{ column} \rangle-\langle last \text{ column} \rangle\}$ • alternatively, you can give  $\tabcommand{\textrm}{tabucline a \hbox{block to make a leader with it: The `$spec`.\n$ must then begin with  $\hbar$ ox,  $\boxtimes$  or  $\copy$ , • finally you can give [\tabucline](#page-15-1) a color *name*, after the line specification. Any parameter can be omitted. [\tabucline](#page-15-1) [1pt on 1.5pt off 2pt]{1-4} draws a horizontal dashed line of width 1pt. Dashes are 1.5pt long and gap width is 2pt. The line is drawn between columns 1 and 4. Here there are only 2 columns and the line stops at column 2. [1pt on 1.5pt off 2pt] [\tabucline](#page-15-1) [1.5pt]{-} draws a horizontal solid line of width 1.5pt [1.5pt]  $b$  between the first and the last column.<br> $b$  a horizontal solid line of  $\alpha$ [\tabucline](#page-15-1) {2-} draws a horizontal solid line of width

default default default default default default default des solutions of the last one.

[on 2pt red]

2pt long and gap width is 4pt (the default). *???????????????????????????????????????????????????????????????????????????????????????????????????????* **Define the line style Use the line style** [\newtabulinestyle](#page-15-3) {myline=0.4pt on 2.5pt off 1pt red} [\tabucline](#page-15-1) [myline]{-} Or use a leader or a box to make a leader with it directly in the argument of [\tabucline](#page-15-1) [\tabucline](#page-15-1) [\hbox {\$\scriptstyle \star \$}]{1-3}

*???????????????????????????????????????????????????????????????????????????????????????????????????????*

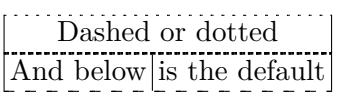

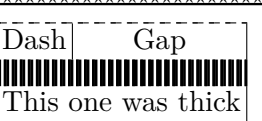

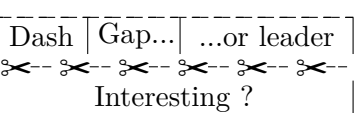

\arrayrulewidth between the second column

draws a horizontal dashed line between columns 1 and 5 of width \arrayrulewidth. Dashed are

### <span id="page-16-0"></span>**3.5 Automatic horizontal lines and row colors**

```
\everyrow {code}
```
[\everyrow](#page-16-1) can be used to insert horizontal lines automatically:

```
\begin{tabu}to .5\linewidth{cX[2mc]X} \tabucline[1pt]-
                   \everyrow {\tabucline [on 2pt]-}
This is \&a small example \&of a \textt{tabu} \\
which \& automatically \& inserts \setminus \setminusa h orizontal & line after & ach of its row \ everyrow { } \\ \tabucline [1
   pt ] -
\end{ tabu}
```
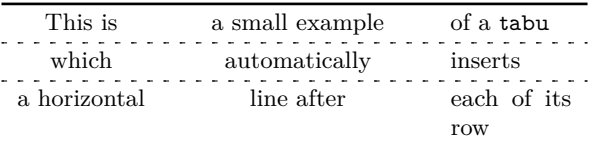

[\everyrow](#page-16-1) can be used in longtabu as well. The syntax is like \everycr: a token-like syntax, and braces are mandatory: [\everyrow](#page-16-1) {argument}.

#### <span id="page-17-2"></span>[\taburowcolors](#page-17-2) [first line] $\langle number\rangle{\text{first }}$  .. last}

[\taburowcolors](#page-17-2) sets the alternate colors to be used on every row of the tabular. The command can be used before a tabu environment or inside it, at the end of a row.

The optional parameter [first line] tells the first row from which background colors are starting – this optional parameter has no effect when [\taburowcolors](#page-17-2) is used at the end of a row: background are starting immediately in this case.

 $\langle number \rangle$  is the number of colors in the color series. If not specified, it defaults to 2 (for alternate rows color).

Finally  $\langle \text{first} \rangle$  and  $\langle \text{last} \rangle$  are the first and the last colors in the colorseries.

Example:

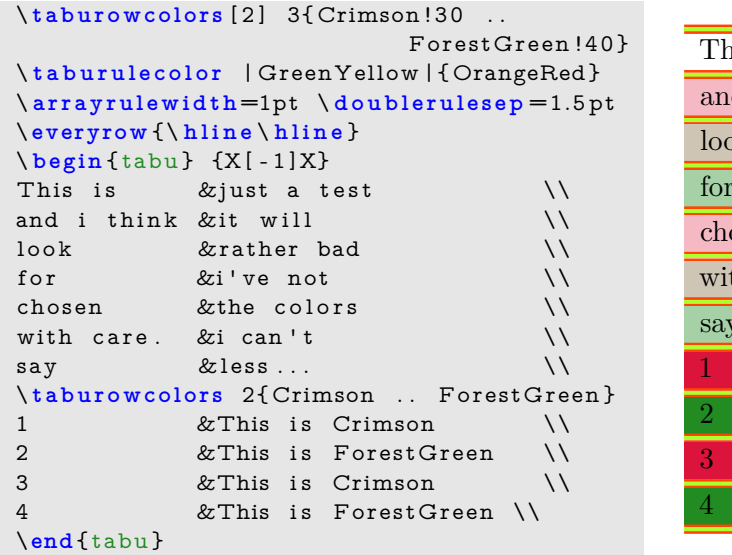

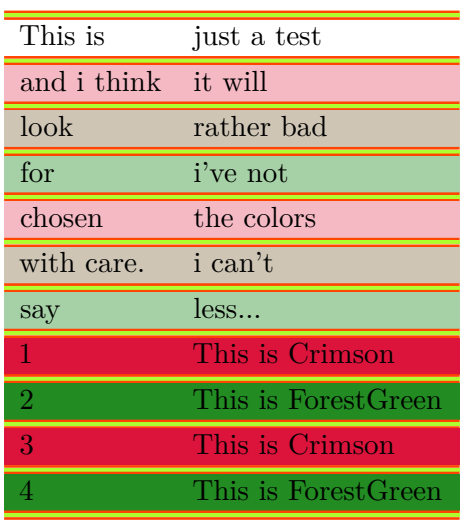

#### <span id="page-17-3"></span>[\tabureset](#page-17-3)

To go back to "standard" parameters,  $\mathcal{T}_{\aleph}b$  provides the command [\tabureset](#page-17-3) which basically does:

<span id="page-17-0"></span>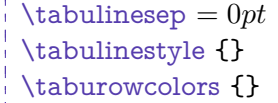

```
\text{textabsurround} = 0pt\text{V}\ \text{taburulecolor]}
```
### **4 Modifying the font and the alignment in one row: [\rowfont](#page-17-1)**

#### <span id="page-17-1"></span>[\rowfont](#page-17-1) [alignment]{font specification}

Inside a tabu environment, you can modify the font for each cell in a row. [\rowfont](#page-17-1) has priority over column font specification, exactly like \rowcolor (package colortbl) has priority over \columncolor.

The alignment of each cell in one row can also be changed to:

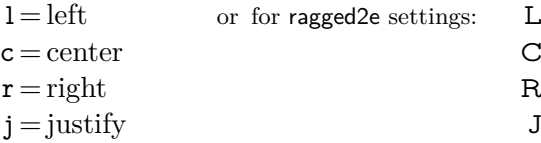

Any other value for the optional  $\langle alignment \rangle$  parameter is silently ignored. If ragged 2e is not loaded, L R C and J are synonymous with the lowercase equivalent.

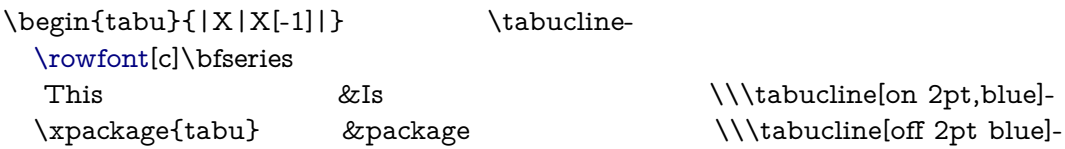

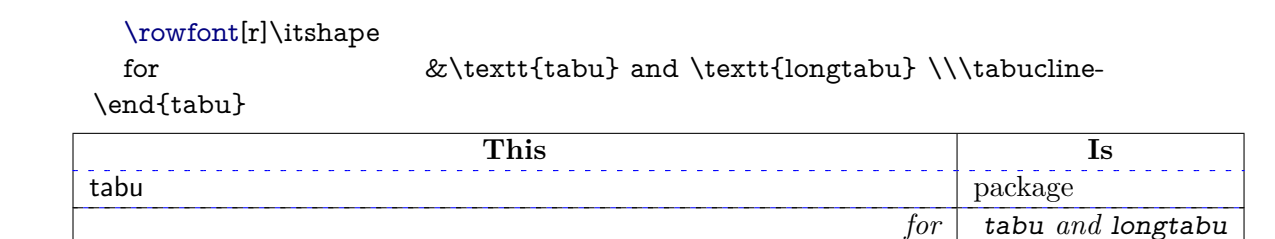

### **5 Saving and restoring a tabu**

#### <span id="page-18-1"></span>[\savetabu](#page-18-1)  $\{\langle user\text{-name}\rangle\}$

<span id="page-18-0"></span>The command [\savetabu](#page-18-1) can be used at the end of any line of a tabu environment to save the parameters of a tabu environment. The saving is always global. This allows to easily make tabulars which share exactly the same shape throughout your document. This can also be used as a kind of tabbing environment which is able to remember the tabs positions...

If the  $\langle$ user-name) has been used before, an info is displayed in the .log file and the previous settings are overwritten.

With the  $\text{tracingtabu} > 0$ , informations about the saved parameters are reported in the .log file.

Recalling saved parameters are done with [\usetabu](#page-18-2) (complete recovery) or [\preamble](#page-19-0) (partial recovery of the preamble only).

#### <span id="page-18-2"></span> $\{ \langle user-name \rangle \}$

[\usetabu](#page-18-2) is the complement of [\savetabu](#page-18-1): it can be put alone in the tabu preamble instead of the usual columns specifications to restore any previous settings saved with [\savetabu](#page-18-1).

The *(user-name)* must exist otherwise, you get an error.

[\usetabu](#page-18-2) is a help to **make several tabulars of exactly the same shape, same target, same preamble.** The only parameter that can be changed is the optional vertical position parameter for the whole tabular.

[\usetabu](#page-18-2) does not work with [longtabu](#page-8-0) .

[\usetabu](#page-18-2) locally restores:

- the preamble<sup>[7](#page-18-3)</sup>.
- the vertical position [c], [b] or [t], unless another position is specified.
- the target width of the tabu in points: the saved target width does not contain any control sequence: it is fixed and stored in points.
- the width of tabu X columns: those widths are not calculated any more even in the case of negativ coefficients – and  $X$  columns are directly transformed into  $p, m$  or  $b$ columns of the same widths as the ones that where calculated at the time of [\savetabu](#page-18-1)
- \tabcolsep (or \arraycolsep in math mode) \extrarowheight, \extrarowdepth, \arraystretch and \extratabsurround
- \arrayrulewidth, \doublerulesep and the parameters for [\everyrow](#page-16-1) [\taburulecolor](#page-15-4), [\tabulinestyle](#page-15-2), and [\taburowcolors](#page-17-2)
- **\minrowclearance**, (package [colortbl](http://www.ctan.org/tex-archive/help/Catalogue/entries/colortbl.html))

\abovetabulinesep and \belowtabulinesep are not restored, because they are related to the content of the tabular rather than to its shape.

Example:

```
\tabcolsep=12pt \extrarowsep=1mm
\tabulinestyle {on 1pt ForestGreen}
```
<span id="page-18-3"></span><sup>7.</sup> The complete \halign-preamble is restored.

```
\begin{tabu}to .7\linewidth{|XXX|X[c]|} \savetabu{mytabu} \tabucline -
 This & is & tabu & package \setminus tabucline -
\end{ tabu}
                                                                               \frac{1}{2} \frac{1}{2} \frac{1}{2} \frac{1}{2} \frac{1}{2} \frac{1}{2} \frac{1}{2} \frac{1}{2} \frac{1}{2} \frac{1}{2} \frac{1}{2} \frac{1}{2} \frac{1}{2}This is tabu package
              \mathbf{L}- 1
```

```
\ t a b u r e s e t
```

```
\begin{tabu}{\usetabu{mytabu}} \tabucline -
\multicolumn3{|c}{This is tabu} & package \\ \tabucline -
\tabuphantomline
\end{ tabu}
```
. . . . . . . . . . . . . . . . This is tabu package

If one day you use tabu, you will have the idea to restore a tabu while modifying its target, or adding new columns... [\savetabu](#page-18-1) and [\usetabu](#page-18-2) have not been thought for this purpose, and you may have unexpected results.

#### <span id="page-19-0"></span> $\{ \langle user-name \rangle \}$

[\preamble](#page-19-0) can also be used after [\savetabu](#page-18-1). This is a variant of [\usetabu](#page-18-2) that locally restores:

- the tabu (or longtabu) preamble.
- the vertical position [c], [b] or [t] (or [c], [l] or [r] for longtabu), unless another position is specified.
- the tabu / longtabu target width, unless another target is specified.

Any other tabular parameter is not restored.

Put  $\preceq {\text{user-name}}$  alone inside the tabu (or longtabu) preamble in place of the usual columns specifications.

[\preamble](#page-19-0) works exactly as if you defined a [custom environment](#page-21-3) for tabu.

[\preamble](#page-19-0) works with [longtabu](#page-8-0).

Example (continued...):

```
\tabulinestyle{1pt off1pt}
\begin{tabu} to\linewidth{\preamble{mytabu}} \tabucline -
This \& is \& tabu \& package \qquad \qquad \setminus \ tabucline -
\end{ tabu}
```
This is is tabu package

<span id="page-19-1"></span>\tabcolsep, rule colors etc. are not restored from [\savetabu](#page-18-1): the only tabu preamble is restored.

### **6 Some other features**

#### <span id="page-19-2"></span>**6.1 Printing numbers inside tabu with numprint and siunitx**

#### <span id="page-19-3"></span>**[\tabudecimal](#page-20-0)**

 $\mathcal{T}_{\aleph}b$  c provides a *facility* to print numbers inside columns. This facility is not implemented to replace siunitx S and s columns or numprint n and N columns or other packages that provide alignment such as warpcol, dcolumn or rccol. It just make easy to apply a macro you get already on each number in a column of a tabu.

[\tabudecimal](#page-20-0) has been developped mainly because it makes possible to align numbers inside tabu X columns.

#### <span id="page-20-0"></span> $\verb|\tabudecimal {*user-maccro*}\$  $\verb|\tabudecimal {*user-maccro*}\$  $\verb|\tabudecimal {*user-maccro*}\$

[\tabudecimal](#page-20-0) can be used in the preamble of a tabu before a column specification. The  $\langle$ *user-macro* $\rangle$  is a macro with one parameter that has to be defined before.

#### Example with **\numprint**:

\def\usermacro#1{\numprint[\officialeuro]{\zap@space #1 \@empty}} \nprounddigits{2} \npprintnull \npthousandsep{\,} \npunitseparator{~}

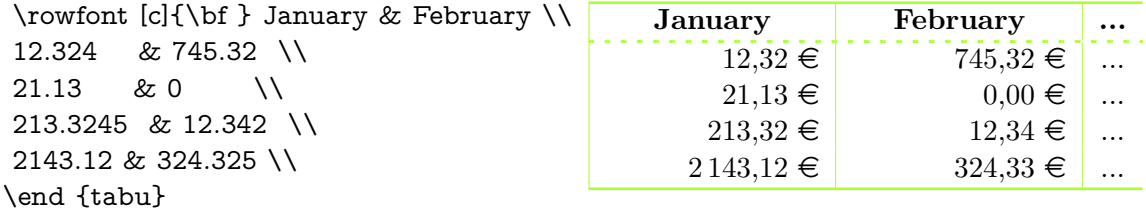

Example with **\SI**:

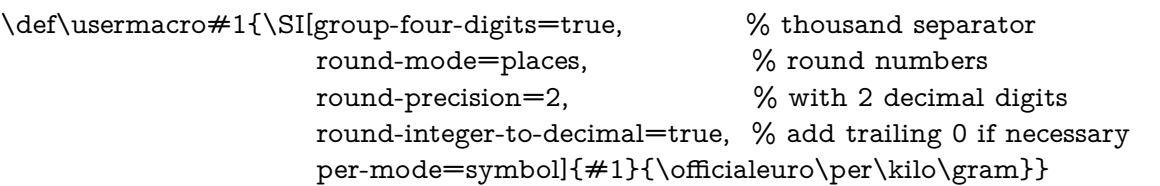

\begin{tabu}spread 0pt{|[GreenYellow]\*2{>{\tabudecimal \usermacro}X[r]|[GreenYellow]}} ....

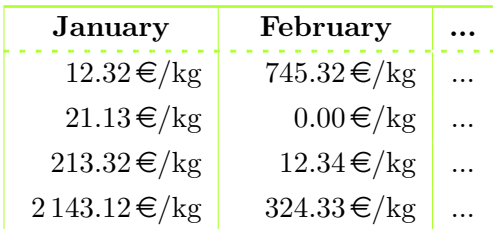

As you can see, the columns widths are exactly the same, whatever their content.

Here [\tabulinesep](#page-11-2) has been set to 3*pt*.

<span id="page-20-1"></span>**You should know how it works...**

Yes you should know how it works to avoid problems. tabu has a small scanner based on \futurelet to grab all numbers, blank spaces, commas and dots + and − sign and also the letter e and E for exponants. The scanner stops as soon as something else than a number, blank space, comma, dot,  $+$ ,  $-$ ,  $\mathbf{e}$ ,  $\mathbf{E}$  is found, and even if it is a macro that contains a number.

This explains why there is \zap@space in the definition of \usermacro: because the scanner scans blank spaces and because \numprint does not allow blank spaces in its mandatory argument, quite strangely...

#### <span id="page-20-2"></span>**6.2 Paragraph indentation**

tabu takes care of paragraph indentation when it is used with X columns and its default target, no matter if it has been loaded or not with the linegoal option. Example with LAT<sub>EX</sub> default:  $\partial = 20pt.$ 

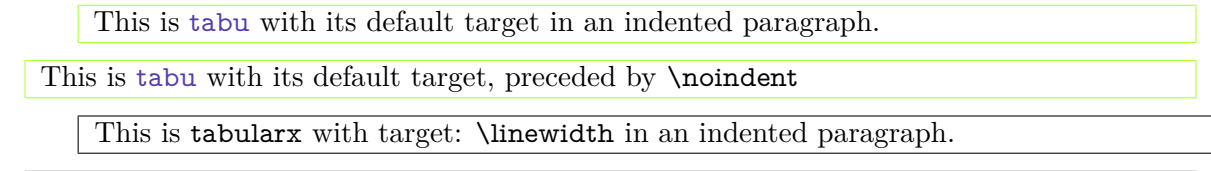

This is tabularx with target: \linewidth, preceded by \noindent

### **6.3 delarray shortcuts**

<span id="page-21-0"></span>When you enclose your tabular with math delimiters using delarray shortcuts, tabu tries to reach its target for the whole: the tabular and the delimiter(s). You can see the difference:

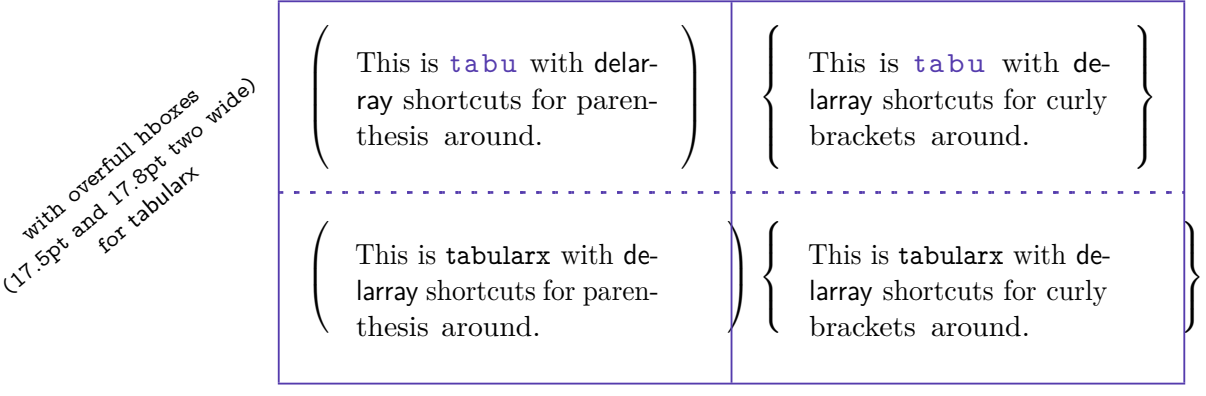

Here [\tabulinesep](#page-11-2) = 3*mm*

## **7 Differences between tabu, tabular, tabularx and longtable**

### <span id="page-21-1"></span>**7.1 Paragraph indentation**

<span id="page-21-3"></span><span id="page-21-2"></span>See [Paragraph indentation](#page-20-2)

### **7.2 Custom environments**

Unlike tabularx, it is possible to define your own environment using tabu:

\newenvironment{foo}  ${\begin{bmatrix} \{\lambda[1.2] | \text{1pt gray} \} \end{bmatrix}}$ {\end{tabu}}

tabu environment, even when X columns are used, may appear in the definition of your custom tabular environment.

You can also use the commands [\savetabu](#page-18-1) [\preamble](#page-19-0) (or [\usetabu](#page-18-2) ) for this purpose.

### **7.3 Inversion of tokens**

<span id="page-21-4"></span>When you typeset the following tabular:

```
\begin{tabular}{|>{\bfseries}>{ before }l<{ one }<{ two }|}
   cell content
\end{tabular}
```
You get the following result: before **cell content two one** 

−→ The word *before* is not bold, and *two* comes before *one*.

The reason is explained in the documentation of array.sty, and is related to the array environment in math mode when using \newcolumntype.

This rather strange inversion of tokens may be justified in math mode (otherwise, errors may occur) but not in text mode in our opinion. Inside a tabu environment, when not in math mode, the tokens are not reversed and you get the intuitively expected result:

**before cell content one two**

In math mode however, tokens are in the reverse order in the tabu environment like they are in the array environment.

#### **7.4 Improved process for rewritting columns** *(for keen readers)*

<span id="page-22-0"></span>Any tabular that does not split accross pages is made with the following process:

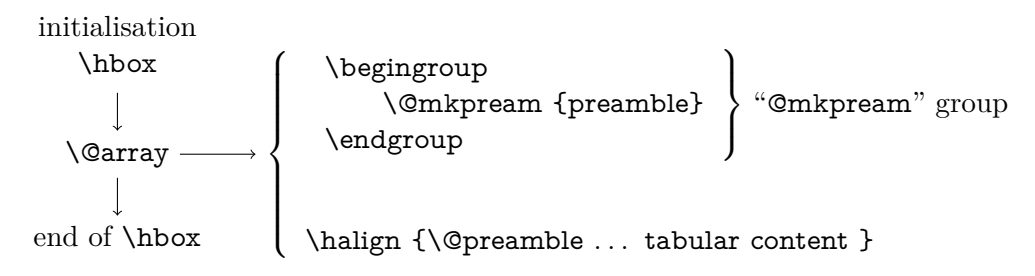

For more details, see the [Flow chart of expansion.](#page-30-1)

\@mkpream works in two times inside a (semi-simple) group:

First the rewriting process:

Each special column in the tabular preamble is transformed into one the columns defined by array.sty.

Second the building of the \halign preamble:

The "rewritten preamble" is parsed and transformed in a preamble for the T<sub>E</sub>X primitive \halign. The result is stored into the \@preamble macro.

Any special columns of tabu are defined only inside the "@mkpream" group.

In the following example, you get an error with tabular and no error with tabu. With tabular, and siunitx S column, the rewritting process is as follow:

Inside tabular:

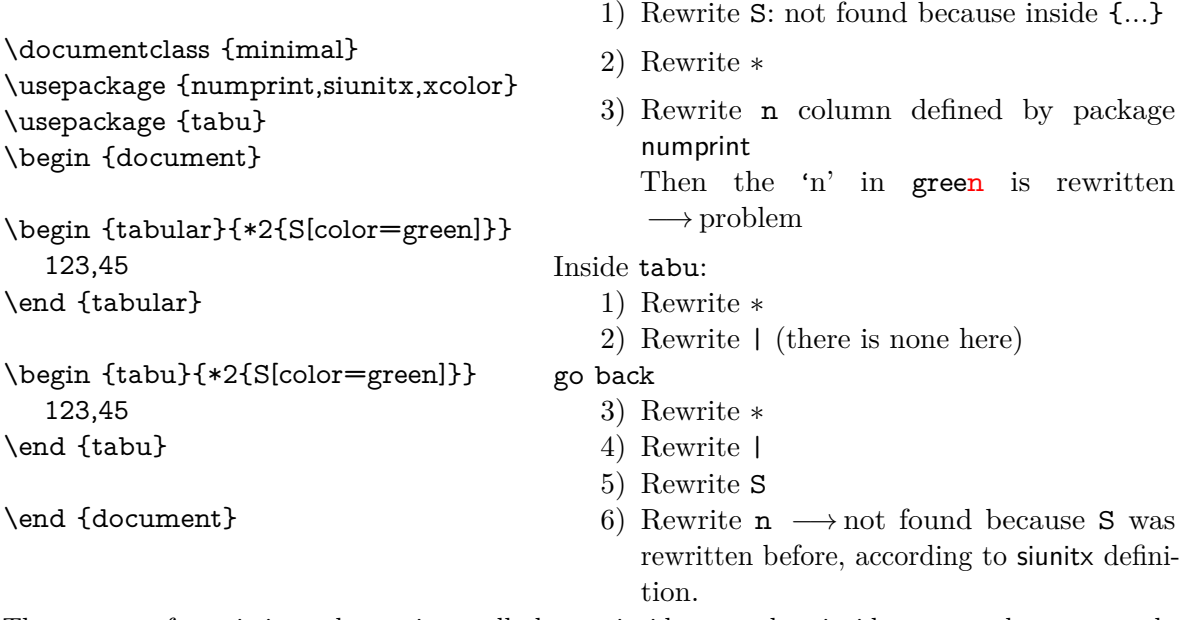

The process of rewritting columns is usually longer inside tabu than inside tabular, but conversely tabu with X columns is optimised compared to tabularx, because the preamble is built only once, and not rebuilt before each trial as tabularx does. Thus tabu is much quicker than tabularx.

The process of rewritting is very sensitiv to the order in which columns are actually rewritten. This becomes critical when columns are defined with an optional argument like tabu X and **|** columns or siunitx S column.

If it possible to define a new column types using the X token for use with tabu:

#### \newcolumntype{C}{X[c]}

it is not recommanded no nest such constructions like:

#### \newcolumntype{Q}{>{\color{green}}C}

In fact, a problem may arise in nested tabus if such a Q column is defined before the C column...

Well, just avoid to nest new column types definitions !

### **8 The package options**

#### <span id="page-23-1"></span><span id="page-23-0"></span>**8.1 The debugshow package option**

```
\tracingtabu
\tau = 1, 2, 3 or 4
```
The control sequence [\tracingtabu](#page-23-6) has the same effect as the debugshow option:

- tabu will report the widths it computes at each attempt to read the target, when X columns are used.
- Saved informations on the tabu are reported in the .log file when [\savetabu](#page-18-1) is used.

```
\tau is \tau gives more information on the measures of the natural widths.
```
 $\tau$  shows the struts inserted inside the tabu environment and gives more information about the measures of the height and depth of every row.  $\tau$  displays information on the insertions made by  $\tau$ .

Typical information in the .log file:

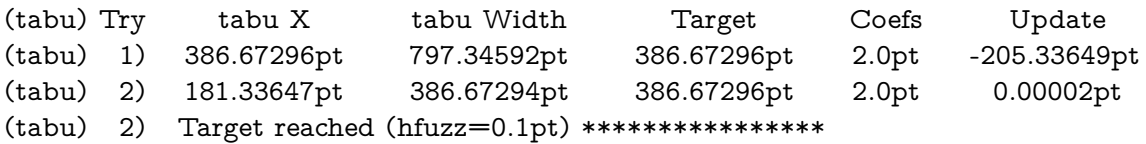

What does it mean?

- 1) The first attempt was performed with X=386*.*67296pt The tabu width (797*.*34592pt) exceeded the target by 410*.*67296pt. Thus X has been updated:  $410.67296$ pt  $/2 = 205.33649$ pt and then: X = 386*.*67296pt − 205*.*33649pt = 181*.*33647pt
- 2) The second attempt lead to a tabu width of 386*.*67294pt: the target is reached. The final width of each X column is the product of tabu X by its width coefficient.

#### <span id="page-23-2"></span>**8.2 The delarray package option**

<span id="page-23-3"></span>delarray option has the single effect to load delarray.sty for delimiters shortcuts around tabu. Delimiters shortcuts work both in math and text mode.

#### **8.3 The linegoal package option**

With the linegoal option, the default target for tabu with X columns is \linegoal instead of \linewidth. The linegoal package must be loaded and compilation must be done with pdfTEX, otherwise, a warning is displayed and the linegoal option has no effect: the default target remains \linewidth. \linegoal works with pdfTEX in pdf mode **and in** dvi mode.

If for some reason, you wish to turn down the linegoal option in your document, you can say (in a group for example): \let\tabudefaulttarget=\linewidth

<span id="page-23-4"></span>In any case, specifying the target overwrites the default: \begin {tabu} to\linewidth

### **9 Corrections of some bugs** *(available only inside* tabu*)*

#### **9.1 Correction for colortbl and arydshln: compatibility with delarray**

<span id="page-23-5"></span>Both colortbl and arydshin forget the control sequence **\@arrayright** in their implementation, quite strangely because both of them take care of **\@arrayleft**. As a result, delarray shortcuts for delimiters around a tabular does not work if colortbl and/or arydshln are loaded.

Those control sequences are used by the delarray package to put variable size delimiters around the array:

\begin {tabu} \{{X}. ... \end {tabu}

<span id="page-24-0"></span>˙

\left \{\begin {tabu}{X} ...

\end {tabu} \right .

#### **9.2 Correction for arydshln: @ columns**

A bug in \adl@xarraydashrule: !-arg columns (class 1) and @-arg columns (class 5) should be treated the same as far as rules are concerned.

<span id="page-24-1"></span>With this correction, the "known problem number 1" in arydshln documentation is solved.

is like:

### **10 To do for even better tabus**

In decreasing order of priority:

- ➟ Make double [\tabucline](#page-15-1) compatible with colortbl \doublerulesepcolor
- ➟ Multiple [\tabucline](#page-15-1) between different columns: extended specs: [\tabucline](#page-15-1) [line spec]{start-stop, start-stop}[line spec]{start-stop} ...
- ➟ Presently, longtabu with X columns works only if \LTchunksize is greater than the number of rows. I compiled a longtabu of 56 pages on my PC with  $\L$ Tchunksize = 2000 without problem. Presently \LTchunksize is set to 10 000 during trials when longtabu contains X columns.
- $\rightarrow$  Make [\tabucline](#page-15-1) work with page breaks (one line on the top of the page, one line on the bottom of the previous).

# **11 Technical Notice and Implementation**

# <span id="page-25-0"></span>**11.1 Drawing a tabular - The**  $\textsf{T}_{\aleph}b$  **= approach**

<span id="page-25-1"></span> $\mathcal{T}_{\aleph}b$  has a different approach than almost any other package providing facilities for tabulars. [colortbl](http://www.ctan.org/tex-archive/help/Catalogue/entries/colortbl.html) and [arydshln](http://www.ctan.org/tex-archive/help/Catalogue/entries/arydshln.html) both put the cells contents into a box for measuring purpose, and then use the dimensions of each box to make their setups:

**colortbl** needs the dimensions of the box to put a rule in the background of the cell,

**arydshln** needs the dimensions to set the length of its leaders (dash lines).

This is achieved by modifying the macros defined in array.sty to insert columns inside the **\halign** preamble.

Instead,  $\mathcal{T}_{\aleph}b$  or proceeds as follow:

- 1. It first measures (if there are some negative width coefficients, or if tabu spread is used) the natural widths of the cells / the columns,
- 2. Then it always measures the height and depth of each cell / row,
- <span id="page-25-3"></span>3. Thereafter, the tabular is printed exactly as if array.sty was entitle to print it: no "extra" boxing of the cells material. The measurements have been stored and can be used to set the struts (only one per row) and the lengths of vertical leaders.
- 4. No macros of array.sty is modified at stage [3.](#page-25-3)

 $\tau_{\aleph b}$  material inserted in the tabular for vertical leaders, [\rowfont](#page-17-1) etc. is put inside the special "free" tokens provided by array.sty:

- A vertical leader is put inside a **!** column: **!{vertical leader}**
- Changing font and alignment in one row requires some setup in **>** tokens: **>{rowfont material}**.

This way, the commands of array.sty that build each column definition (or preamble, in the sense of \halign) are never modified.

### <span id="page-25-2"></span>**11.2 Algorithms**

**tabu to target**

The algorithm of \tabu@arith computes the desired widths to reach the target. In any case, only one measure of the tabular is required to get the widths for all columns. Here we describe the method with an example and some equations too to show that this handle all cases in generality.

**Notations and initialisation of X** In the case of tabu to the target  $T = 300$  is given : it is the target specified by the user or the default tabu target which is \linewidth  $-\langle \text{partial} \rangle$  or \linegoal. Each X column has a width coefficient which is given too (or default to 1). The coefficients are:  $c_1, c_2, \ldots c_n$ .

*X* is the main dimension that drives the withs of all columns with a non negative coefficient, and limit the widths of columns with a negative coefficient.

Then we have first:

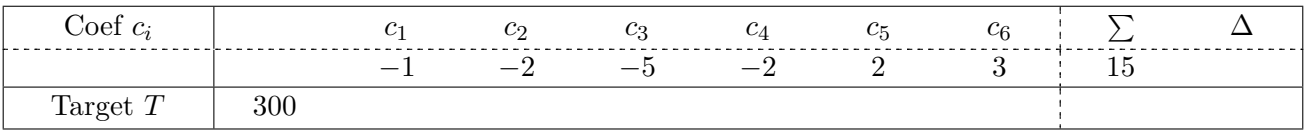

Some coefficients are negative and we have to measure the natural widths of the corresponding columns, for columns always have a width:

$$
\lambda_i = \begin{cases} c_i \cdot X & \text{if } c_i > 0 \\ \text{Min}(|c_i| \cdot X, \nu_i) & \text{if } c_i < 0 \end{cases} \quad \text{with} \quad \nu_i \le T \quad \forall i
$$

 $\nu_i$  is the "natural width of the column" in the sense that it is the maximum of the natural widths of each cell in the *ith* **X** column, limited to the tabu target:  $\nu_i \leq T \quad \forall i$ .

The whole width of the tabular is always:

$$
wd(table) = \sum_{i} \lambda_i + incompressible material \begin{cases} \bullet & \text{tabcoleep} \\ \bullet & \text{vertical lines/leadses thickness} \\ \bullet & \text{non X columns} \end{cases}
$$

and should finally be equal to *T*, by the correct computation of the  $\lambda_i$ .

So what is X at first? Columns that have a non negative coefficients always have a width equal to  $\lambda_i = c_i \cdot X$  therefore, if we only have non negative coefficients, we can safely set:

$$
X = \frac{T}{\sum_{i} c_i}
$$

then:  $\sum_i c_i \cdot X \geq T$  at the first trial. But this is not the same if some coefficients are negative, because in this case the column width  $\lambda_i$  can shrink until its natural width  $\nu_i$  and may be until to 0pt ! And then if every column has a negative coefficient, one of them can have a width close to the target *T* . We have to ensure that the first measure of the natural widths does not limit them artificially:

$$
\forall i \quad c_i < 0 \implies |c_i| \cdot X \geq T
$$
\n
$$
\exists c_i > 0 \implies \sum_{\substack{i \\ c_i > 0}} c_i \cdot X \geq T
$$

1

*T*  $\frac{T}{|c_i|}$ ;  $\frac{T}{\sum}$  $\sum$ *i ci>*0 *ci*

 $\sqrt{ }$ 

And finally, for the measure:  $X = Max$   $\text{Max}$   $\underset{c_i < 0}{i}$ 

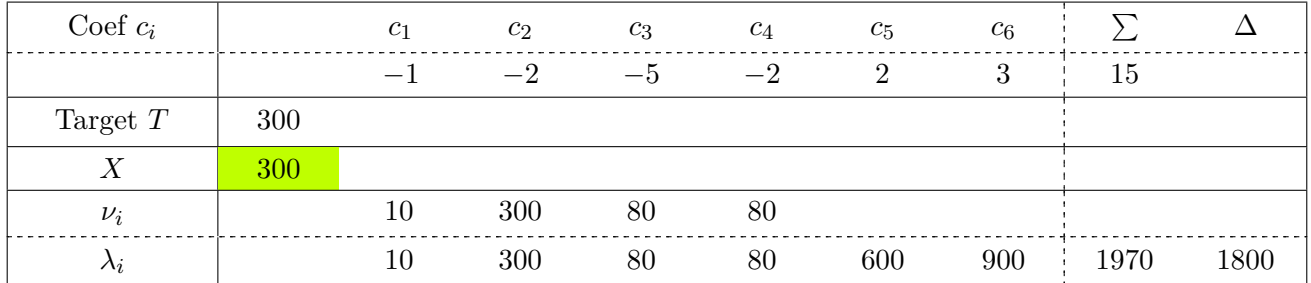

**First step of the algorithm: reducing the width** After having measured the table we get:  $wd(table) = 2100$ . The *incompressible material* is  $2100-1970 = 130$  wide and the gap to the target is  $\Delta = 2100-300 = 1800$ . We now choose a new value for *X*:

$$
\sum_{i} \lambda_i = \sum_{i} \min_{c_i < 0} (\nu_i; c_i \cdot X) + \sum_{\substack{i \\ c_i > 0}} c_i \cdot X \le \sum_{i} |c_i| \cdot X
$$

Let's try 
$$
X' = \frac{\sum_i \lambda_i - \Delta}{\sum_i |c_i|}
$$
 so that  $\sum_i \lambda'_i \le \sum_i |c_i| \cdot X' \le \sum_i \lambda_i - \Delta$ :

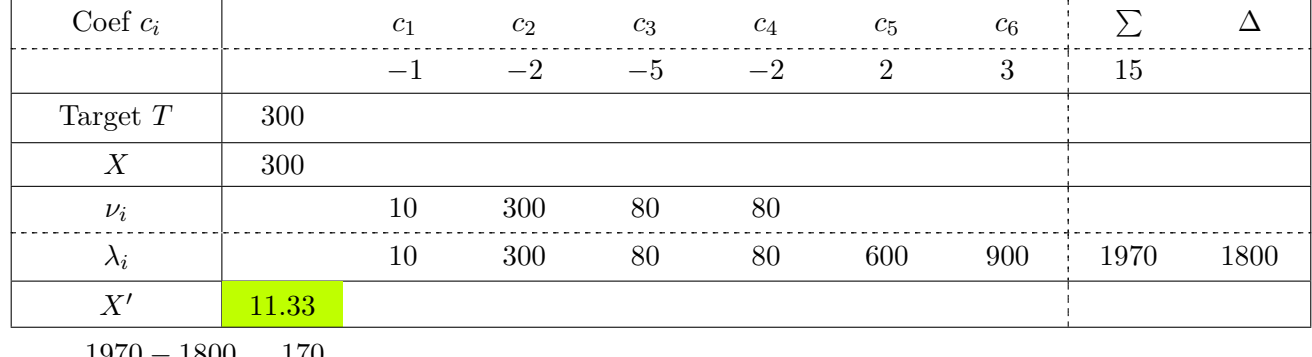

 $X' = \frac{1970 - 1800}{15}$  $\frac{-1800}{15} = \frac{170}{15}$ 15 Note that the computation of  $X'$  does not involve any measurement.

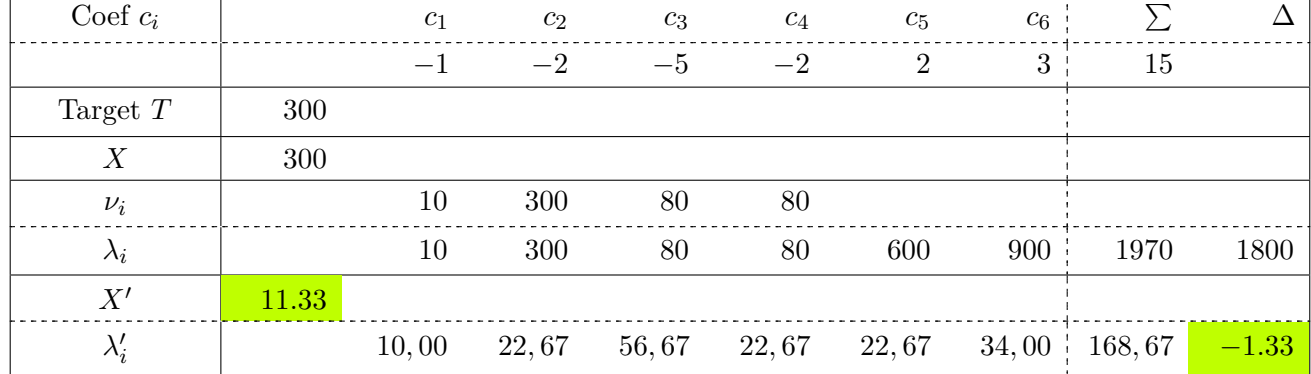

Here we are in the case where the table width:

$$
\text{wd}(\text{table}) = \sum_{i} \lambda_i + \text{incompressible material} = T + \Delta
$$
\n
$$
\implies \sum_{i} \lambda'_i + \text{incompressible material} \le \sum_{i} \lambda_i - \Delta + I = T
$$

Without any measure, we can say that the final table width will be less than the target, if we choose *X*<sup> $\prime$ </sup>. The free space to share among the X columns (computed with *X*<sup> $\prime$ </sup>) is now  $\Delta' = T - (\sum_i \lambda'_i + I) =$  $300 - (168.67 + 130) = -1.33$ , where *I* is the incompressible material.

**Giving space** We say that a column is *saturated* (*ie.full*) if its natural width is greater than  $|c_i| \cdot X$ , or all the same that  $\lambda_i < \nu_i$ . We also will consider that the columns with  $c_i > 0$  have a "natural width" which is always equal to  $c_i \cdot X$ : in other words, a column with a non negative coefficient is always *saturated*.

Giving space (or "refunding" space) to the columns must be done in priority to the *saturated* columns. If all columns are finally underfull, then we will distribute the extra space to each, according a distribution rule. But this case can only occur if  $\forall i \quad c_i < 0$  because we first choosed X so that:

$$
X \ge \frac{T}{\sum_{\substack{i\\c_i>0}} c_i}
$$

and hence, the sum of the widths of the "non negative" columns exceeds the target. Let's rank the columns widths:

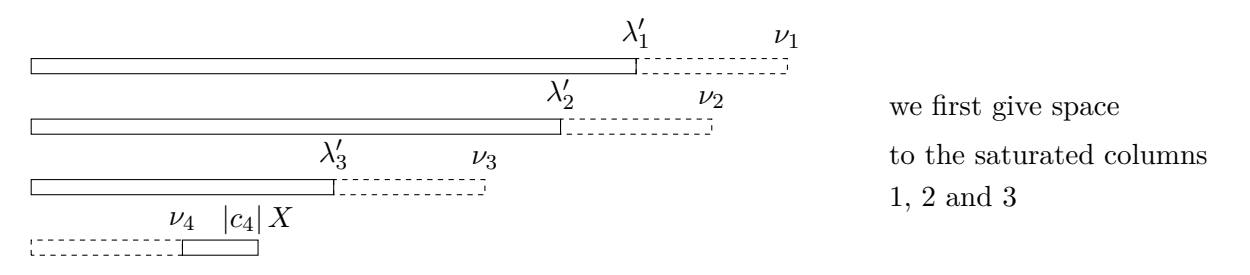

Because of the saturation, the total amount of space to give:  $|\Delta|$  shall be shared among the columns according to their widths coefficients. We shall not give too much space: the columns shall remain saturated. Let  $0 < \epsilon \leq |\Delta|'$  the amount of space to give, then after the operation:

$$
\lambda_1" + \lambda_2" + \lambda_3" = \lambda'_1 + \lambda'_2 + \lambda'_3 + \epsilon
$$
  
=  $|c_1| X' + |c_2| X' + |c_3| X' + \epsilon$ 

Let's say  $X'' = X' + \frac{|\Delta|'}{|\Delta|}$ P  $\sum_{i}$  then it's possible, without any measure, to compute: *ci*saturated

$$
\sum_{\substack{i \\ c_i \text{saturated}}} \lambda^v_i + \nu_4 \le \sum_{\substack{i \\ c_i \text{saturated}}} |c_i| \cdot X^v + \nu_4 \le \sum_{i} |c_i| X' + \Delta' = \sum_{i} \lambda'_i + \Delta' \le T - I
$$

Or for clarity:  $\sum$  $\sum_i \lambda_i$ <sup>n</sup> + *I* = wd(table)  $\leq T$  and the new free space to share is now :

$$
\Delta" = \left| T - \left( \sum_{i} \lambda"_{i} + I \right) \right|
$$

At each step of the computation, and without any measure but the first, *X* grows, ∆ decreases, and finally the target is reached for *X* such that  $\Delta \leq$  hfuzz.

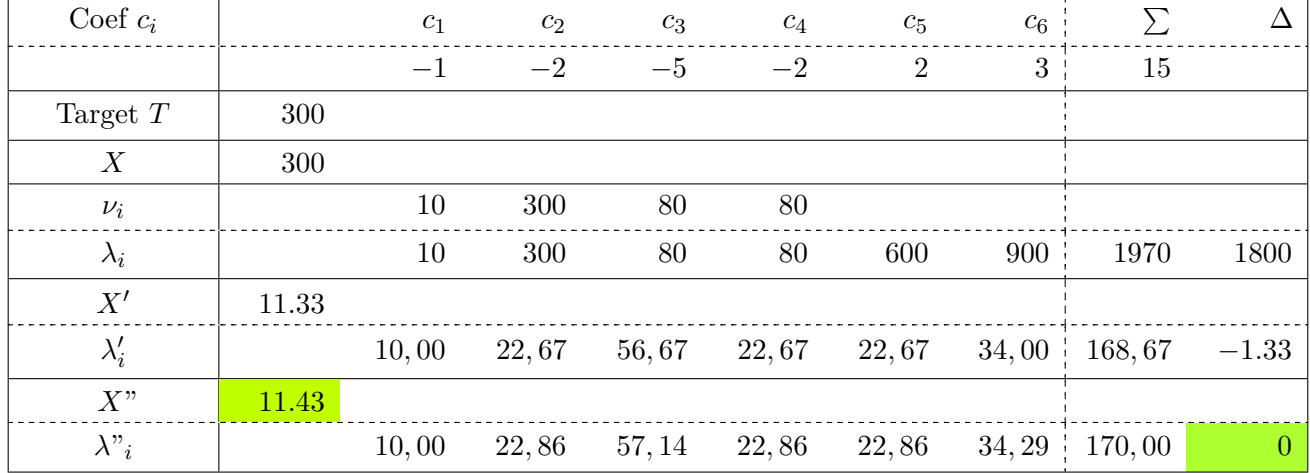

Now if the width of the table is less that the target, because 1) every column has a negative coefficient and 2) their natural widths are so small than the tabular don't fill the wanted horizontal space, the algorithm artificially raise the natural widths, according to a linear distribution:

$$
\lambda'_i = \lambda_i + \Delta \cdot \frac{\lambda_i}{\sum\limits_i \lambda_i} = \nu_i + \Delta \cdot \frac{\nu_i}{\sum\limits_i \nu_i} = \nu_i \cdot \left(1 + \frac{\Delta}{\sum\limits_i \nu_i}\right)
$$

#### **tabu spread dimen**

The case of tabu spread is interesting and quite complex...

Here, the aim of the game is to give a target to the table, depending on its natural width. tabu has a default target (\linewidth in general, but it is possible to \let \tabudefaulttarget to another value... for example \linegoal) which is a maximum for the final target of tabu spread. The case where the spread is 0*pt* is not simpler nor more difficult.

If every column has a negative coefficient, it's rather easy because either the table exceeds the target, and then the new target will be the default target (the *maximum*), or the table width is less than the default target and we fix the new target to be that width + the spread, in the limit of the default target.

The condition that must hold on coefficient is not restritive if every column has a negative coefficient because if you say, for example:  $X = \text{Max}_{i}$ *νi*  $\frac{c_i}{|c_i|}$  then:

$$
\sum_{i} \lambda_i = \sum_{i} \text{Min}(\nu_i; |c_i| \cdot X)
$$

is true. It's always possible to find a *X* such that the behaviour anounced in the documentation is observed !

Then let's get some non negative coefficients. The natural widths of such columns must be measured, but the natural width of the tabular is not the same, for the proportions between column widths – expressed by their positive coefficient  $c_i$  – must be respected.

The real natural width of the tabular, which observe the proportions between columns with a non negative coefficient is:

$$
\text{wd}(\text{table}) + \underset{\substack{i\\c_i>0}}{\text{Max}} \left(\frac{\nu_i}{c_i}\right) \times \underset{\substack{i\\c_i>0}}{\sum} c_i - \underset{\substack{i\\c_i>0}}{\sum} \nu_i > \text{wd}(\text{table})
$$

This quantity is computed,  $\mathcal{T}_{\aleph}b$  adds the spread and fix the new target to the sum, in the limit of the default target.

Then X is initialized such that: 
$$
X = \text{Max} \left[ \underset{c_i < 0}{\text{Max}} \frac{T}{|c_i|} ; \frac{T}{\sum\limits_{\substack{i \\ c_i > 0}} c_i} \right]
$$

and the algorithm described in the former section works, without any new measurement of the tabular. Unless this was not possible or deemed inconvenient for clarity, the code is presented in the same order it executes.

### <span id="page-29-0"></span>**11.3 The tabu strategies**

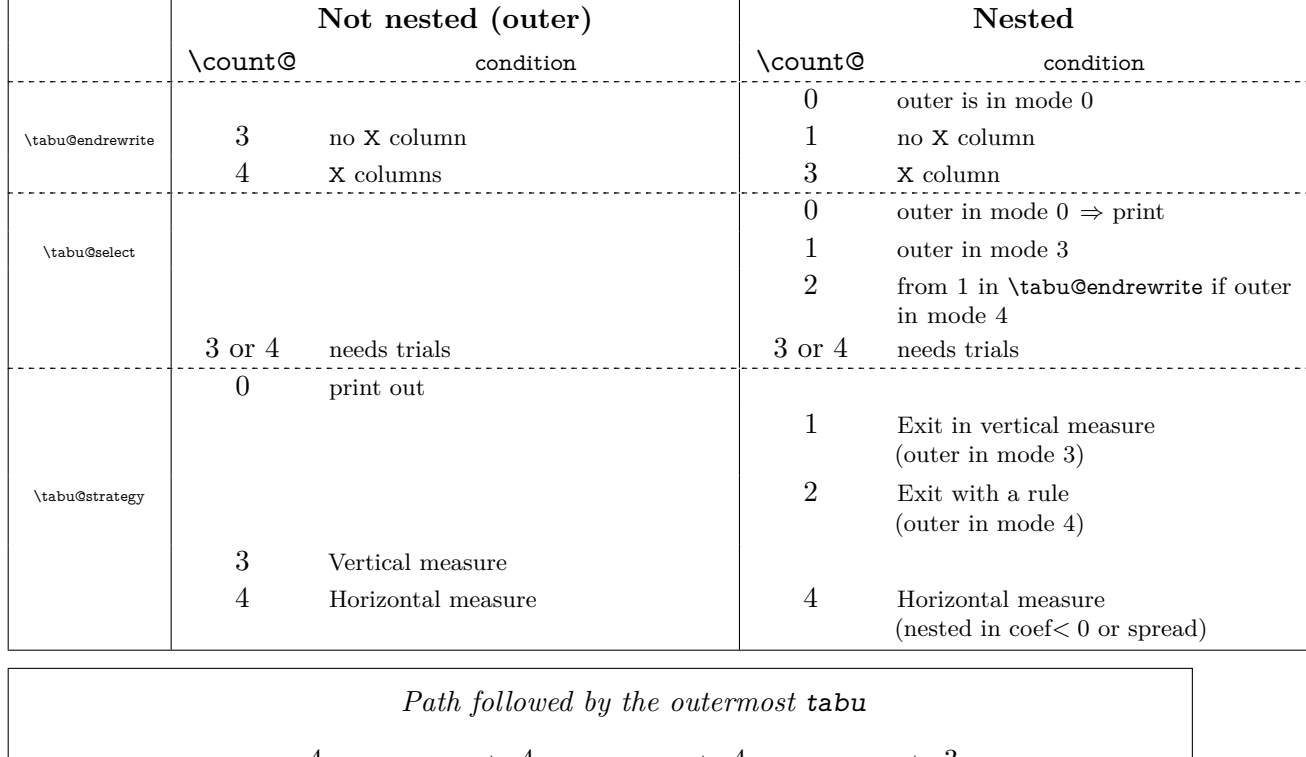

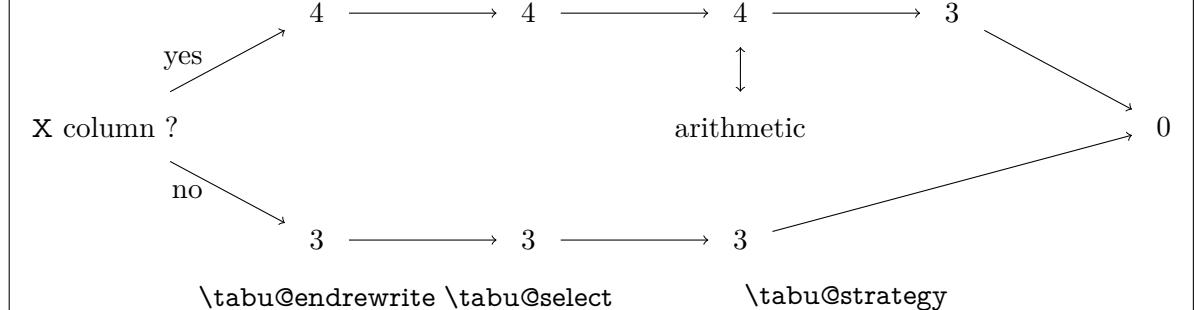

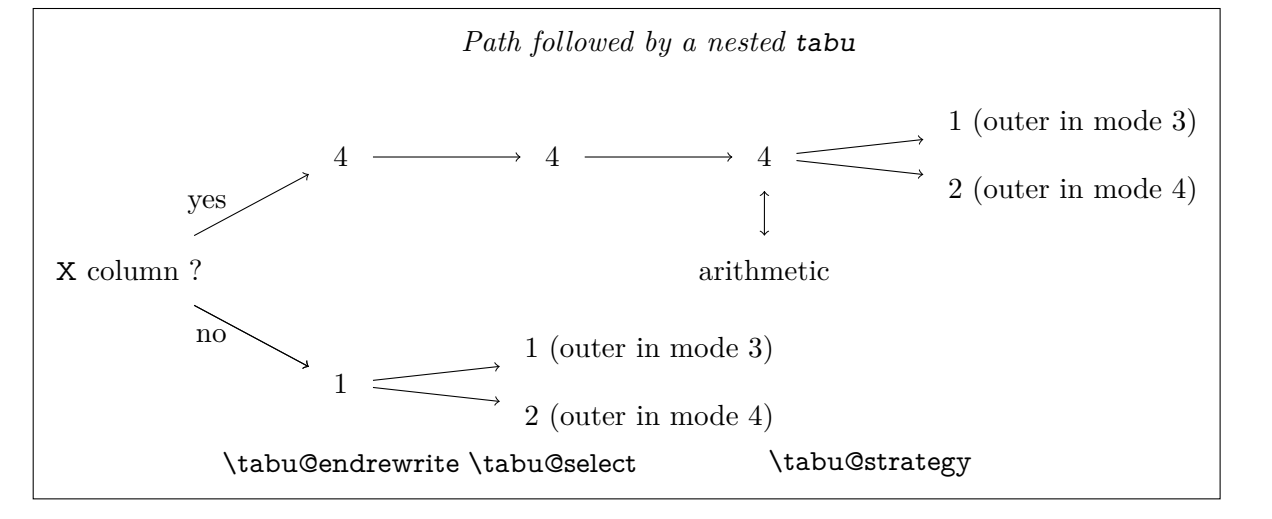

### **11.4 Identification and Requirements**

<span id="page-30-0"></span> $\mathcal{T}_{\aleph}b$  = requires array.sty and varwidth.sty. The package namespace is tabu@.

```
1 \langle*package\rangle2 \NeedsTeXFormat{LaTeX2e}[2005/12/01]
3 \ProvidesPackage{tabu}[2011/02/13 v2.3 - flexible LaTeX tabulars (FC)]
4 \RequirePackage{array}[2008/09/09]
5 \RequirePackage{varwidth}[2009/03/30]
```
Minimal catcode acertaining for loading  $\mathcal{T}_{\aleph}b$  in good conditions:

```
6 \AtEndOfPackage{\tabu@AtEnd \let\tabu@AtEnd \@undefined}
7 \let\tabu@AtEnd\@empty
8 \def\TMP@EnsureCode#1={%
9 \edef\tabu@AtEnd{\tabu@AtEnd
10 \catcode#1 \the\catcode#1}%
11 \catcode#1=\12 }% \TMP@EnsureCode
13 \text{MPQEnsureCode } 33 = 12 \text{ }14 \TMP@EnsureCode 58 = 12 % : (for siunitx)
15 \TMP@EnsureCode124 = 12 % |
16 \TMP@EnsureCode 36 = 3 % $ = math shift
17 \TMP@EnsureCode 38 = 4 % \& = tab alignmment character
18 \text{ MP@EnsureCode } 32 = 10 \text{ % space}19 \text{ MP}@EnsureCode 94 = 7 % ^
20 \text{VMP@EnsureCode } 95 = 8 \text{ } 8 \text{ }
```
### <span id="page-30-1"></span>**11.5 Flow chart of expansion**

**General case: tabu, tabu to and tabu spread**

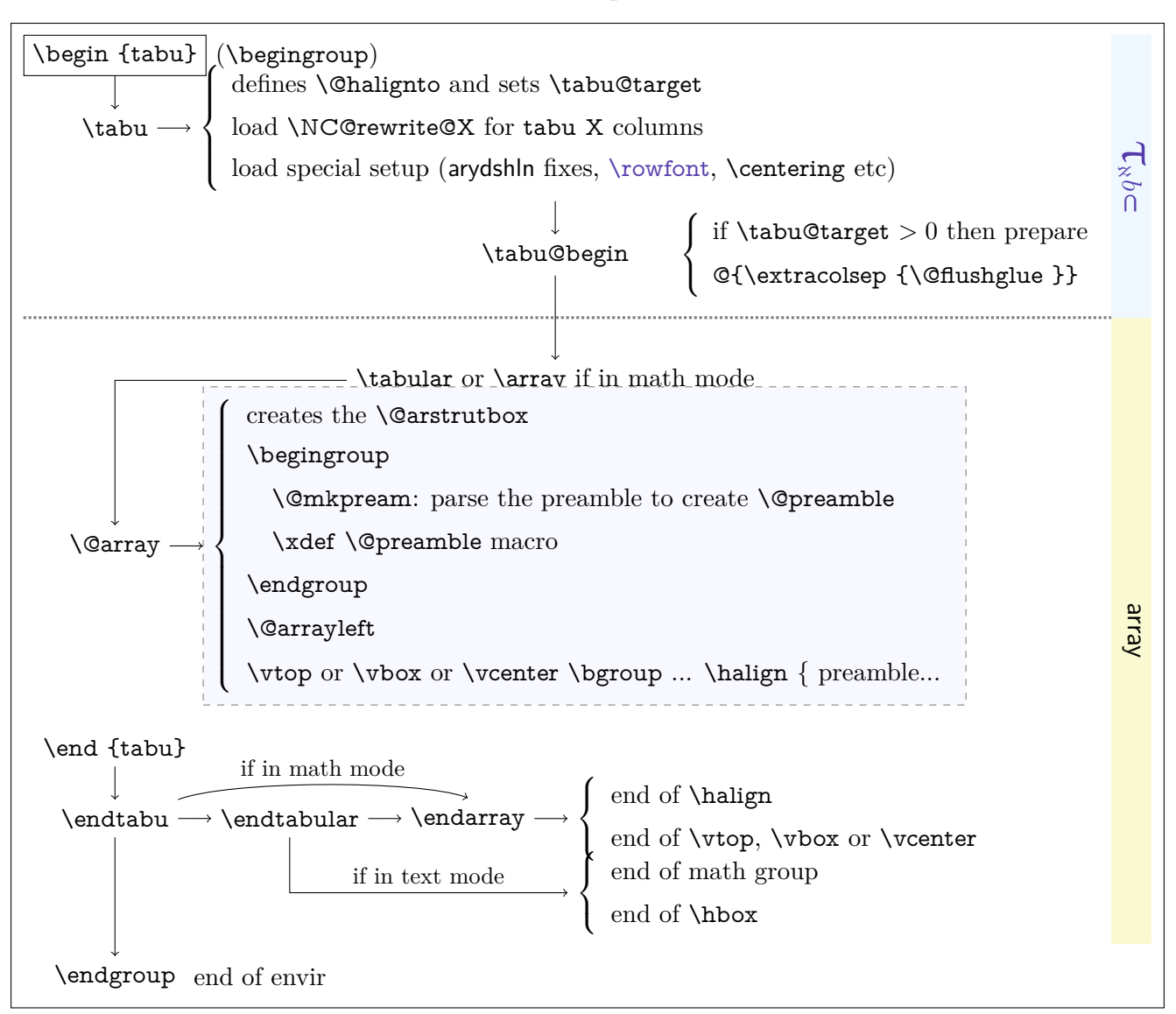

**tabu to with X column** The important part of the job is made inside the dashed box above:  $\Omega$ mkpream expands the columns definitions, which can be user defined. Hopefully, it does its job inside a group, therefore a user-column can set a macro to be expanded \aftergroup. This implementation allows much modifications in the tabular preparation, without any change in the macros of array.sty.

When a tabu X column is found in the preamble by **\@mkpream**, tabu changes his strategy: the macro \tabu@prep@TRIAL is set to be expanded \aftergroup that is, just after the preamble (\@preamble) has been built. This macro does some setup for tabu trials to reach the target with variable X column widths and gobbles everything until the next \bgroup which corresponds to the \vtop, \vbox or \vcenter for the whole tabular. This part of \@array is stored into \tabu@Xfinish to be expanded after the last trial gave satisfaction to reach the tabu target. Then \tabu@collect is expanded to find the end of the tabu environment, temporarily storing the environment content into a token register.

The last part of  $\Qarray$  until  $\hbaralign$  is expanded inside a  $\b{vbox}$  which is stored into the box register \tabu@box for measuring purpose. \halign ends by \endarray which stops the \tabu@box as well, and then \tabu@arith is expanded to compute the gap between the width of \tabu@box and the target, and \tabucolX (the dimension that correspond to X[1]) is updated accordingly.

The trials are "protected" by  $\{\infty, 0=\}\{f : they occur in a group that will be closed at the very$ begining of \tabu@Xfinish, when the final tabular will be printed actually. This protection is absolutely necessary to be able to collect the environment body in the case of nested tabu with X columns. This is related to T<sub>E</sub>X mechanism of expansion inside  $\hbar$  (T<sub>EX</sub> stops reading when it encounters a & alignment tab character and goes backward expanding anything that were not expanded before).

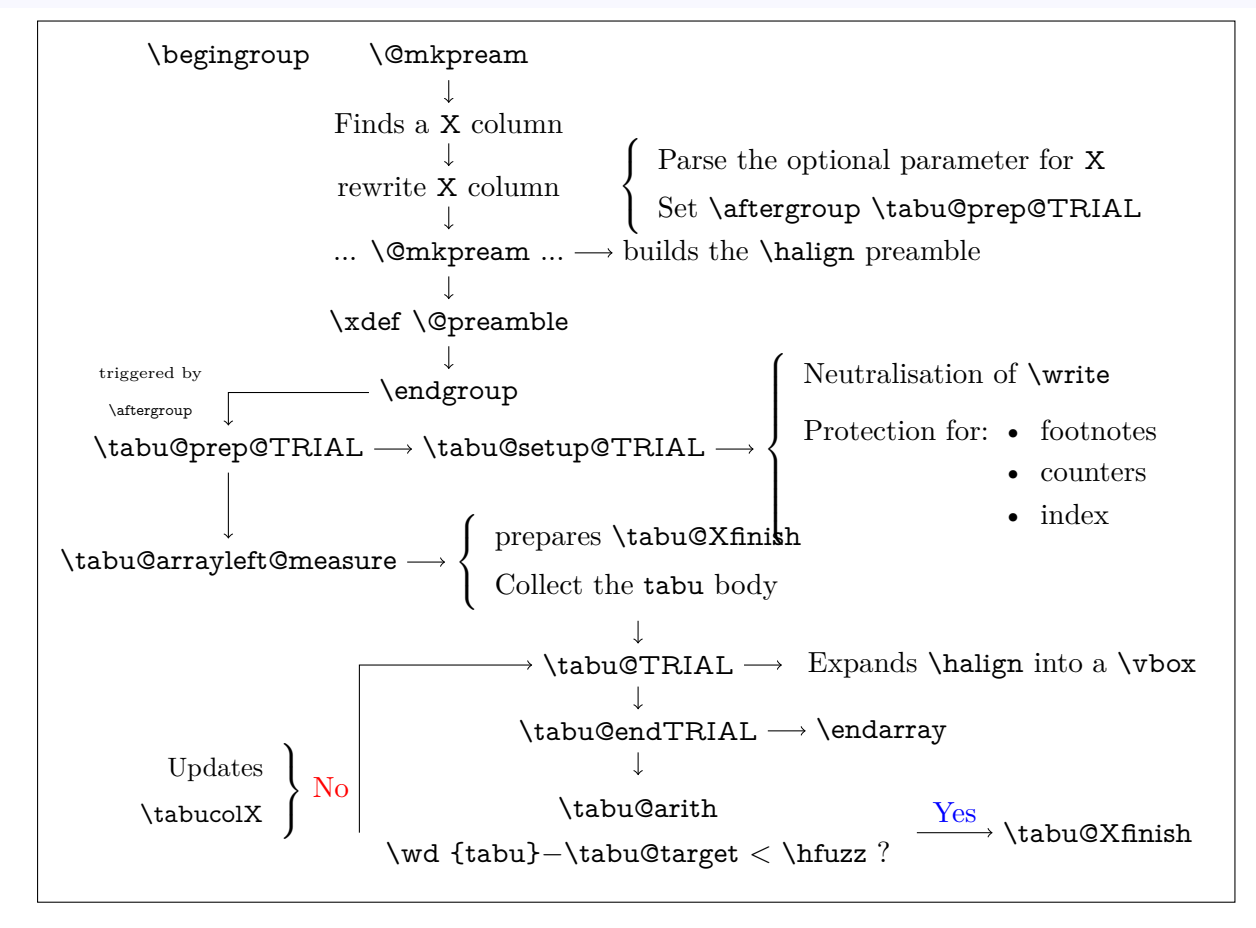

**tabu spread with X column**

In the case of "tabu spread" with X columns, the process is the same as the one described for "tabu to" with X columns. However, the first trial is different because we have first to measure the *natural width* of the tabular. The process is the following:

- \tabu@target is first set to \linewidth (or \linegoal with the linegoal package option).
- The X column corresponds to a \vbox with \hsize fixed to \tabu@target.
- Inside this \vbox the cell content is written into a \hbox whose width is limited to \tabu@target. This \hbox is captured into the box register \tabu@box.
- At the end of the cell, the **\badness** of the **\hbox** is checked:
	- if the \badness is *>* 1000 then the text is too long and "tabu spread" is useless: tabu to \tabu@target give the same result.
	- Otherwise, we get the natural width of the cell content by: \setbox \tabu@box \hbox {\unhbox \tabu @box}
- At the end of the first trial, \tabu@spreadarith checks if:

width(tabular) + spread *<* \linewidth (or \linegoal)

- $-$  if not, then tabu to \tabu@target give the same result
- Otherwise, the target for tabu to will be:

$$
\text{width}(\text{tabular}) + \text{spread} - \sum_{i} \text{natural widths } X_i + \text{Max}_i \left( \frac{\text{natural width } X_i}{\text{coeff}_i} \right) \times \sum_{i} \text{coeff}_i
$$

 $\overline{\hspace{1cm}}$  minimal natural width that can be obtained with the given coefs

And the next trial will be done as if the user called "tabu to" with this target.

#### **11.6 Some constants**

<span id="page-33-0"></span>Here we define the constants used by  $\mathcal{T}_{\aleph}b$   $\subset$ : T<sub>E</sub>X registers and a few *helper* macros.

When working inside a tabular *(ie.*\halign) each cell is a T<sub>E</sub>X group. Probably the most important property of each register defined here is whether it is global or not. A *local* register does not suffer, never, any global assignment.

**TEX registers**

**taburow** LATEX counter that globally stores the value of the current row. It is updated at [\everyrow](#page-16-1), rather than at \everycr[8](#page-33-1) . \thetaburow expands to the (arabic) number.

This counter can be read by the user, but she **must not change its value** because it is used internally to store the height/depth of every row, for vertical spacing adjustment (and vertical leaders).

**\tabu@nbcols** TEX counter that – locally – saves the total number of columns of the tabu. Special **@** and **!** columns are not counted (they are not *real* columns for \halign, but only insertions into the preamble).

The value is used by  $\t$ abucline to ensure that the leader does not jut out over the last column...

- **\tabu@cnt** TEX counter that locally stores the number of trials. Incidentally, it is also temporarily used to parse the width coefficient for X columns, during the rewritting process.
- **\tabu@Xcol** TEX counter that locally stores the number of tabu X columns. Defined while rewritting the X token, it is used in the specification of the width of the column (\tabu@hsize {Rank of the X column}{coef}).

It is also used to store the natural width of X columns (in the cases of a negativ coefficient or if tabu spread is used).

**\tabu@alloc \tabu@nested** A global counter whose initial value  $(-1)$  is incremented for each nested tabular. The end of the outermost tabular globally resets the value to −1. \tabu@nested stores locally the value of \tabu@alloc and is therefore the "index" of the current tabular (the one that is actually in construction).

This influences the initialisation process (cf. \tabu@setup and \tabu@init).

**\tabu@start \tabu@stop** They are used locally by [\tabucline](#page-15-1) and [\everyrow](#page-16-1) while parsing the parameters: this is, for clarity, the local name for \@tempcnta and \@tempcntb.

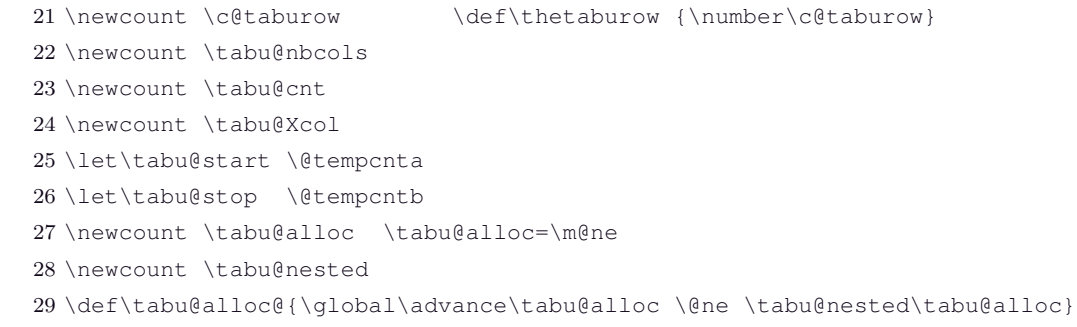

**\tabu@target** TEX dimen that – locally – stores the tabu target (either "to" or "spread").

**\tabu@spreadtarget** TEX dimen that – locally – stores the tabu spread given by the user.

 $\text{tabu@natural}$  TEX dimen that – globally – stores the total natural widths of the X columns, in the cases of negativ coefficients and/or tabu spread. The value is reset to 0*pt* at [\everyrow](#page-16-1), and *maxima/minima* are stored into the macro \tabu@naturalXmin and \tabu@naturalXmax: those are required for the algorithm of tabu spread (\tabu@spreadarith).

**\tabucolX** TEX dimen that – locally – stores the width corresponding to the preamble token  $X[1]$ : the standard width of X columns.

**\tabu@DELTA** This is for clarity, the local name of \@tempdimc in \tabu@arith.

**\tabu@thick \tabu@on** They are used locally by \tabu@getline, while parsing the parameters for a line specification. This is for clarity, the local name for \@tempdima, \@tempdimb and \@tempdimc.

ુ∋ <mark>F</mark>C

τℵ*b*

**\tabu@off**

<span id="page-33-1"></span>8. Package xcolor defines the \rownum TEX counter, which is globally updated at \everycr. Hence this \rownum counter is not reliable in case the user invokes \cline or \cmidrule for example...

```
30 \newdimen \tabu@target
31 \newdimen \tabu@spreadtarget
32 \newdimen \tabu@naturalX
33 \newdimen \tabucolX
34 \let\tabu@DELTA \@tempdimc
35 \let\tabu@thick \@tempdima
36 \let\tabu@on \@tempdimb
37 \let\tabu@off \@tempdimc
```
**\tabu@Xsum** TEX dimen that – locally – stores the sum of all width coefficients for X columns. This is required to fix the initial value for \tabucolX and then in the algorithms (\tabu@arith and \tabu@arithnegcoef).

38 \newdimen \tabu@Xsum

**\extrarowdepth** array.sty defines \extrarowheight as a TEX dimen register: the extra height to be finally added to each  $\alpha$  because the intervention of a table. T<sub>N</sub>*b*  $\in$  defines \extrarowdepth in addition: the *extra depth*. Though \extrarowheight and \extrarowdepth can be set by the user, the official interface is [\extrarowsep](#page-12-0).

**\abovetabulinesep \belowtabulinesep** TEX dimensions \abovetabulinesep and \belowtabulinesep store the minimum allowed vertical space between the contents of the cells and their borders. Their values are ignored if non positive. Though they can be set by the user, the official interface is [\tabulinesep](#page-11-2).

> The philosophy and the technics are similar to the one provided by the [cellspace](http://www.ctan.org/tex-archive/help/Catalogue/entries/cellspace.html) package. However, limitations of cellspace are lifted (nested tabu environments, use of colors... see the cellspace [limitations](#page-91-0) in the revision history).  $\mathcal{T}_{\aleph}b$  inserts only one strut per line, whose name is **\@arstrut.**

**\tabustrutrule** The TEX dimen \tabustrutrule is here only for debugging purpose: its value must be 0*pt*. It behaves mostly like TEX primitive \overfullrule, and allow to see the struts introduced in the tabular, and to control vertical spacing. Setting \tabustrutrule to a positive value has no effect unless [\tracingtabu](#page-23-6) is  $>$  3. The official interface is [\tracingtabu](#page-23-6) = 3.

> \newdimen \extrarowdepth \newdimen \abovetabulinesep \newdimen \belowtabulinesep \newdimen \tabustrutrule \tabustrutrule \z@

- **\tabu@thebody** This token stores locally the collected content of the tabu environment during the measuring process.
- **\tabu@footnotes** Token that globally stores the footnotes inside the tabu environment, for \insert does not work inside such a level of groupings...

43 \newtoks \tabu@thebody 44 \newtoks \tabu@footnotes

- **\tabu@box** Stores loally the whole tabu when an attempt to adjust X columns is performed.
- **\tabu@arstrutbox** While the \@arstrutbox may redefined globally at the end of each line (for vertical spacing adjustment), we define a new box and \let \@arstrutbox to be that box inside the tabu environment.

Hence, the **\@arstrutbox** used by other tabular environment does not suffer any modification.

**\tabu@hleads \tabu@vleads** Those boxes are used to built horizontal and vertical leaders. In order not to rebuilt the boxes every time a leader is inserted, the box is globally defined if a line style is specified (*via* **|**[line style] or [\tabucline](#page-15-1) [line style]{...} or [\tabulinestyle](#page-15-2) {line style}.

> \newsavebox \tabu@box \newsavebox \tabu@arstrutbox \newsavebox \tabu@hleads \newsavebox \tabu@vleads

#### **Switches**

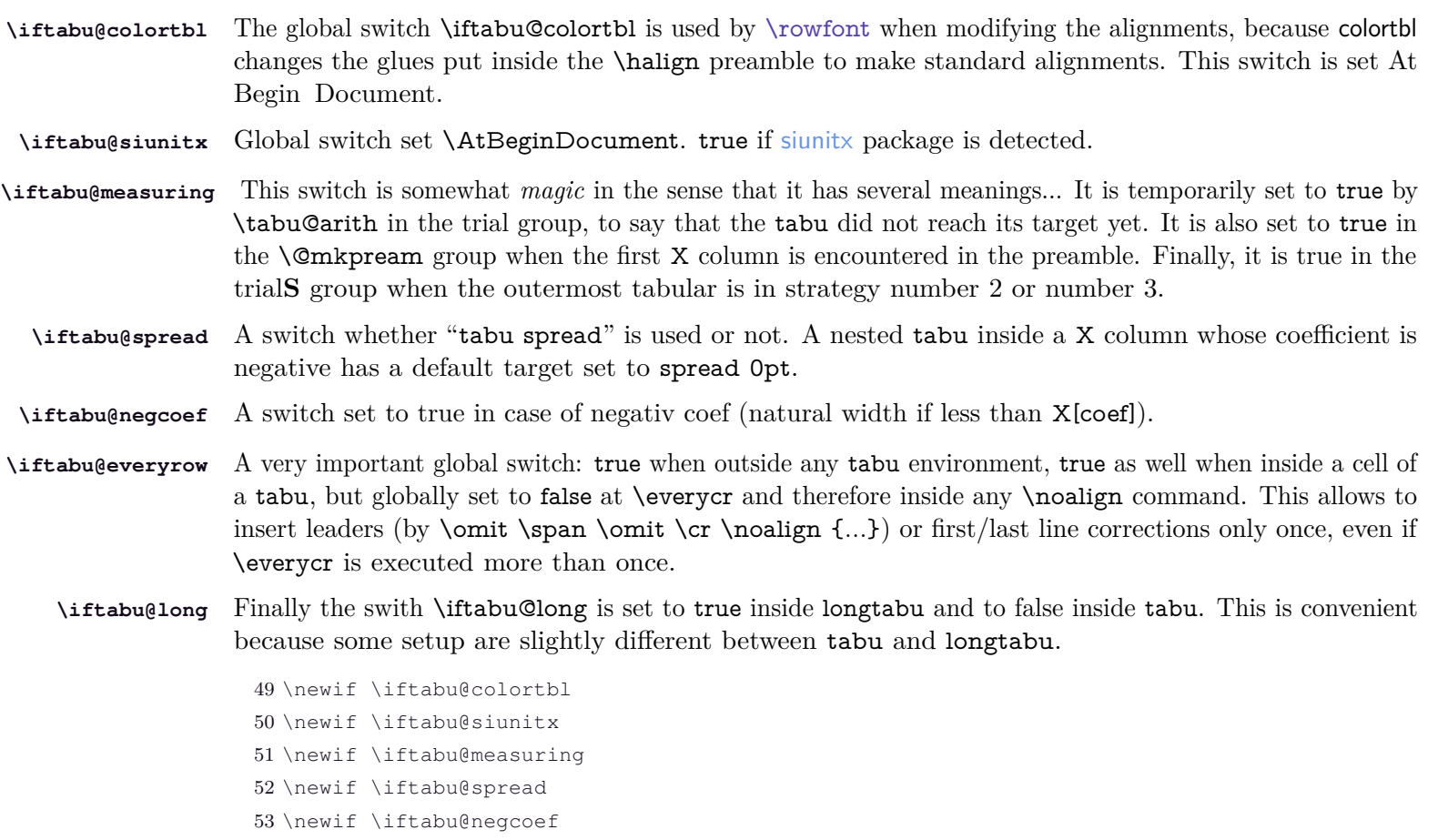

- 54 \newif \iftabu@everyrow
- 55 \def\tabu@everyrowtrue {\global\let\iftabu@everyrow \iftrue}
- 56 \def\tabu@everyrowfalse{\global\let\iftabu@everyrow \iffalse}
- 57 \newif \iftabu@long
- **\iftabuscantokens** \iftabuscantokens is the switch for whether or not tabu will use \scantokens. Though the user can set **\tabu@rescan** \iftabuscantokens to \iftrue or \iffalse, the official interface is tabu∗ .

It does not make sense to use \scantokens in a nested tabu: only the outermost tabu can use \scantokens, for the environment body must be collected with care !

\tabu@rescan is the helper macro for scanning tokens.

58 \newif \iftabuscantokens 59 \def\tabu@rescan {\tabu@verbatim \scantokens }

#### **Some helper macros**

**\tabu@gobblespace** Two macros which are needed when scanning tokens with \futurelet.

\tabu@gobbletoken<br>\tabu@gobbleX This gobbles the character number 10 in ASCII ( $\sim$ J in T<sub>EX</sub>).

**\tabu@ifenvir** Checks if the current environment is tabu or longtabu (for \multicolumn inside tabu).

**\tabu@modulo** Computes the modulo (for [\taburowcolors](#page-17-2)). The method is taken from H.O. [intcalc](http://www.ctan.org/tex-archive/help/Catalogue/entries/intcalc.html) package.

```
60 \def\tabu@gobblespace #1 {#1}
61 \def\tabu@gobbletoken #1#2{#1}
62 \def\tabu@gobbleX{\futurelet\@let@token \tabu@gobblex}
63 \def\tabu@gobblex{\if ^^J\noexpand\@let@token \expandafter\@gobble
64 \else\ifx \@sptoken\@let@token
65 \expandafter\tabu@gobblespace\expandafter\tabu@gobbleX
66 \ifmmode\big\{\rangle\big\} fi\ifmmode\big\{\rangle\big\}67 }% \tabu@gobblex
68 \def\tabu@X{^^J}
```
```
69 {\obeyspaces
               70 \global\let\tabu@spxiii= % saves an active space (for \ifx)
               71 \gdef\tabu@@spxiii{ }}
               72 \def\tabu@ifenvir {% only for \multicolumn
               73 \expandafter\tabu@if@nvir\csname\@currenvir\endcsname
               74 }% \tabu@ifenvir
               75 \def\tabu@if@nvir #1{\csname @\ifx\tabu#1first\else
               76 \ifx\longtabu#1first\else
               77 second\fi\fi oftwo\endcsname
               78 }% \tabu@ifenvir
               79 \def\tabu@modulo #1#2{\numexpr\ifnum\numexpr#1=\z@ 0\else #1-(#1-(#2-1)/2)/(#2)*(#2)\fi}
\tabu@strtrim Trimming spaces at low cost...
               80 {\catcode'\\&=381 \qdef\tabu@strtrim #1{% #1 = control sequence to trim
               82 \ifodd 1\ifx #1\@empty \else \ifx #1\space \else 0\fi \fi
               83 \let\tabu@c@l@r \@empty \let#1\@empty
               84 \else \expandafter \tabu@trimspaces #1&#1\@nnil
               85 \fi
               86 }% \tabu@strtrim
               87\qdef\tabu@trimspaces #1&#2\@nnil{\let\tabu@c@l@r=#2\tabu@firstspace .#1& &#2}%
```

```
88 \gdef\tabu@firstspace #1#2#3 &{\tabu@lastspace #2#3&}
```

```
89 \gdef\tabu@lastspace #1&#2&#3{\def #3{#1}%
```

```
90 \ifx #3\tabu@c@l@r \def\tabu@c@l@r{\protect\color{#1}}\expandafter\remove@to@nnil \fi
```

```
91 \tabu@trimspaces #1&#3\@nnil}
```

```
92 }% \catcode
```
**\tabu@sanitizearg** Sanitize an argument (babel compliant).

```
93 \def\tabu@sanitizearg #1#2{{%
94 \csname \ifcsname if@safe@actives\endcsname % <babel>
95 @safe@activestrue\else
96 relax\fi \endcsname
97 \edef#2{#1}\tabu@strtrim#2\@onelevel@sanitize#2%
98 \expandafter}\expandafter\def\expandafter#2\expandafter{#2}%
99 }% \tabu@sanitizearg
```
**\tabu@textbar** The character **|** may have a special category code inside the document, depending on the language setting or for example, **|** can be the delimiter shortcut for verbatim. We use \scantokens to allow an \ifx test even if the category code of **|** changes along the compilation.

> 100 \def\tabu@textbar #1{\begingroup \endlinechar\m@ne \scantokens{\def\:{|}}% 101 \expandafter\endgroup \expandafter#1\:% !!! semi simple group !!! 102 }% \tabu@textbar

**\tabu@everyrow@bgroup** Commands like [\everyrow](#page-16-0), [\taburulecolor](#page-15-0), [\tabulinestyle](#page-15-1), [\taburowcolors](#page-17-0) can be expanded either \tabu@everyrow@egroup. Cell or outside a tabu environment or at the end of a row, inside a \noalign group.

> To avoid the insertion of an empty math atom (equivalent to \hbox to0*pt*{}) we open a semi-simple group rather than a math group if not in \noalign. \toks@ is used to define the local-to-the-TEX-group setting (post-fixed by @L).

```
103 \def\tabu@everyrow@bgroup{\iftabu@everyrow \begingroup \else \noalign{\ifnum0='}\fi \fi}
104 \def\tabu@everyrow@egroup{%
105 \iftabu@everyrow \expandafter \endgroup \the\toks@
106 \else \iint num0='\{\f{i}\107 \fi
108 }% \tabu@everyrow@egroup
```
**Rebuild the \@arstrutbox \tabu@arstrut \tabu@rearstrut** The macros rebuilds the **\@arstrutbox** (a **\hbox**). With the *debug* variants when **[\tracingtabu](#page-23-0)** = 3 and \tabustrutrule *>* 0. 109 \def\tabu@arstrut {\qlobal\setbox\@arstrutbox \hbox{\vrule 110 height \arraystretch \dimexpr\ht\strutbox+\extrarowheight 111 depth \arraystretch \dimexpr\dp\strutbox+\extrarowdepth 112 width \z@}% 113 }% \tabu@arstrut 114 \def\tabu@rearstrut {% 115 \@tempdima \arraystretch\dimexpr\ht\strutbox+\extrarowheight \relax 116 \@tempdimb \arraystretch\dimexpr\dp\strutbox+\extrarowdepth \relax 117 \ifodd 1\ifdim \ht\@arstrutbox=\@tempdima 118 \ifdim \dp\@arstrutbox=\@tempdimb 0 \fi\fi 119 \tabu@mkarstrut  $120 \quad \text{if}$ 121 }% \tabu@rearstrut **\tabu@DBG@arstrut** This is the "debug" version of \tabu@arstrut: used when [\tracingtabu](#page-23-0) = 3 or more to show the struts inserted in the tabular. 122 \def\tabu@@DBG #1{\ifdim\tabustrutrule>\z@ \color{#1}\fi} 123 \def\tabu@DBG@arstrut {\global\setbox\@arstrutbox 124 \hbox to\z@{\hbox to\z@{\hss 125 {\tabu@DBG{cyan}\vrule 126 height \arraystretch \dimexpr\ht\strutbox+\extrarowheight 127 depth \z@ 128 width \tabustrutrule}\kern-\tabustrutrule 129 {\tabu@DBG{pink}\vrule 130 height \z@ 131 depth \arraystretch \dimexpr\dp\strutbox+\extrarowdepth 132 width \tabustrutrule}}}% 133 }% \tabu@DBG@arstrut **\tabu@save@decl** No inversion on tokens in the tabu preamble, when not in math mode. 134 \def\tabu@save@decl{\toks\count@ \expandafter{\the\toks\expandafter\count@  $135$   $\{\theta$ nextchar}}  $\{\theta$ 136 \def\tabu@savedecl{\ifcat\$\d@llarend\else 137 \let\save@decl \tabu@save@decl \fi % no inversion of tokens in text mode 138 }% \tabu@savedecl **Disable some commands during trials \tabuDisableCommands** Following the model of hyperref \pdfstringdefDisableCommands, \tabuDisableCommands allow the user to change the definition of some commands during the trial loops, by the mean of a hook to be expanded by \tabu@setstrategy. 139 \newcommand\*\tabuDisableCommands {\g@addto@macro\tabu@trialh@@k } 140 \let\tabu@trialh@@k \@empty **\tabu@nowrite** A trick (from the TEX-book) to forbidd \write when a trial is done on the \halign. **\tabu@noxfootnotes** Disable footnotes during trials.

> \def\tabu@nowrite #1#{{\afterassignment}\toks@} \let\tabu@write\write \let\tabu@immediate\immediate \def\tabu@WRITE{\begingroup \def\immediate\write{\aftergroup\endgroup 146 \tabu@immediate\tabu@write}% }% \tabu@WRITE

 \expandafter\def\expandafter\tabu@GenericError\expandafter{% 149 \expandafter\tabu@WRITE\GenericError} \def\tabu@warn{\tabu@WRITE\PackageWarning{tabu}} \def\tabu@noxfootnote [#1]{\@gobble}

**\tabu@nocolor** For optimisation purpose, color changes are deactivated during trials, for they do not affect the measures.

**\tabu@norowcolor** \def\tabu@nocolor #1#{\@gobble} \newcommand\*\tabu@norowcolor[2][]{}

#### **siunitx S and s columns management**

**\tabu@maybesiunitx** A macro that encloses the definition of \tabu@celllalign, in order to check if the column is a siunitx S (or s) column, and neutralise the setup of [\rowfont](#page-17-1) in this case, for siunity provides its own key=value options to set fonts inside S (or s) columns.

```
154 \def\tabu@maybesiunitx #1{\def\tabu@temp{#1}%
155 \futurelet\@let@token \tabu@m@ybesiunitx}
156 \def\tabu@m@ybesiunitx #1{\def\tabu@m@ybesiunitx {%
157 \ifx #1\@let@token \let\tabu@cellleft \@empty \let\tabu@cellright \@empty \fi
158 \tabu@temp}% \tabu@m@ybesiunitx
159 }\expandafter\tabu@m@ybesiunitx \csname siunitx_table_collect_begin:Nn\endcsname
160 \def\tabu@celllalign@def #1{\def\tabu@celllalign{\tabu@maybesiunitx{#1}}}%
```
## **11.7 Rules, colors and vertical adjustment**

#### **[\extrarowsep](#page-12-0) and [\tabulinesep](#page-11-0)**

**\extrarowsep** [\extrarowsep](#page-12-0) makes the assignment for both \extrarowheight and \extrarowdepth.

The macro may be prefixed by **\global**.

```
161 \newcommand*\extrarowsep{\edef\tabu@C@extra{\the\numexpr\tabu@C@extra+1}%
162 \iftabu@everyrow \aftergroup\tabu@Gextra
163 \else \aftergroup\tabu@n@Gextra
164 \fi
165 \@ifnextchar={\tabu@gobbletoken\tabu@extra} \tabu@extra
166 }% \extrarowsep
167 \def\tabu@extra {\@ifnextchar_%
168 {\tabu@gobbletoken{\tabu@setextra\extrarowheight \extrarowdepth}}
169 {\ifx ^\@let@token \def\tabu@temp{%
170 \tabu@gobbletoken{\tabu@setextra\extrarowdepth \extrarowheight}}%
171 \else \let\tabu@temp \@empty
172 \afterassignment \tabu@setextrasep \extrarowdepth
173 \fi \tabu@temp}%
174 }% \tabu@extra
175 \def\tabu@setextra #1#2{\def\tabu@temp{\tabu@extr@#1#2}\afterassignment\tabu@temp#2}
176 \def\tabu@extr@ #1#2{\@ifnextchar^%
177 {\tabu@gobbletoken{\tabu@setextra\extrarowdepth \extrarowheight}}
178 {\ifx _\@let@token \def\tabu@temp{%
179 \tabu@gobbletoken{\tabu@setextra\extrarowheight \extrarowdepth}}%
180 \else \let\tabu@temp \@empty
181 \tabu@Gsave \tabu@G@extra \tabu@C@extra \extrarowheight \extrarowdepth
182 \fi \tabu@temp}%
183 }% \tabu@extr@
184 \def\tabu@setextrasep {\extrarowheight=\extrarowdepth
185 \tabu@Gsave \tabu@G@extra \tabu@C@extra \extrarowheight \extrarowdepth
186 }% \tabu@setextrasep
187 \def\tabu@Gextra{\ifx \tabu@G@extra\@empty \else {\tabu@Rextra}\fi}
188 \def\tabu@n@Gextra{\ifx \tabu@G@extra\@empty \else \noalign{\tabu@Rextra}\fi}
189 \def\tabu@Rextra{\tabu@Grestore \tabu@G@extra \tabu@C@extra}
190 \let\tabu@C@extra \z@
```
191 \let\tabu@G@extra \@empty

#### **\tabulinesep** [\tabulinesep](#page-11-0) makes the assignment for both \abovetabulinesep and \belowtabulinesep.

#### The macro may be prefixed by **\global**.

```
192 \newcommand*\tabulinesep{\edef\tabu@C@linesep{\the\numexpr\tabu@C@linesep+1}%
                193 \iftabu@everyrow \aftergroup\tabu@Glinesep
                194 \else \aftergroup\tabu@n@Glinesep
                195 \setminus fi
                196 \@ifnextchar={\tabu@gobbletoken\tabu@linesep} \tabu@linesep
                197 }% \tabulinesep
                198 \def\tabu@linesep {\@ifnextchar_%
                199 {\tabu@gobbletoken{\tabu@setsep\abovetabulinesep \belowtabulinesep}}
                200 {\ifx ^\@let@token \def\tabu@temp{%
                201 \tabu@gobbletoken{\tabu@setsep\belowtabulinesep \abovetabulinesep}}%
                202 \else \let\tabu@temp \@empty
                203 \afterassignment \tabu@setlinesep \abovetabulinesep
                204 \fi \tabu@temp}%
                205 }% \tabu@linesep
                206 \def\tabu@setsep #1#2{\def\tabu@temp{\tabu@sets@p#1#2}\afterassignment\tabu@temp#2}
                207 \def\tabu@sets@p #1#2{\@ifnextchar^%
                208 {\tabu@gobbletoken{\tabu@setsep\belowtabulinesep \abovetabulinesep}}
                209 {\ifx _\@let@token \def\tabu@temp{%
                210 \tabu@gobbletoken{\tabu@setsep\abovetabulinesep \belowtabulinesep}}%
                211 \else \let\tabu@temp \@empty
                212 \tabu@Gsave \tabu@G@linesep \tabu@C@linesep \abovetabulinesep \belowtabulinesep
                213 \fi \tabu@temp}%
                214 }% \tabu@sets@p
                215 \def\tabu@setlinesep {\belowtabulinesep=\abovetabulinesep
                216 \tabu@Gsave \tabu@G@linesep \tabu@C@linesep \abovetabulinesep \belowtabulinesep
                217 }% \tabu@setlinesep
                218 \def\tabu@Glinesep{\ifx \tabu@G@linesep\@empty \else {\tabu@Rlinesep}\fi}
                219 \def\tabu@n@Glinesep{\ifx \tabu@G@linesep\@empty \else \noalign{\tabu@Rlinesep}\fi}
                220 \def\tabu@Rlinesep{\tabu@Grestore \tabu@G@linesep \tabu@C@linesep}
                221 \let\tabu@C@linesep \z@
                222 \let\tabu@G@linesep \@empty
  \tabu@Gsave
\tabu@Grestore
               Utility macros to implement the possibility to prefix a macro by \global.
                223 \def\tabu@Gsave #1#2#3#4{\xdef#1{#1%
                224 \toks#2{\toks\the\currentgrouplevel{\global#3\the#3\global#4\the#4}}}%
                225 }% \tabu@Gsave
                226 \def\tabu@Grestore#1#2{%\ifdim \baselineskip=\z@\noalign\fi
                227 \toks#2{}#1\toks\currentgrouplevel\expandafter{\expandafter}\the\toks#2\relax
                228 \ifcat$\the\toks\currentgrouplevel$\else
                229 \global\let#1\@empty \global\let#2\z@
                230 \the\toks\currentgrouplevel
                231 \setminus fi
                232 }% \tabu@Grestore
```
#### **Setting code for every row**

**\everyrow** As long as tabu needs to execute some code at \everycr, it's not difficult to provide a command to give the user the opportunity to execute its own arbitrary code. However, [\everyrow](#page-16-0) will be used almost only with \hline (or [\tabucline](#page-15-2) or \midrule).

[\everyrow](#page-16-0) can be changed anywhere inside the tabu: at the end of a row, or even inside a cell.

The rows LAT<sub>F</sub>X counter taburow must not be changed by the user!.

The settings are saved in a "locally-global" way...

234 \tabu@start \z@ \tabu@stop \z@ \tabu@evrstartstop 235 }% \everyrow 236 \def\tabu@evrstartstop {\@ifnextchar^% 237 {\afterassignment \tabu@evrstartstop \tabu@stop=}% 238 {\ifx ^\@let@token 239 \afterassignment\tabu@evrstartstop \tabu@start=% 240 \else \afterassignment\tabu@everyr@w \toks@ 241 \fi}% 242 }% \tabu@evrstartstop 243 \def\tabu@everyr@w {% 244 \xdef\tabu@everyrow{% 245 \noexpand\tabu@everyrowfalse 246 \let\noalign \relax 247 \noexpand\tabu@rowfontreset 248 \iftabu@colortbl \noexpand\tabu@rc@ \fi % \taburowcolors 249 \let\noexpand\tabu@docline \noexpand\tabu@docline@evr 250 \the\toks@ 251 \noexpand\tabu@evrh@@k 252 \noexpand\tabu@rearstrut 253 \qlobal\advance\c@taburow \@ne}% 254 \iftabu@everyrow \toks@\expandafter 255 {\expandafter\def\expandafter\tabu@evr@L\expandafter{\the\toks@}}% 256 \else \xdef\tabu@evr@G{\the\toks@}%  $257$  \fi 258 \tabu@everyrow@egroup 259 }% \tabu@everyr@w 260 \def\tabu@evr {\def\tabu@evrh@@k} % for internal use only 261 \tabu@evr{}

#### **Setting line styles and colors**

#### **\newtabulinestyle** [\newtabulinestyle](#page-15-3) {style=spec.,style=spec,style=spec}

233 \newcommand\*\everyrow{\tabu@everyrow@bgroup

All the job is done by \tabu@getline. New line style specification are always defined globally, and can be overwritten without warning...

```
262 \newcommand*\newtabulinestyle [1]{%
263 {\@for \@tempa :=#1\do{\expandafter\tabu@newlinestyle \@tempa==\@nil}}%
264 }% \newtabulinestyle
265 \def\tabu@newlinestyle #1=#2=#3\@nil{\tabu@getline {#2}%
266 \tabu@sanitizearg {#1}\@tempa
267 \ifodd 1\ifx \@tempa\@empty \ifdefined\tabu@linestyle@ 0 \fi\fi
268 \qlobal\expandafter\let
269 \csname tabu@linestyle@\@tempa \endcsname =\tabu@thestyle \fi
270 }% \tabu@newlinestyle
```
#### **\tabulinestyle** [\tabulinestyle](#page-15-1) {style name} or [\tabulinestyle](#page-15-1)line specs / leader

The job is done by \tabu@getline. The settings as usual, are stored in a "locally-global" way...

271 \newcommand\*\tabulinestyle [1]{\tabu@everyrow@bgroup \tabu@getline{#1}% 272 \iftabu@everyrow 273 \toks@\expandafter{\expandafter \def \expandafter 274 \tabu@ls@L\expandafter{\tabu@thestyle}}% 275 \gdef\tabu@ls@{\tabu@ls@L}% 276 \else 277 \qlobal\let\tabu@ls@G \tabu@thestyle 278 \qdef\tabu@ls@{\tabu@ls@G}% 279 \fi 280 \tabu@everyrow@egroup

 $\tau_{\aleph b}$ 

281 }% \tabulinestyle

**\taburulecolor** [colortbl](http://www.ctan.org/tex-archive/help/Catalogue/entries/colortbl.html) provides \arrayrulecolor, but the definition is global and must be restores manually after the table. [\taburulecolor](#page-15-0) works with the same scheme as [\everyrow](#page-16-0): even if the definition of the rules colors must be global (because we it can be changed inside the tabular) the value is not restored globally at the end of the environment.

> Instead, \tabu@arc@L stores locally the color definition (*ie.*its definition is relative to the group level before the entry inside the tabu environment).

> This is the same for **\doublerulesepcolor** (which may be given as an optional argument to **[\taburulecolor](#page-15-0)**): [colortbl](http://www.ctan.org/tex-archive/help/Catalogue/entries/colortbl.html) makes the definition global, while  $\mathcal{T}_{\aleph}b$  keeps grouping level into mind ("locally-global" settings).

```
282 \newcommand*\taburulecolor{\tabu@everyrow@bgroup \tabu@textbar \tabu@rulecolor}
283 \def\tabu@rulecolor #1{\toks@{}%
284 \def\tabu@temp #1##1#1{\tabu@ruledrsc{##1}}\@ifnextchar #1%
285 \tabu@temp
286 \tabu@rulearc
287 }% \tabu@rulecolor
288 \def\tabu@ruledrsc #1{\edef\tabu@temp{#1}\tabu@strtrim\tabu@temp
289 \ifx \tabu@temp\@empty \def\tabu@temp{\tabu@rule@drsc@ {}{}}%
290 \else \edef\tabu@temp{\noexpand\tabu@rule@drsc@ {}{\tabu@temp}}%
291 \fi
292 \tabu@temp
293 }% \tabu@ruledrsc@
294 \def\tabu@ruledrsc@ #1#{\tabu@rule@drsc@ {#1}}
295 \def\tabu@rule@drsc@ #1#2{%
296 \iftabu@everyrow
297 \ifx \\#1#2\\\toks@{\let\CT@drsc@ \relax}%
298 \else \toks@{\def\CT@drsc@{\color #1{#2}}}%
299 \setminusfi
300 \else
301 \ifx \\#1#2\\\global\let\CT@drsc@ \relax
302 \else \qdef\CT@drsc@{\color #1{#2}}%
303 \fi
304 \fi
305 \tabu@rulearc
306 }% \tabu@rule@drsc@
307 \def\tabu@rulearc #1#{\tabu@rule@arc@ {#1}}
308 \def\tabu@rule@arc@ #1#2{%
309 \iftabu@everyrow
310 \ifx \\#1#2\\\toks@\expandafter{\the\toks@ \def\CT@arc@{}}%
311 \else \toks@\expandafter{\the\toks@ \def\CT@arc@{\color #1{#2}}}%
312 \fi
313 \toks@\expandafter{\the\toks@
314 \let\tabu@arc@L \CT@arc@
315 \let\tabu@drsc@L \CT@drsc@}%
316 \leq \leq \leq317 \ifx \\#1#2\\\gdef\CT@arc@{}%
318 \else \qdef\CT@arc@{\color #1{#2}}%
319 \setminus fi
320 \global\let\tabu@arc@G \CT@arc@
321 \qlobal\let\tabu@drsc@G \CT@drsc@
322 \fi
323 \tabu@everyrow@egroup
324 }% \tabu@rule@arc@
```
#### [\taburowcolors](#page-17-0) {number} $\langle number \rangle$ {first color .. last color}

The aim of the game is to define the process that will be executed at [\everyrow](#page-16-0).

#### After that, the usual process for "locally-global" settings is plugged into \tabu@cleanup and \tabu@reset...

```
325 \def\taburowcolors {\tabu@everyrow@bgroup \@testopt \tabu@rowcolors 1}
326 \def\tabu@rowcolors [#1]#2#{\tabu@rowc@lors{#1}{#2}}
327 \def\tabu@rowc@lors #1#2#3{%
328 \toks@{}\@defaultunits \count@ =\number0#2\relax \@nnil
329 \@defaultunits \tabu@start =\number0#1\relax \@nnil
330 \ifnum \count@<\tw@ \count@=\tw@ \fi
331 \advance\tabu@start \m@ne
332 \ifnum \tabu@start<\z@ \tabu@start \z@ \fi
333 \tabu@rowcolorseries #3\in@..\in@ \@nnil
334 }% \tabu@rowcolors
335 \def\tabu@rowcolorseries #1..#2\in@ #3\@nnil {%
336 \ifx \in@#1\relax
337 \iftabu@everyrow \toks@{\def\tabu@rc@{}\let\tabu@rc@L \tabu@rc@}%
338 \else \gdef\tabu@rc@{}\global\let\tabu@rc@G \tabu@rc@
339 \fi
340 \else
341 \ifx \\#2\\\tabu@rowcolorserieserror \fi
342 \tabu@sanitizearg{#1}\tabu@temp
343 \tabu@sanitizearg{#2}\@tempa
344 \advance\count@ \m@ne
345 \iftabu@everyrow
346 \def\tabu@rc@ ##1##2##3##4{\def\tabu@rc@{%
347 \ifnum ##2=\c@taburow
348 \definecolorseries{tabu@rcseries@\the\tabu@nested}{rgb}{last}{##3}{##4}\fi
349 \ifnum \c@taburow<##2 \else
350 \ifnum \tabu@modulo {\c@taburow-##2}{##1+1}=\z@
351 \resetcolorseries[{##1}]{tabu@rcseries@\the\tabu@nested}\fi
352 \xglobal\colorlet{tabu@rc@\the\tabu@nested}{tabu@rcseries@\the\tabu@nested!!+}%
353 \rowcolor{tabu@rc@\the\tabu@nested}\fi}%
354 }\edef\x{\noexpand\tabu@rc@ {\the\count@}
355 {\the\tabu@start}
356 {\tabu@temp}
357 { \{\text{tempa}\}\358 } \ x
359 \toks@\expandafter{\expandafter\def\expandafter\tabu@rc@\expandafter{\tabu@rc@}}%
360 \toks@\expandafter{\the\toks@ \let\tabu@rc@L \tabu@rc@}%
361 \else % inside \noalign
362 \definecolorseries{tabu@rcseries@\the\tabu@nested}{rgb}{last}{\tabu@temp}{\@tempa}%
363 \expandafter\resetcolorseries\expandafter[\the\count@]{tabu@rcseries@\the\tabu@nested}%
364 \xglobal\colorlet{tabu@rc@\the\tabu@nested}{tabu@rcseries@\the\tabu@nested!!+}%
365 \let\noalign \relax \rowcolor{tabu@rc@\the\tabu@nested}%
366 \def\tabu@rc@ ##1##2{\gdef\tabu@rc@{%
367 \ifnum \tabu@modulo {\c@taburow-##2}{##1+1}=\@ne
368 \resetcolorseries[{##1}]{tabu@rcseries@\the\tabu@nested}\fi
369 \xglobal\colorlet{tabu@rc@\the\tabu@nested}{tabu@rcseries@\the\tabu@nested!!+}%
370 \rowcolor{tabu@rc@\the\tabu@nested}}%
371 }\edef\x{\noexpand\tabu@rc@{\the\count@}{\the\c@taburow}}\x
372 \qlobal\let\tabu@rc@G \tabu@rc@
373 \fi
374 \fi
375 \tabu@everyrow@egroup
376 }% \tabu@rowcolorseries
377 \tabuDisableCommands {\let\tabu@rc@ \@empty }
378 \def\tabu@rowcolorserieserror {\PackageError{tabu}
379 {Invalid syntax for \string\taburowcolors
380 \MessageBreak Please look at the documentation!}\@ehd
```
381 }% \tabu@rowcolorserieserror

**\tabureset** Simply – and locally – reset the default values for [\tabulinesep](#page-11-0) (0pt), [\extrarowsep](#page-12-0) (0pt),  $\texttt{absurround } (0pt), \tabuli the style; tahlered (1) and \taburulecolor [1]{.}$  $\texttt{absurround } (0pt), \tabuli the style; tahlered (1) and \taburulecolor [1]{.}$  $\texttt{absurround } (0pt), \tabuli the style; tahlered (1) and \taburulecolor [1]{.}$ 

```
382 \newcommand*\tabureset {%
383 \tabulinesep=\z@ \extrarowsep=\z@ \extratabsurround=\z@
384 \tabulinestyle{}\everyrow{}\taburulecolor||{}\taburowcolors{}%
385 }% \tabureset
```
**Parsing line styles**

**\tabu@getline** This macro parses a line specification argument of the form:

3pt BlanchedAlmond on 4pt Crimsom off 2pt ForestGreen

Note that Crimson will overwrite BlanchedAlmond in this case: the color for the line dash may be specified after the line width or after the line dash length.

The process uses \scantokens on the argument given by the user, which is first expanded in a context where the babel switch \if@save@actives is set to true. Then \scantokens is used on the argument in a group where the letter "**o**" is active, and defined to be a macro which rewrites the line specification. Incidentally, the comma is active too, and expands to a space. This way the initial argument is "genetically modified", so that it becomes very easy to assign dimensions (thickness, dash length and gap length) and colors separately.

For example: 3pt BlanchedAlmond on 4pt Crimson will be expanded in a context where "**o**" is active (and equal to \tabu@oxiii, the xiii suffix means "active" *ie*.\catcode = 13).

Then the "**o**" in BlanchedAlm**o**nd is rewritten as follow:

- 1. "**o**" sees "**n**" after itself, then it expands \tabu@onxiii.
- 2. \tabu@onxiii sees a character whose catcode is not other, then the rewritting process is aborted, and "**ond**" is rewritten as "**ond**" where the "**o**" is not active but the usual letter "**o**".

The next " $\circ$ " is rewritten as follow:

- 1. "**o**" sees "**n**" after itself, then it expands \tabu@onxiii.
- 2. \tabu@onxiii sees a space (which is active): it calls back itself again,
- 3. \tabu@onxiii sees a character whose catcode is other: then the sequence "**on␣3**" is rewritten as:

"\tabu@ \tabu@on =4pt Crimson"

Finally the whole argument is rewritten as:

\tabu@ \tabu@thick =3pt BlanchedAlmond \tabu@ \tabu@on =4pt Crimson \tabu@ \tabu@ Define \tabu@ as an appropriate macro which uses \afterassignment to:

- 1. Assign the corresponding dimension (thickness, dash length or gap length).
- 2. Collect the rest until the next \tabu@, trim spaces and check if the color exists.

Limitation: A color name must not contain a sequence that matches on of the patterns:

...**on** $\langle a \rangle$  character of category 12 $\rangle$ ... or  $\Box$  **of**  $\langle a \rangle$  character of category 12 $\rangle$ ...

But this "limitation" is not too heavy, I suppose...

The result is \tabu@thestyle: a tabu line style to be used to rewrite a **|** column, for [\tabucline](#page-15-2).

We use locally the L<sup>AT</sup>EX defined dimen registers **\@tempdima, \@tempdimb** and **\@tempdimc**. For clarity, their names are \tabu@thick, \tabu@on and \tabu@off here...

 \def\tabu@getline #1{\begingroup \csname \ifcsname if@safe@actives\endcsname % <babel> @safe@activestrue\else relax $\lfloor$ fi  $\lfloor$ endcsname \edef\tabu@temp{#1}\tabu@sanitizearg{#1}\@tempa

 \let\tabu@thestyle \relax \ifcsname tabu@linestyle@\@tempa \endcsname 393 \edef\tabu@thestyle{\endgroup 394 \def\tabu@thestyle{\expandafter\noexpand \csname tabu@linestyle@\@tempa\endcsname}% }\tabu@thestyle \else \expandafter\tabu@definestyle \tabu@temp \@nil \fi }% \tabu@getline **\tabu@definestyle** Here is the \scantokens stuff. \def\tabu@definestyle #1#2\@nil {\endlinechar \m@ne \makeatletter \tabu@thick \maxdimen \tabu@on \maxdimen \tabu@off \maxdimen \let\tabu@c@lon \@undefined \let\tabu@c@loff \@undefined \ifodd 1\ifcat .#1\else\ifcat\relax #1\else 0\fi\fi % catcode 12 or non expandable cs \def\tabu@temp{\tabu@getparam{thick}}% \else \def\tabu@temp{\tabu@getparam{thick}\maxdimen}% \fi {% \let\tabu@ \relax \def\:{\obeyspaces \tabu@oXIII \tabu@commaXIII \edef\:}% (space active \: happy ;-)) \scantokens{\:{\tabu@temp #1#2 \tabu@\tabu@}}% 411 \expandafter}\expandafter 412 \def\expandafter\:\expandafter{\:}% line spec rewritten now ;-)  $\det\;{\det\;}\;$  \scantokens\expandafter{\expandafter\;\expandafter{\:}}% space is now inactive (catcode 10) \let\tabu@ \tabu@getcolor \:% all arguments are ready now ;-) \ifdefined\tabu@c@lon \else \let\tabu@c@lon\@empty \fi \ifx \tabu@c@lon\@empty \def\tabu@c@lon{\CT@arc@}\fi \ifdefined\tabu@c@loff \else \let\tabu@c@loff \@empty \fi \ifdim \tabu@on=\maxdimen \ifdim \tabu@off<\maxdimen \tabu@on \tabulineon \fi\fi \ifdim \tabu@off=\maxdimen \ifdim \tabu@on<\maxdimen  $\text{d}\theta\delta\text{}$  \ifodd 1\ifdim \tabu@off=\maxdimen \ifdim \tabu@on=\maxdimen 0 \fi\fi \in@true % <leaders> \else \in@false % <rule>  $426 \t\t \t\t \f{i}$  \ifdim\tabu@thick=\maxdimen \def\tabu@thick{\arrayrulewidth}% \else \edef\tabu@thick{\the\tabu@thick}%  $429 \quad \text{if}$  \edef \tabu@thestyle ##1##2{\endgroup \def\tabu@thestyle{% \ifin@ \noexpand\tabu@leadersstyle {\tabu@thick}  $\{\theta\}$  ${\theta\text{thel}$ {#2}% 435 \else \noexpand\tabu@rulesstyle  $\{ \# \{ 1 \} \}$  width \tabu@thick} %  $\{ \# \{ \} \leq \ \text{ \} \}$  \fi}% }\expandafter \expandafter \expandafter \tabu@thestyle \expandafter 441 \expandafter \expandafter {\expandafter\tabu@c@lon\expandafter}\expandafter{\tabu@c@loff}% }% \tabu@definestyle

 $\subset$  [rev.2.3] © 2010 – 2011 We have to define the active " $\circ$ " character, which looks for the next tokens, trying to find a pattern like **\tabu@onxiii** rev. **on** $\langle$ *category 12* is or **off**  $\langle$ *category 12* i (possibly with – active – spaces between on or off and the next **\tabu@ofxiii \tabu@offiii** τℵ*b*

 $02010 - 2011007$ 

#### character of catcode 12).

{\catcode'\O=\active \lccode'\O='\o \catcode'\,=\active

```
445 \lowercase{\gdef\tabu@oXIII {\catcode'\o=\active \let O=\tabu@oxiii}}
              446 \qdef\tabu@commaXIII {\catcode\, =\active \let , =\space}
              447 }% \catcode
              448 \def\tabu@oxiii #1{%
              449 \ifcase \ifx n#1\z@ \else
              450 \ifx f#1\@ne\else
              451 \text{true} \text{true}452 \expandafter\tabu@onxiii
              453 \or \expandafter\tabu@ofxiii
              454 \else o%
              455 \fi#1}%
              456 \def\tabu@onxiii #1#2{%
              457 \ifcase \ifx !#2\tw@ \else
              458 \ifcat.\noexpand#2\z@ \else
              459 \ifx \tabu@spxiii#2\@ne\else
              460 \tw@ \fi\fi\fi
              461 \tabu@getparam{on}#2\expandafter\@gobble
              462 \or \expandafter\tabu@onxiii % (space is active)
              463 \else o\expandafter\@firstofone
              464 \fi{#1#2}}%
              465 \def\tabu@ofxiii #1#2{%
              466 \ifx #2f\expandafter\tabu@offxiii
              467 \else o\expandafter\@firstofone
              468 \fi{#1#2}}
              469 \def\tabu@offxiii #1#2{%
              470 \ifcase \ifx !#2\tw@ \else
              471 \ifcat.\noexpand#2\z@ \else
              472 \ifx\tabu@spxiii#2\@ne \else
              473 \forall x \in \mathbb{R}474 \tabu@getparam{off}#2\expandafter\@gobble
              475 \or \expandafter\tabu@offxiii % (space is active)
              476 \else o\expandafter\@firstofone
              477 \fi{#1#2}}
\tabu@getparam The rewritten stuff.
              478 \def\tabu@getparam #1{\tabu@ \csname tabu@#1\endcsname=}
\tabu@getcolor \tabu@ \tabu@on =h3pti Crimson\tabu@
              \tabu@getcolor first makes the assignment to \tabu@on and then looks for the color name which might
              have been placed before the next \tabu@.
              479 \def\tabu@getcolor #1{% \tabu@ <- \tabu@getcolor after \edef
              480 \ifx \tabu@#1\else % no more spec
              481 \let\tabu@theparam=#1\afterassignment \tabu@getc@l@r #1\fi
              482 }% \tabu@getcolor
              483 \def\tabu@getc@l@r #1\tabu@ {%
              484 \def\tabu@temp{#1}\tabu@strtrim \tabu@temp
              485 \ifx \tabu@temp\@empty
              486 \else%\ifcsname \string\color@\tabu@temp \endcsname % if the color exists
              487 \ifx \tabu@theparam \tabu@off \let\tabu@c@loff \tabu@c@l@r
              488 \else \else \tabu@c@lon \tabu@c@l@r
              489 \fi
              490 %\else \tabu@warncolour{\tabu@temp}%
              491 \fi%\fi
              492 \tabu@ % next spec
              493 }% \tabu@getc@l@r
```
 \def\tabu@warncolour #1{\PackageWarning{tabu} {Color #1 is not defined. Default color used}% }% \tabu@warncolour

**\tabu@leadersstyle** When a style is executed, it expands either \tabu@leadersstyle or \tabu@rulesstyle depending on whether

**\tabu@rulesstyle**

or not it contains leaders (dashed lines) or simple rules (solid lines): TEX internals allow to insert solid lines easily inside a tabular, while inserting leaders is more complex.

> \tabu@leadersstyle eventually rebuilds the (horizontal and vertical) leaders boxes, and then define two macros: \tabu@thevleaders and \tabu@thehleades, suitable to draw vertical and horizontal lines respectively. Incidentally, \tabu@leaders is defined to be the parameters for the leaders.

> \tabu@rulesstyle only defines the two macros \tabu@thevrule and \tabu@thehrule. The control sequence \tabu@leaders is undefined so that we know if the style contains a leader or a rule.

```
497 \def\tabu@leadersstyle #1#2#3#4#5{\def\tabu@leaders{{#1}{#2}{#3}{#4}{#5}}%
498 \ifx \tabu@leaders\tabu@leaders@G \else
499 \tabu@LEADERS{#1}{#2}{#3}{#4}{#5}\fi
500 }% \tabu@leadersstyle
501 \def\tabu@rulesstyle #1#2{\let\tabu@leaders \@undefined
502 \gdef\tabu@thevrule{#1}\gdef\tabu@thehrule{#2}%
503 }% \tabu@rulesstyle
```
**\tabu@LEADERS** Here the two leaders boxes \tabu@hleads and \tabu@vleads are built, as well as the leaders macros \tabu@thehleaders and \tabu@thevleaders.

```
504 \def\tabu@LEADERS #1#2#3#4#5{%% width, dash, dash color, gap, gap color
505 {\let\color \tabu@color % => during trials -> \color = \tabu@nocolor
506 {% % but the leaders boxes should have colors !
507 \def\@therule{\vrule}\def\@thick{height}\def\@length{width}%
508 \def\@box{\hbox}\def\@unbox{\unhbox}\def\@elt{\wd}%
509 \def\@skip{\hskip}\def\@ss{\hss}\def\tabu@leads{\tabu@hleads}%
510 \tabu@l@@d@rs {#1}{#2}{#3}{#4}{#5}%
511 \global\let\tabu@thehleaders \tabu@theleaders
512 } \frac{8}{3}513 {%
514 \def\@therule{\hrule}\def\@thick{width}\def\@length{height}%
515 \def\@box{\vbox}\def\@unbox{\unvbox}\def\@elt{\ht}%
516 \def\@skip{\vskip}\def\@ss{\vss}\def\tabu@leads{\tabu@vleads}%
517 \tabu@l@@d@rs {#1}{#2}{#3}{#4}{#5}%
518 \global\let\tabu@thevleaders \tabu@theleaders
519 } %520 \gdef\tabu@leaders@G{{#1}{#2}{#3}{#4}{#5}}%
521 } \frac{8}{3}522 }% \tabu@LEADERS
523 \def\tabu@therule #1#2{\@therule \@thick#1\@length\dimexpr#2/2 \@depth\z@}
524 \def\tabu@l@@d@rs #1#2#3#4#5{%% width, dash, dash color, gap, gap color
525 \global\setbox \tabu@leads=\@box{%
526 {#3\tabu@therule{#1}{#2}}%
527 \ifx\\#5\\\@skip#4\else{#5\tabu@therule{#1}{#4*2}}\fi
528 {#3\tabu@therule{#1}{#2}}}%
529 \qlobal\setbox\tabu@leads=\@box to\@elt\tabu@leads{\@ss
530 {#3\tabu@therule{#1}{#2}}\@unbox\tabu@leads}%
531 \edef\tabu@theleaders ##1{\def\noexpand\tabu@theleaders {%
532 {##1\tabu@therule{#1}{#2}}%
533 \xleaders \copy\tabu@leads \@ss
534 \tabu@therule{0pt}{-#2}{##1\tabu@therule{#1}{#2}}}%
535 }\tabu@theleaders{#3}%
536 }% \tabu@l@@d@rs
```
## **11.8 The entry inside tabu**

#### **\tabu, \endtabu, \longtabu and \endlontabu**

**\tabu** \tabu is the command of the environment. **\endtabu** \endtabu is \endtabular or \endarray in math mode. \newcommand\*\tabu {\tabu@longfalse \ifmmode \def\tabu@ {\array}\def\endtabu {\endarray}% \else \def\tabu@ {\tabu@tabular}\def\endtabu {\endtabular}\fi \expandafter\let\csname tabu\*\endcsname \tabu \expandafter\let\csname endtabu\*\endcsname\endtabu \tabu@spreadfalse \tabu@negcoeffalse \tabu@settarget }% {tabu} \let\tabu@tabular \tabular % <For LyX: some users redefine \tabular...> \expandafter\def\csname tabu\*\endcsname{\tabuscantokenstrue \tabu} \newcommand\*\longtabu {\tabu@longtrue \ifmmode\PackageError{tabu}{longtabu not allowed in math mode}\fi \def\tabu@{\longtable}\def\endlongtabu{\endlongtable}% \LTchunksize=\@M \expandafter\let\csname longtabu\*\endcsname\longtabu % Humm... \expandafter\let\csname tabu\*\endcsname\tabu \let\LT@startpbox \tabu@LT@startpbox % \everypar{ array struts } \tabu@spreadfalse \tabu@negcoeffalse \tabu@settarget }% {longtabu} \expandafter\def\csname longtabu\*\endcsname{\tabuscantokenstrue \longtabu} \def\tabu@nolongtabu{\PackageError{tabu}

### {longtabu requires the longtable package}\@ehd}

#### **Setting the tabu target**

**\tabu@settarget** The macro sets \tabu@target (a dimen) to the value specified for "tabu to" or "tabu spread".

```
\tabu@begin
```
τℵ*b*  $\subset$  [rev.2.3] © 2010 – 2011 ુ∋ <mark>F</mark>C

```
558 \def\tabu@settarget {\futurelet\@let@token \tabu@sett@rget }
559 \def\tabu@sett@rget {\tabu@target \z@
560 \ifcase \ifx \bgroup\@let@token \z@ \else
561 \ifx \@sptoken\@let@token \@ne \else
562 \if t\@let@token \tw@ \else
563 \if s\@let@token \thr@@\else
564 \zeta \z\ell\fi\fi\fi\fi
565 \expandafter\tabu@begin
566 \or \expandafter\tabu@gobblespace\expandafter\tabu@settarget
567 \or \expandafter\tabu@to
568 \or \expandafter\tabu@spread
569 \setminusfi
570 }% \tabu@sett@rget
571 \def\tabu@to to{\def\tabu@halignto{to}\tabu@gettarget}
572 \def\tabu@spread spread{\tabu@spreadtrue\def\tabu@halignto{spread}\tabu@gettarget}
573 \def\tabu@gettarget {\afterassignment\tabu@linegoaltarget \tabu@target }
574 \def\tabu@linegoaltarget {\futurelet\tabu@temp \tabu@linegoalt@rget }
575 \def\tabu@linegoalt@rget {%
576 \ifx \tabu@temp\LNGL@setlinegoal
577 \LNGL@setlinegoal \expandafter \@firstoftwo \fi % @gobbles \LNGL@setlinegoal
578 \tabu@begin
579 }% \tabu@linegoalt@rget
580 \def\tabu@begin #1#{%
581 \iftabu@measuring \expandafter\tabu@nestedmeasure \fi
582 \ifdim \tabu@target=\z@ \let\tabu@halignto \@empty
583 \else \edef\tabu@halignto{\tabu@halignto\the\tabu@target}%
```

```
584 \setminus fi
             585 \@testopt \tabu@tabu@ \tabu@aligndefault #1\@nil
             586 }% \tabu@begin
             587 \long\def\tabu@tabu@ [#1]#2\@nil #3{\tabu@setup
             588 \def\tabu@align {#1}\def\tabu@savedpream{\NC@find #3}%
             589 \tabu@ [\tabu@align ]#2{#3\tabu@rewritefirst }%
             590 }% \tabu@tabu@
             591 \def\tabu@nestedmeasure {%
             592 \ifodd 1\iftabu@spread \else \ifdim\tabu@target=\z@ \else 0 \fi\fi\relax
             593 \tabu@spreadtrue
             594 \else \begingroup \iffalse{\fi \ifnum0='}\fi
             595 \toks@{}\def\tabu@stack{b}%
             596 \expandafter\tabu@collectbody\expandafter\tabu@quickrule
             597 between the contractor of the set of the set of the set of the set of the set of the set of the set of the set of the set of the set of the set of the set of the set of the set of the set of the set of the set of the s
             598 \fi
             599 }% \tabu@nestedmeasure
             600 \def\tabu@quickrule {\indent\vrule height\z@ depth\z@ width\tabu@target}
\tabu@setup
 \tabu@init
\tabu@indent
             \tabu@init is expanded only when tabu is not nested. In this case, and if \parindent > 0, and if
             \tabudefaulttarget =\linewidth, the correction of the default target for paragraph indentation is executed
            (see paragraph indentation).
             601 \def\tabu@setup{\tabu@alloc@
             602 \ifcase \tabu@nested
             603 \ifmmode \else \ifdim\tabu@target=\z@ \let\tabu@afterendpar \par \fi\fi
             604 \def\tabu@aligndefault{c}\tabu@init \tabu@indent
             605 \else % <nested tabu>
             606 \def\tabu@aligndefault{t}\let\tabudefaulttarget \linewidth
             607 \fi
             608 \let\tabu@thetarget \tabudefaulttarget \let\tabu@restored \@undefined
             609 \edef\tabu@NC@list{\the\NC@list}\NC@list{\NC@do \tabu@rewritefirst}%
             610 \everycr{}\let\@startpbox \tabu@startpbox % for nested tabu inside longtabu...
             611 \let\@endpbox \tabu@endpbox % idem " " "
             612 \let\@tabarray \tabu@tabarray % idem " " "
             613 \tabu@setcleanup \tabu@setreset
             614 }% \tabu@setup
             615 \def\tabu@init{\tabu@starttimer \tabu@measuringfalse
             616 \edef\tabu@hfuzz {\the\dimexpr\hfuzz+1sp}\global\tabu@footnotes{}%
             617 \let\firsthline \tabu@firsthline \let\lasthline \tabu@lasthline
             618 \let\firstline \tabu@firstline \let\lastline \tabu@lastline
             619 \let\hline \tabu@hline \let\@xhline \tabu@xhline
             620 \let\color \tabu@color \let\@arstrutbox \tabu@arstrutbox
             621 \tabu@trivlist %<restore \\=\@normalcr inside lists>
             622 \let\@footnotetext \tabu@footnotetext \let\@xfootnotetext \tabu@xfootnotetext
             623 \let\@xfootnote \tabu@xfootnote \let\centering \tabu@centering
             624 \let\raggedright \tabu@raggedright \let\raggedleft \tabu@raggedleft
             625 \let\tabudecimal \tabu@tabudecimal \let\Centering \tabu@Centering
             626 \let\RaggedRight \tabu@RaggedRight \let\RaggedLeft \tabu@RaggedLeft
             627 \let\justifying \tabu@justifying \let\rowfont \tabu@rowfont
             628 \let\fbox \tabu@fbox \let\color@b@x \tabu@color@b@x
             629 \let\tabu@@everycr \everycr \let\tabu@@everypar \everypar
             630 \let\tabu@prepnext@tokORI \prepnext@tok\let\prepnext@tok \tabu@prepnext@tok
             631 \let\tabu@multicolumnORI\multicolumn \let\multicolumn \tabu@multicolumn
             632 \let\tabu@startpbox \@startpbox % for nested tabu inside longtabu pfff !!!
             633 \let\tabu@endpbox \@endpbox % idem " " " " " " "
             634 \let\tabu@tabarray \@tabarray % idem " " " " " " "
             635 \tabu@adl@fix \let\endarray \tabu@endarray % <fix> colortbl & arydshln (delarray)
             636 \iftabu@colortbl\CT@everycr\expandafter{\expandafter\iftabu@everyrow \the\CT@everycr \fi}\fi
             637 }% \tabu@init
```

```
638 \def\tabu@indent{% correction for indentation
                639 \ifdim \parindent>\z@\ifx \linewidth\tabudefaulttarget
                640 %
                641 \everypar\expandafter{%
                642 \the\everypar\everypar\expandafter{\the\everypar}%
                643 \setminus setbox\zeta<sup>2</sup>\setminus 22=\setminus 1astbox
                644 \ifdim\wd\z@>\z@ \edef\tabu@thetarget
                645 {\the\dimexpr -\wd\z@+\tabudefaulttarget}\fi
                646 \box\z@}
                647 \fi\fi
                648 }% \tabu@indent
                649 \ifdefined\pdfelapsedtime
                650 \def\tabu@pdftimer {\xdef\tabu@starttime{\the\pdfelapsedtime}}%
                651 \else \let\tabu@pdftimer \relax \let\tabu@message@etime \relax
                652 \fi
\tabu@setcleanup We have to save locally (in the group of the environment) the current value of the last global assignments
                to \CT@arc@, \CT@drsc@, \tabu@ls@ etc.
  \tabu@cleanup Restoration will be done globally after the box that contains the tabular by \tabu@cleanup.
                653 \def\tabu@setcleanup {% saves last global assignments
                654 \ifodd 1\ifmmode \else \iftabu@long \else 0\fi\fi\relax
                655 \def\tabu@aftergroupcleanup{%
                656 \def\tabu@aftergroupcleanup{\aftergroup\tabu@cleanup}}%
                657 \else
                658 \def\tabu@aftergroupcleanup{%
                659 \aftergroup\aftergroup\aftergroup\tabu@cleanup
                660 \let\tabu@aftergroupcleanup \relax}%
                661 \setminus fi
                662 \let\tabu@arc@Gsave \tabu@arc@G
                663 \let\tabu@arc@G \tabu@arc@L % <init>
                664 \let\tabu@drsc@Gsave \tabu@drsc@G
                665 \let\tabu@drsc@G \tabu@drsc@L % <init>
                666 \let\tabu@ls@Gsave \tabu@ls@G
                667 \let\tabu@ls@G \tabu@ls@L % <init>
                668 \let\tabu@rc@Gsave \tabu@rc@G
                669 \let\tabu@rc@G \tabu@rc@L % <init>
                670 \let\tabu@evr@Gsave \tabu@evr@G
                671 \let\tabu@evr@G \tabu@evr@L % <init>
                672 \let\tabu@celllalign@save \tabu@celllalign
                673 \let\tabu@cellralign@save \tabu@cellralign
                674 \let\tabu@cellleft@save \tabu@cellleft
                675 \let\tabu@cellright@save \tabu@cellright
                676 \let\tabu@@celllalign@save \tabu@@celllalign
                677 \let\tabu@@cellralign@save \tabu@@cellralign
                678 \let\tabu@@cellleft@save \tabu@@cellleft
                679 \let\tabu@@cellright@save \tabu@@cellright
                680 \let\tabu@rowfontreset@save \tabu@rowfontreset
                681 \let\tabu@@rowfontreset@save\tabu@@rowfontreset
                682 \let\tabu@rowfontreset \@empty
                683 \edef\tabu@alloc@save {\the\tabu@alloc}% restore at \tabu@reset
                684 \edef\c@taburow@save {\the\c@taburow}%
                685 \edef\tabu@naturalX@save {\the\tabu@naturalX}%
                686 \let\tabu@naturalXmin@save \tabu@naturalXmin
                687 \let\tabu@naturalXmax@save \tabu@naturalXmax
                688 \let\tabu@mkarstrut@save \tabu@mkarstrut
                689 \edef\tabu@clarstrut{%
                690 \extrarowheight \the\dimexpr \ht\@arstrutbox-\ht\strutbox \relax
```

```
691 \extrarowdepth \the\dimexpr \dp\@arstrutbox-\dp\strutbox \relax
              692 \let\noexpand\@arraystretch \@ne \noexpand\tabu@rearstrut}%
              693 }% \tabu@setcleanup
              694 \def\tabu@cleanup {\begingroup
              695 \globaldefs\@ne \tabu@everyrowtrue
              696 \let\tabu@arc@G \tabu@arc@Gsave
              697 \let\CT@arc@ \tabu@arc@G
              698 \let\tabu@drsc@G \tabu@drsc@Gsave
              699 \let\CT@drsc@ \tabu@drsc@G
              700 \let\tabu@ls@G \tabu@ls@Gsave
              701 \let\tabu@ls@ \tabu@ls@G
              702 \let\tabu@rc@G \tabu@rc@Gsave
              703 \let\tabu@rc@ \tabu@rc@G
              704 \let\CT@do@color \relax
              705 \let\tabu@evr@G \tabu@evr@Gsave
              706 \let\tabu@celllalign \tabu@celllalign@save
              707 \let\tabu@cellralign \tabu@cellralign@save
              708 \let\tabu@cellleft \tabu@cellleft@save
              709 \let\tabu@cellright \tabu@cellright@save
              710 \let\tabu@@celllalign \tabu@@celllalign@save
              711 \let\tabu@@cellralign \tabu@@cellralign@save
              712 \let\tabu@@cellleft \tabu@@cellleft@save
              713 \let\tabu@@cellright \tabu@@cellright@save
              714 \let\tabu@rowfontreset \tabu@rowfontreset@save
              715 \let\tabu@@rowfontreset \tabu@@rowfontreset@save
              716 \tabu@naturalX =\tabu@naturalX@save
              717 \let\tabu@naturalXmax \tabu@naturalXmax@save
              718 \let\tabu@naturalXmin \tabu@naturalXmin@save
              719 \let\tabu@mkarstrut \tabu@mkarstrut@save
              720 \c@taburow =\c@taburow@save
              721 \ifcase \tabu@nested \tabu@alloc \m@ne\fi
              722 \endgroup \$ <end of \globaldefs>
              723 \ifcase \tabu@nested
              724 \the\tabu@footnotes \qlobal\tabu@footnotes{}%
              725 \tabu@afterendpar \tabu@elapsedtime
              726 \fi
              727 \tabu@clarstrut
              728 \everyrow\expandafter {\tabu@evr@G}%
              729 }% \tabu@cleanup
              730 \let\tabu@afterendpar \relax
\tabu@setreset At the beginning of each trial, we have to restore the current value that were active at the entry in the
              tabu environment (for they could have been globally overwritten inside the tabular).
```
The same must occur when using [\usetabu](#page-18-0) as a preamble. Values are restored locally inside the tabu box.

**\tabu@reset** \tabu@setreset defines \tabu@reset to be expanded at the beginning of each trial and when [\usetabu](#page-18-0) is used.

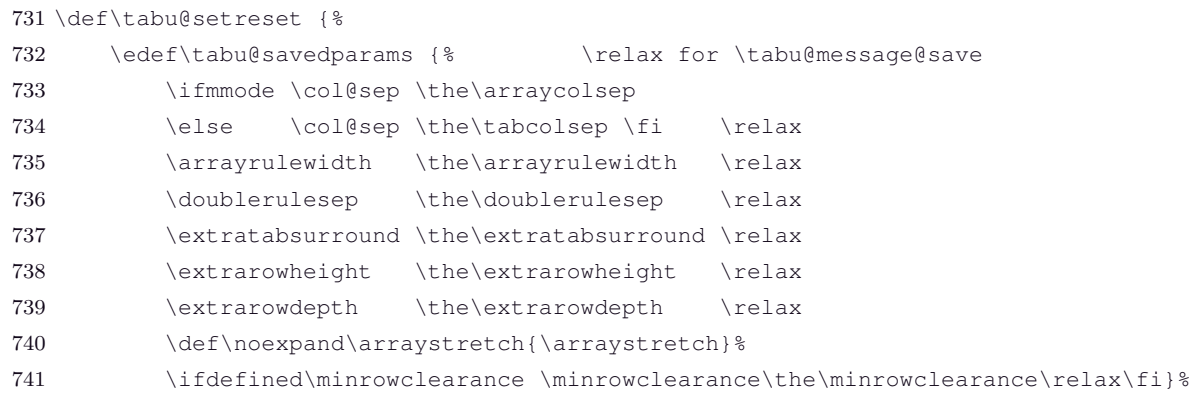

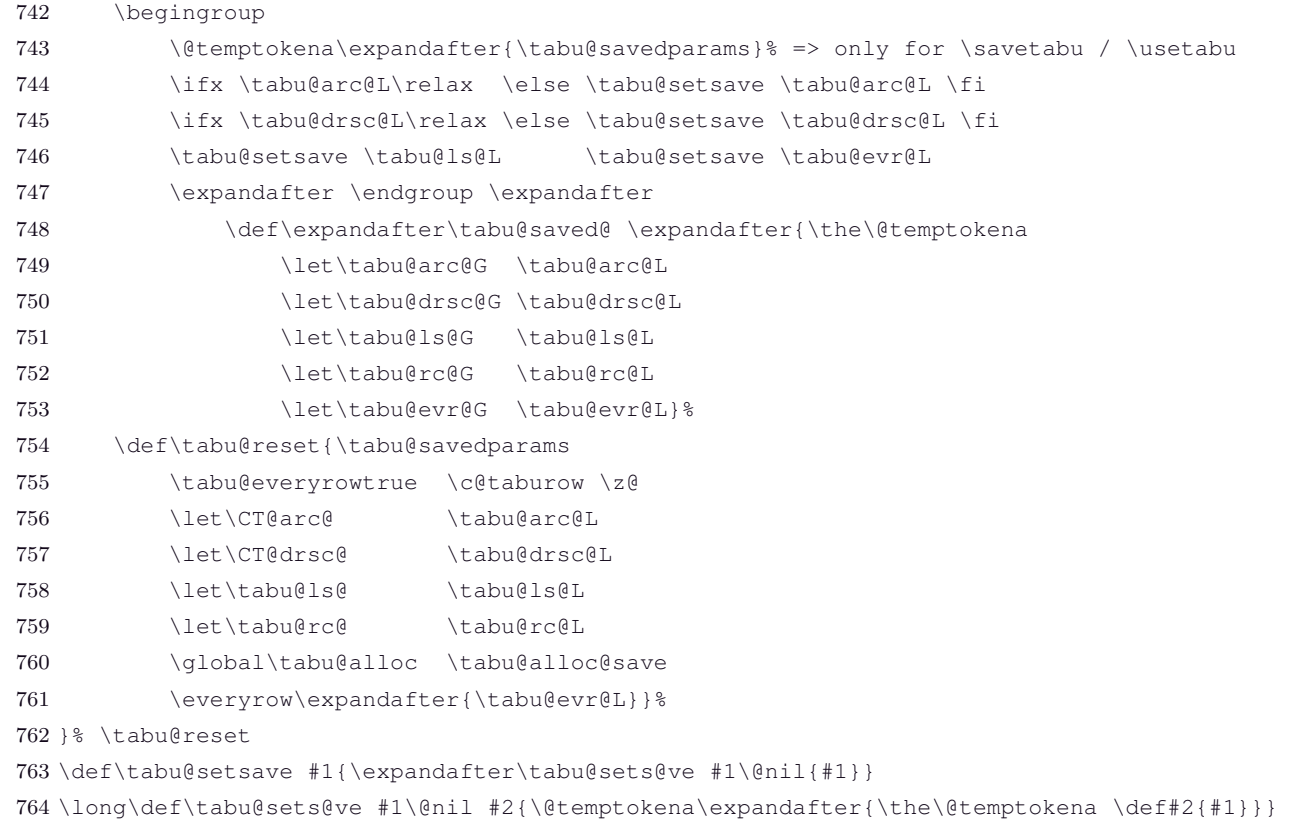

## **11.9 The rewritting process: inside the "\@mkpream group"**

**New column types and private (new) column types**

**\tabu@newcolumntype** A helper macro to create new column types for tabu.

The column types **are not appended** to \NC@list in order to keep them local to tabu.

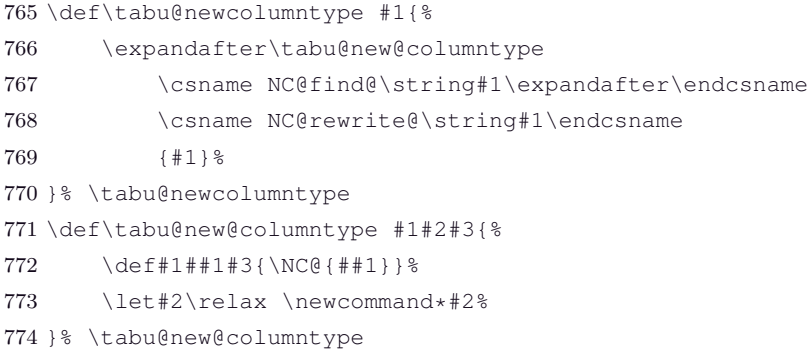

**\tabu@privatecolumntype** Columns types defined with \tabu@privatecolumntype are "mounted" only inside the \@mkpream group of tabu.

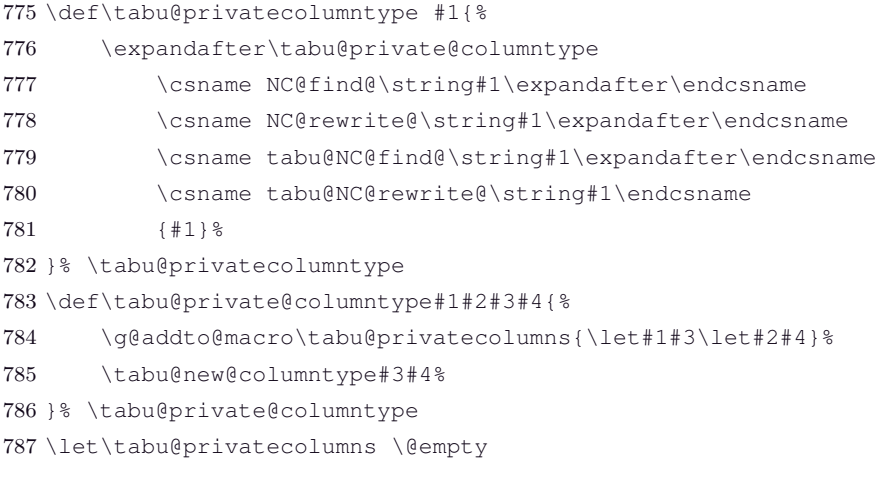

#### **High priority columns**

**\tabucolumn** \tabucolumn puts a user-defined column in high priority in the tabu rewritting process. \newcommand\*\tabucolumn [1]{\expandafter \def \expandafter \tabu@highprioritycolumns\expandafter{\tabu@highprioritycolumns 790 \NC@do #1}}% \let\tabu@highprioritycolumns \@empty **Rewritting vertical lines and leaders | (private column type)** This is the rewrite macro for the **|** column type inside tabu and longtabu. Vertical lines are *simply rewritten* as special **!** columns. \tabu@privatecolumntype |{\tabu@rewritevline} \newcommand\*\tabu@rewritevline[1][]{\tabu@vlinearg{#1}% 794 \expandafter \NC@find \tabu@rewritten} **\tabu@lines** The **|** token for vertical lines may have a special catcode. array.sty makes the test with \if and therefore, it is catcode insensitiv. Here, we use \scantokens and check if **|** is not an *other* character. \def\tabu@lines #1{% \ifx|#1\else \tabu@privatecolumntype #1{\tabu@rewritevline}\fi 797 \NC@list\expandafter{\the\NC@list \NC@do #1}% }% \tabu@lines@ **\tabu@vlinearg** The macro that parses the optional argument of | vertical lines... \def\tabu@vlinearg #1{% \ifx\\#1\\\def\tabu@thestyle {\tabu@ls@}% \else\tabu@getline {#1}% 802 \fi \def\tabu@rewritten ##1{\def\tabu@rewritten{!{##1\tabu@thevline}}% }\expandafter\tabu@rewritten\expandafter{\tabu@thestyle}% \expandafter \tabu@keepls \tabu@thestyle \@nil }% \tabu@vlinearg \def\tabu@keepls #1\@nil{% \ifcat \$\@cdr #1\@nil \$% \ifx \relax#1\else \ifx \tabu@ls@#1\else 811 \let#1\relax \xdef\tabu@mkpreambuffer{\tabu@mkpreambuffer 813 \tabu@savels\noexpand#1}\fi\fi }% \tabu@keepls \def\tabu@thevline {\begingroup \ifdefined\tabu@leaders 817 \setbox\@tempboxa=\vtop to\dimexpr 818 \ht\@arstrutbox+\dp\@arstrutbox{{\tabu@thevleaders}}% \ht\@tempboxa=\ht\@arstrutbox \dp\@tempboxa=\dp\@arstrutbox 820 \box\@tempboxa 821 \else 822 \tabu@thevrule 823 \fi \endgroup }% \tabu@thevline \def\tabu@savels #1{% \expandafter\let\csname\string#1\endcsname #1% \expandafter\def\expandafter\tabu@reset\expandafter{\tabu@reset  $\{\texttt{tabu@resetls}\}\;$ 

829 \def\tabu@resetls #1{\expandafter\let\expandafter#1\csname\string#1\endcsname}%

#### **Vertical lines and leaders in the \multicolumn preamble**

**\tabu@rewritemulticolumn** A special rewrite to allow **|**[...] in \multicolumn preamble inside tabu environment.

As long as \multicolumn begins with \omit (via \multispan) special care has to be taken: everything shall be purely expandable until \omit.

\multicolumn is not an environment: no group is opened apart the \@mkpream group. We open a semi simple group for \multicolumn when inside tabu, in order for the setup to be local (in case a user would try to embed a tabular inside the argument of \multicolumn...)

```
830 \tabu@newcolumntype \tabu@rewritemulticolumn{%
```

```
831 \aftergroup \tabu@endrewritemulticolumn % after \@mkpream group
832 \NC@list{\NC@do *}\tabu@textbar \tabu@lines
833 \tabu@savedecl
834 \tabu@privatecolumns
835 \NC@list\expandafter{\the\expandafter\NC@list \tabu@NC@list}%
836 \let\tabu@savels \relax
837 \NC@find
838 }% \tabu@rewritemulticolumn
839 \def\tabu@endrewritemulticolumn{\gdef\tabu@mkpreambuffer{}\endgroup}
840 \def\tabu@multicolumn{\tabu@ifenvir \tabu@multic@lumn \tabu@multicolumnORI}
841 \long\def\tabu@multic@lumn #1#2#3{\multispan{#1}\begingroup
842 \tabu@everyrowtrue
843 \NC@list{\NC@do \tabu@rewritemulticolumn}%
844 \expandafter\@gobbletwo % gobbles \multispan{#1}
845 \tabu@multicolumnORI{#1}{\tabu@rewritemulticolumn #2}%
846 {\iftabuscantokens \tabu@rescan \else \expandafter\@firstofone \fi
847 {#3}}%
848 }% \tabu@multic@lumn
```
#### **Rewritting tabu X columns**

**X (private column type)** This is the rewrite macro for tabu X columns. Such a column has an optional argument: the width coefficient for the tabu X column whose default value is 1, and may be some alignments parameters. The coefficient is used in the expression: p{\dimexpr hcoefi\tabucolX }

```
849 \tabu@privatecolumntype X[1][]{\begingroup \tabu@siunitx{\endgroup \tabu@rewriteX {#1}}}
               850 \def\tabu@nosiunitx #1{#1{}{}\expandafter \NC@find \tabu@rewritten }
               851 \def\tabu@siunitx #1{\@ifnextchar \bgroup
               852 {\tabu@rewriteX@Ss{#1}}
               853 {\tabu@nosiunitx{#1}}}
               854 \def\tabu@rewriteX@Ss #1#2{\@temptokena{}%
               855 \@defaultunits \let\tabu@temp =#2\relax\@nnil
               856 \ifodd 1\ifx S\tabu@temp \else \ifx s\tabu@temp \else 0 \fi\fi
               857 \def\NC@find{\def\NC@find >####1####2<####3\relax{#1 {####1}{####3}%
               858 }\expandafter\NC@find \the\@temptokena \relax
               859 }\expandafter\NC@rewrite@S \@gobble #2\relax
               860 \else \tabu@siunitxerror
               861 \fi
               862 \expandafter \NC@find \tabu@rewritten
               863 }% \tabu@rewriteX@Ss
               864 \def\tabu@siunitxerror {\PackageError{tabu}{Not a S nor s column !
               865 \MessageBreak X column can only embed siunitx S or s columns}\@ehd
               866 }% \tabu@siunitxerror
\tabu@rewriteX This macro is expanded by during the rewritting process in case a X column is found.
```
\tabu@Xsum (a dimen) stores the sum of the (absolute) width coefficients.

For the first X column found in the preamble, a special setup occurs:

• if the default target is used (no target specified or tabu spread with X columns), the target: \tabu@target

is set to the default, with a message in the .log file.

- \@halignto is \let to \relax to avoid its expansion in \xdef \@preamble just after \@mkpream. Indeed as long as we have to measure the natural width of the tabular, \@halign must be empty for trial steps.
- The rest of the setup is made \aftergroup (*ie.*after \xdef \@preamble which occurs inside a group) by \tabu@prep@TRIAL.

```
867 \def\tabu@rewriteX #1#2#3{\tabu@Xarg {#1}{#2}{#3}%
868 \iftabu@measuring
869 \else \tabu@measuringtrue % first X column found in the preamble
870 \let\@halignto \relax \let\tabu@halignto \relax
871 \iftabu@spread \tabu@spreadtarget \tabu@target \tabu@target \z@
872 \else \tabu@spreadtarget \z@ \fi
873 \ifdim \tabu@target=\z@
874 \setlength\tabu@target \tabu@thetarget
875 \tabu@message{\tabu@message@defaulttarget}%
876 \else \tabu@message{\tabu@message@target}\fi
877 \fi
878 }% \tabu@rewriteX
```
**\tabu@rewriteXrestore** This macro replaces \tabu@rewriteX in the case of [\usetabu](#page-18-0).

```
879 \def\tabu@rewriteXrestore #1#2#3{\let\@halignto \relax
880 \def\tabu@rewritten{l}}
```
**\tabu@Xarg \tabu@Xparse** A tedious (and fastidious) macro to parse the optional argument of X columns. The aim is to built \tabu@rewritten which expands to the column specification:

#### >{alignment} p or m or b {\dimexpr coef \tabucolX \relax }

After that array.sty make it easy: \expandafter \NC@find \tabu@rewritten

```
881 \def\tabu@Xarg #1#2#3{%
882 \advance\tabu@Xcol \@ne \let\tabu@Xlcr \@empty
883 \let\tabu@Xdisp \@empty \let\tabu@Xmath \@empty
884 \ifx\\#1\\% <shortcut when no option>
885 \def\tabu@rewritten{p}\tabucolX \p@ % <default coef = 1>
886 \rightarrow \text{e} \text{lse}887 \let\tabu@rewritten \@empty \let\tabu@temp \@empty \tabucolX \z@
888 \tabu@Xparse {}#1\relax
889 \fi
890 \tabu@Xrewritten{#2}{#3}%
891 }% \tabu@Xarg
892 \def\tabu@Xparse #1{\futurelet\@let@token \tabu@Xtest}
893 \expandafter\def\expandafter\tabu@Xparsespace\space{\tabu@Xparse{}}
894 \def\tabu@Xtest{%
895 \ifcase \ifx \relax\@let@token \z@ \else
896 \if ,\@let@token \m@ne\else
897 \if p\@let@token 1\else
898 \if m\@let@token 2\else
899 \if b\@let@token 3\else
900 \if l\@let@token 4\else
901 \if c\@let@token 5\else
902 \if r\@let@token 6\else
903 \if j\@let@token 7\else
904 \if L\@let@token 8\else
905 \if C\@let@token 9\else
906 \if R\@let@token 10\else
907 \if J\@let@token 11\else
908 \ifx \@sptoken\@let@token 12\else
909 \if .\@let@token 13\else
```

```
910 \if -\@let@token 13\else
911 \ifcat $\@let@token 14\else
912 15\fi\fi\fi\fi\fi\fi\fi\fi\fi\fi\fi\fi\fi\fi\fi\fi\fi\relax
913 \or \tabu@Xtype {p}%
914 \or \tabu@Xtype {m}%
915 \or \tabu@Xtype {b}%
916 \or \tabu@Xalign \raggedright\relax
917 \or \tabu@Xalign \centering\relax
918 \or \tabu@Xalign \raggedleft\relax
919 \or \tabu@Xalign \tabu@justify\relax
920 \or \tabu@Xalign \RaggedRight\raggedright
921 \or \tabu@Xalign \Centering\centering
922 \or \tabu@Xalign \RaggedLeft\raggedleft
923 \or \tabu@Xalign \justifying\tabu@justify
924 \or \expandafter \tabu@Xparsespace
925 \or \expandafter \tabu@Xcoef
926 \or \expandafter \tabu@Xm@th
927 \or \tabu@Xcoef{}%
928 \else\expandafter \tabu@Xparse
929 \fi
930 }% \tabu@Xtest
931 \def\tabu@Xalign #1#2{%
932 \ifx \tabu@Xlcr\@empty \else \PackageWarning{tabu}
933 {Duplicate horizontal alignment specification}\fi
934 \ifdefined#1\def\tabu@Xlcr{#1}\let#1\relax
935 \else \def\tabu@Xlcr{#2}\let#2\relax\fi
936 \expandafter\tabu@Xparse
937 }% \tabu@Xalign
938 \def\tabu@Xtype #1{%
939 \ifx \tabu@rewritten\@empty \else \PackageWarning{tabu}
940 {Duplicate vertical alignment specification}\fi
941 \def\tabu@rewritten{#1}\expandafter\tabu@Xparse
942 }% \tabu@Xtype
943 \def\tabu@Xcoef#1{\edef\tabu@temp{\tabu@temp#1}%
944 \afterassignment\tabu@Xc@ef \tabu@cnt\number\if-#10\fi
945 }% \tabu@Xcoef
946 \def\tabu@Xc@ef{\advance\tabucolX \tabu@temp\the\tabu@cnt\p@
947 \tabu@Xparse{}%
948 }% \tabu@Xc@ef
949 \def\tabu@Xm@th #1{\futurelet \@let@token \tabu@Xd@sp}
950 \def\tabu@Xd@sp{\let\tabu@Xmath=$%
951 \ifx $\@let@token \def\tabu@Xdisp{\displaystyle}%
952 \expandafter\tabu@Xparse
953 \else \expandafter\tabu@Xparse\expandafter{\expandafter}%
954 \rightarrow \text{f}955 }% \tabu@Xd@sp
```
**\tabu@Xrewritten** Final step: the whole optional argument has been read, then builds the rewritten column specification.

```
956 \def\tabu@Xrewritten {%
957 \ifx \tabu@rewritten\@empty \def\tabu@rewritten{p}\fi
958 \ifdim \tabucolX<\z@ \tabu@negcoeftrue
959 \else\ifdim \tabucolX=\z@ \tabucolX \p@
960 \fi\fi
961 \edef\tabu@temp{{\the\tabu@Xcol}{\tabu@strippt\tabucolX}}%
962 \edef\tabu@Xcoefs{\tabu@Xcoefs \tabu@ \tabu@temp}%
963 \edef\tabu@rewritten ##1##2{\def\noexpand\tabu@rewritten{%
964 >{\tabu@Xlcr \ifx$\tabu@Xmath$\tabu@Xdisp\fi ##1}%
965 \tabu@rewritten {\tabu@hsize \tabu@temp}%
```

```
966 <{##2\ifx$\tabu@Xmath$\fi}}%
967 }\tabu@rewritten
968 }% \tabu@Xrewritten
```
#### **\tabu@hsize** \tabu@hsize {X column number}{X column width coefficient}

Depending on the sign of the coefficient, and of the stored value for the natural width of the column the X cell belongs to, \tabu@hsize returns the wanted width for the *par-box* that contains the cell content.

```
969 \def\tabu@hsize #1#2{%
970 \ifdim \frac{\ell}{2}\theta < \zeta971 \ifdim \tabucolX=\maxdimen \tabu@wd{#1}\else
972 \ifdim \tabu@wd{#1}<-#2\tabucolX \tabu@wd{#1}\else -#2\tabucolX\fi
973 \qquad \qquad \setminus f_i974 \else #2\tabucolX
975 \fi
976 }% \tabu@hsize
```
#### **Rewritting [\usetabu](#page-18-0) and [\preamble](#page-19-0)**

The rewritting process is very simple, when all the job has been done cleverly at the time of [\savetabu](#page-18-1)!!

The **[\savetabu](#page-18-1)** macro is a bit more complex...

**\usetabu (private column type)** [\usetabu](#page-18-0) is defined as a tabu new column type: loaded only inside the \@mkpream group inside the tabu environment.

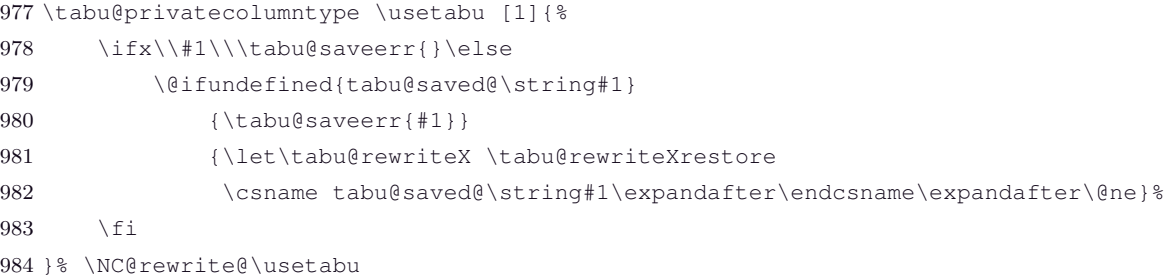

**\preamble (private column type)** [\preamble](#page-19-0) is defined as a tabu new column type: loaded only inside the \@mkpream group inside the tabu environment.

```
985 \tabu@privatecolumntype \preamble [1]{%
986 \ifx\\#1\\\tabu@saveerr{}\else
987 \@ifundefined{tabu@saved@\string#1}
988 {\tabu@saveerr{#1}}
989 {\csname tabu@saved@\string#1\expandafter\endcsname\expandafter\z@}%
990 \rightarrow 15991 }% \NC@rewrite@\preamble
```
#### **Controlling the rewritting process**

**\tabu@rewritefirst** This new column type is not really a column type! It is always added to a tabu preamble in order to do some setup before any other column is rewritten by  $\Diamond$ mkpream.

> Thus, \NC@list is simply set to {\NC@do \tabu@rewritefirst }. The rewritting of \tabu@rewritefirst will restore the original list \NC@list.

This "column type" sets:

- \tabu@select to be expanded \aftergroup (after the closing of the \@mkpream group. All the thick is there: all information collected during the rewritting of X columns (and vertical lines or leaders) can be *reinjected* into the group below the \@mkpream group, by the mean of the \tabu@mkpreambuffer (globally defined).
- The private columns types are loaded by \tabu@rewritefirst: they will be rewritten afterwards, during the rewritting loop. This way, X column definition for tabu are only available during the rewritting process of the tabu preamble, making it possible (and easy) to embed a tabularx inside a cell of a tabu.

#### • \save@decl is modified inside the \@mkpream group, if tabu is in text mode.

```
992 \tabu@newcolumntype \tabu@rewritefirst{%
993 \iftabu@long \aftergroup \tabu@longpream % <the whole implementation is here !>
994 \else \aftergroup \tabu@pream
995 \setminusfi
996 \let\tabu@ \relax \let\tabu@hsize \relax
997 \let\tabu@Xcoefs \@empty \let\tabu@savels \relax
998 \tabu@Xcol \z@ \tabu@cnt \tw@
999 \gdef\tabu@mkpreambuffer{\tabu@{}}\tabu@measuringfalse
1000 \global\setbox\@arstrutbox \box\@arstrutbox
1001 \NC@list{\NC@do *}\tabu@textbar \tabu@lines
1002 \NC@list\expandafter{\the\NC@list \NC@do X}%
1003 \iftabu@siunitx % <siunitx S and s columns>
1004 \NC@list\expandafter{\the\NC@list \NC@do S\NC@do s}\fi
1005 \NC@list\expandafter{\the\expandafter\NC@list \tabu@highprioritycolumns}%
1006 \expandafter\def\expandafter\tabu@NC@list\expandafter{%
1007 \the\expandafter\NC@list \tabu@NC@list}% % * | X S <original>
1008 \NC@list\expandafter{\expandafter \NC@do \expandafter\usetabu
1009 \expandafter \NC@do \expandafter\preamble
1010 \the\NC@list \NC@do \tabu@rewritemiddle
1011 \NC@do \tabu@rewritelast}%
1012 \tabu@savedecl
1013 \tabu@privatecolumns
1014 \edef\tabu@prev{\the\@temptokena}\NC@find \tabu@rewritemiddle
1015 }% NC@rewrite@\tabu@rewritefirst
```
**\tabu@rewritemiddle** This new column type is rewritten after X columns, because it is declared by when the column **\tabu@rewritelast** \tabu@rewritefirst is actually rewritten. In the case where \tabu@target is *>* 0 (either because of "tabu to" or "tabu spread" has been called) and if there is no X column, then @{\extracolsep \@flushglue } is added at the beginning of the preamble.

> To avoid duplicate margin in the tabu we have to test the next token in the preamble. If the next token is | or ! then no margin must be added and @{\extracolsep \@flushglue } can be inserted at the beginning of the preamble.

Otherwise, we must insert !{\extracolsep \@flushglue } in order to keep the margin.

\tabu@rewritelast column type is loaded by \tabu@rewritefirst column type, only inside the \@mkpream group inside the tabu environment.

```
1016 \tabu@newcolumntype \tabu@rewritemiddle{%
1017 \edef\tabu@temp{\the\@temptokena}\NC@find \tabu@rewritelast
1018 }% \NC@rewrite@\tabu@rewritemiddle
1019 \tabu@newcolumntype \tabu@rewritelast{%
1020 \ifx \tabu@temp\tabu@prev \advance\tabu@cnt \m@ne
1021 \NC@list\expandafter{\tabu@NC@list \NC@do \tabu@rewritemiddle
1022 \NC@do \tabu@rewritelast}%
1023 \else \let\tabu@prev\tabu@temp
1024 \fi
1025 \ifcase \tabu@cnt \expandafter\tabu@endrewrite
1026 \else \expandafter\NC@find \expandafter\tabu@rewritemiddle
1027 \fi
1028 }% \NC@ewrite@\tabu@rewritelast
```
## **The end of the rewritting process: determining the tabu strategy**

**\tabu@endrewrite** Determines the strategy to be executed \aftergroup (at the closing of the \@mkpream group):

- 0) There is no real strategy: tabu behaves like tabular, there no X column, and no need to measure the vertical dimensions of the cells (no dynamic spacing, no vertical leader). In case a target has been given to tabu, it behaves like tabular\* and a infinite stretchability is given to the column inter-space. This is done (if required) by \tabu@extracolsep.
- 1) Measuring natural width of some (or all) columns is compulsory for tabu spread of X columns with negativ coefficients. Thereafter, the strategy nr 2 will bring into play.
- 2) Measuring the natural width is not necessary, or has been done before. But tabu contains X columns and trials have to be performed to reach the desired target, adjusting the \tabucolX dimension accordingly. Then, the strategy nr 3 may bring into play, if vertical measure is required.
- 3) Vertical measure of the cells is required, for vertical spacing adjustment or vertical leaders. This step can be done only if the width are known.
- *>* 3 The tabu is finished and ready to be printed !!

```
1029 \def\tabu@endrewrite {%
1030 \let\tabu@temp \NC@find
1031 \ifx \@arrayright\relax \let\@arrayright \@empty \fi
1032 \qquad \text{Count} = \text{\%}1033 \ifx \@finalstrut\@gobble \z@ % outer in mode 0 print
1034 \iftabu@measuring
1035 \xdef\tabu@mkpreambuffer{\tabu@mkpreambuffer
1036 \tabu@target \csname tabu@\the\tabu@nested.T\endcsname
1037 \tabucolX \csname tabu@\the\tabu@nested.X\endcsname
1038 \edef\@halignto {\ifx\@arrayright\@empty to\tabu@target\fi}}%
1039 \fi
1040 \else\iftabu@measuring 4 % X columns
1041 \xdef\tabu@mkpreambuffer{\tabu@{\tabu@mkpreambuffer
1042 \tabu@target \the\tabu@target
1043 \tabu@spreadtarget \the\tabu@spreadtarget}%
1044 \def\noexpand\tabu@Xcoefs{\tabu@Xcoefs}%
1045 \edef\tabu@halignto{\ifx \@arrayright\@empty to\tabu@target\fi}}%
1046 \let\tabu@Xcoefs \relax
1047 \else\ifcase\tabu@nested \thr@@ % outer, no X
1048 \global\let\tabu@afterendpar \relax
1049 \else \@ne % inner, no X, outer in mode 1 or 2
1050 \quad \text{if}1051 \ifdefined\tabu@usetabu
1052 \else \ifdim\tabu@target=\z@
1053 \else \let\tabu@temp \tabu@extracolsep
1054 \fi\fi
1055 \setminus fi
1056 \fi
1057 \xdef\tabu@mkpreambuffer{\count@ \the\count@ \tabu@mkpreambuffer}%
1058 \tabu@temp
1059 }% \tabu@endrewrite
```
τℵ*b*

\@flushglue is 0pt plus 1fil.

been specified.

 \def\tabu@extracolsep{\@defaultunits \expandafter\let \expandafter\tabu@temp \expandafter=\the\@temptokena \relax\@nnil \ifx \tabu@temp\@sptoken \expandafter\tabu@gobblespace \expandafter\tabu@extracolsep

```
1064 \leq \leq1065 \edef\tabu@temp{\noexpand\NC@find
1066 \if |\noexpand\tabu@temp @%
1067 \else\if !\noexpand\tabu@temp @%
1068 \else !%
1069 \fi\fi
1070 {\noexpand\extracolsep\noexpand\@flushglue}}%
1071 \fi
1072 \tabu@temp
1073 }% \tabu@extrac@lsep
```
## **11.10 Implementing the strategy at the exit of the \@mkpream group**

**\tabu@select**

**\tabu@pream** Triggered \aftergroup by the rewritting of \tabu@rewritefirst.

The \tabu@mkpreambuffer macro is expanded twice: first it injects \count@ (the strategy number) and \tabu@nbcols, and redefines itself.

Second – and only if measurements are necessary – it expands into the *trials group* to inject \tabu@Xcoefs (the coefficients of X columns), \tabu@Xsum (the sum of the absolute coefficients), \tabu@target, \tabu@spreadtarget, and \tabu@vertical, which is the number by which one have to increment the strategy number after step 2 (either 1: then a last measure is done for the vertical dimensions, or 255 then the strategy number is  $> 3$  and  $\tabu@strategy orders to finish.)$ 

**\tabu@longpream** This is the long version for longtabu: the material to collect until \@preamble is different !

```
1074 \long\def\tabu@pream #1\@preamble {%
1075 \let\tabu@ \tabu@@ \tabu@mkpreambuffer \tabu@aftergroupcleanup
1076 \NC@list\expandafter {\tabu@NC@list}% in case of nesting...
1077 \ifdefined\tabu@usetabu \tabu@usetabu \tabu@target \z@ \fi
1078 \let\tabu@savedpreamble \@preamble
1079 \global\let\tabu@elapsedtime \relax
1080 \tabu@thebody ={#1\tabu@aftergroupcleanup}%
1081 \tabu@thebody =\expandafter{\the\expandafter\tabu@thebody
1082 \\text{\math}\} \text{\math}\} \text{\math}\} \text{\math}\} \text{\math}\} \text{\math}\} \text{\math}\} \text{\math}\} \text{\math}\} \text{\math}\} \text{\math}\} \text{\math}\} \text{\math}\} \text{\math}\} \text{
1083 \edef\tabuthepreamble {\the\tabu@thebody}% ( no @ allowed for \scantokens )
1084 \tabu@select
1085 }% \tabu@pream
1086 \long\def\tabu@longpream #1\LT@bchunk #2\LT@bchunk{%
1087 \let\tabu@ \tabu@@ \tabu@mkpreambuffer \tabu@aftergroupcleanup
1088 \NC@list\expandafter {\tabu@NC@list}% in case of nesting...
1089 \let\tabu@savedpreamble \@preamble
1090 \global\let\tabu@elapsedtime \relax
1091 \tabu@thebody ={#1\LT@bchunk #2\tabu@aftergroupcleanup \LT@bchunk}%
1092 \edef\tabuthepreamble {\the\tabu@thebody}% ( no @ allowed for \scantokens )
1093 \tabu@select
1094 }% \tabu@longpream
```
**\tabu@select** Here we check if trials are required or not: depending on the value of \count@ (set at \tabu@endrewrite, and *injected* here by \tabu@mkpreambuffer), on \iftabu@measuring (nested trials).

> When trials are required, \tabu@select give control to \tabu@setstrategy (to prepare the neutralisation of commands, save counters etc).

> When trials are not required, we just have to expand **\tabuthepreamble**, after having set up the [\everyrow](#page-16-0) stuff properly (for vertical adjustment or vertical measure, if needed).

```
1095 \def\tabu@select {%
1096 \ifnum\tabu@nested>\z@ \tabuscantokensfalse \fi
1097 \ifnum \count@=\@ne \iftabu@measuring \count@=\tw@ \fi\fi
1098 \ifcase \count@
```
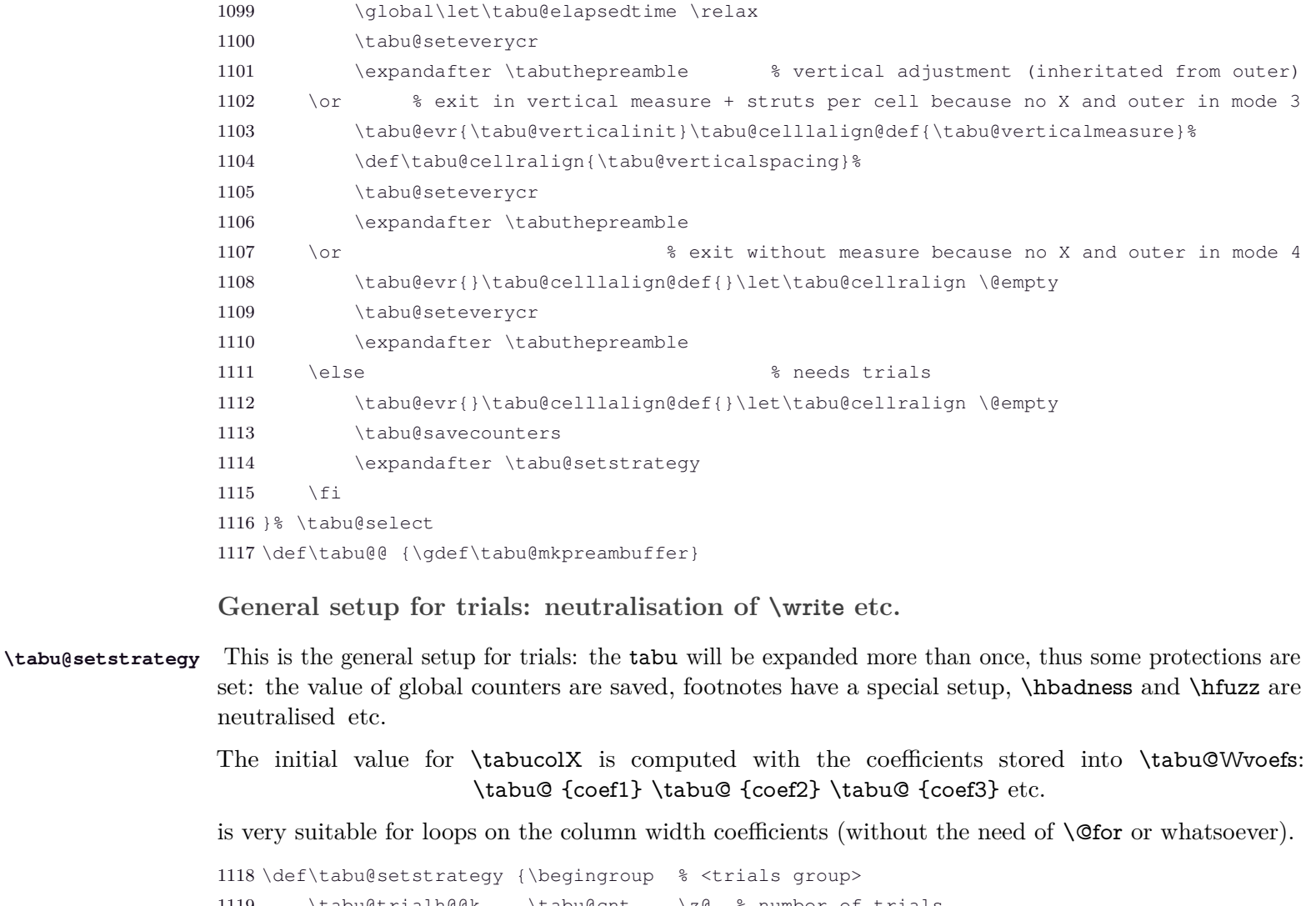

```
1119 \tabu@trialh@@k \tabu@cnt \z@ % number of trials
1120 \hbadness \@M \let\hbadness \@tempcnta
1121 \hfuzz \maxdimen \let\hfuzz \@tempdima
1122 \let\write \tabu@nowrite\let\GenericError \tabu@GenericError
1123 \let\savetabu \@gobble \let\tabudefaulttarget \linewidth
1124 \let\@footnotetext \@gobble \let\@xfootnote \tabu@xfootnote
1125 \let\color \tabu@nocolor\let\rowcolor \tabu@norowcolor
1126 \let\tabu@aftergroupcleanup \relax % only after the last trial
1127 \tabu@mkpreambuffer
1128 \ifnum \count@>\thr@@ \let\@halignto \@empty \tabucolX@init
1129 \def\tabu@lasttry{\m@ne\p@}\fi
1130 \begingroup \iffalse{\fi \ifnum0='}\fi
1131 \toks@{} \def\ab{b}\diftabuscantokens \end{inechar=10 \obeyspaces \fi %1132 \tabu@collectbody \tabu@strategy %
1133 }% \tabu@setstrategy
1134 \def\tabu@savecounters{%
1135 \def\@elt ##1{\csname c@##1\endcsname\the\csname c@##1\endcsname}%
1136 \edef\tabu@clckpt {\begingroup \globaldefs=\@ne \cl@@ckpt \endgroup}\let\@elt \relax
1137 }% \tabu@savecounters
1138 \def\tabucolX@init {% \tabucolX <= \tabu@target / (sum coefs > 0)
1139 \dimen@ \z@ \tabu@Xsum \z@ \tabucolX \z@ \let\tabu@ \tabu@Xinit \tabu@Xcoefs
1140 \ifdim \dimen@>\z@
1141 \@tempdima \dimexpr \tabu@target *\p@/\dimen@ + \tabu@hfuzz\relax
1142 \ifdim \tabucolX<\@tempdima \tabucolX \@tempdima \fi
1143 \setminusfi
1144 }% \tabucolX@init
1145 \def\tabu@Xinit #1#2{\tabu@Xcol #1 \advance \tabu@Xsum
1146 \ifdim #2\p@>\z@ #2\p@ \advance\dimen@ #2\p@
```

```
1147 \else -#2\p@ \tabu@negcoeftrue
1148 \@tempdima \dimexpr \tabu@target*\p@/\dimexpr-#2\p@\relax \relax
1149 \ifdim \tabucolX<\@tempdima \tabucolX \@tempdima \fi
1150 \tabu@wddef{#1}{0pt}%
1151 \sqrt{fi}1152 }% \tabu@Xinit
```
**Collecting the tabu body**

The macro collect the stuff inside \@array: depending on the global vertical alignment parameter for the whole tabular, the tabular is built inside a  $\forall$ box,  $\forall$ top or  $\forall$ center (the default – unless tabu is nested).

At this time, we define \tabu@trial (which inherits from the \vbox, \vtop or \vcenter) and \tabu@Xfinish as well.

**\tabu@collectbody \tabu@endofcollect** tabular is captured inside \toks@, expanded by \tabu@trial. The mechanism is the same as  $A\mathcal{M}S$ -\collect@body (also defined in environ.sty). The content of the

```
1153 \long\def\tabu@collectbody #1#2\end #3{%
1154 \edef\tabu@stack{\tabu@pushbegins #2\begin\end\expandafter\@gobble\tabu@stack}%
1155 \ifx \tabu@stack\@empty
1156 \toks@\expandafter{\expandafter\tabu@thebody\expandafter{\the\toks@ #2}%
1157 \iftabuscantokens \def\tabu@endenvir{\let\endarray \@empty
1158 \end{#3}\tabu@gobbleX}%
1159 \text{le} \left\{ \tanh\left( \frac{43}{3} \right) \right\}1160 \let\tabu@collectbody \tabu@endofcollect
1161 \else\def\tabu@temp{#3}%
1162 \ifx \tabu@temp\@empty \toks@\expandafter{\the\toks@ #2\end }%
1163 \else \ifx\tabu@temp\tabu@@spxiii \toks@\expandafter{\the\toks@ #2\end #3}%
1164 \else \ifx\tabu@temp\tabu@X \toks@\expandafter{\the\toks@ #2\end #3}%
1165 \else \toks@\expandafter{\the\toks@ #2\end{#3}}%
1166 \fi\fi\fi
1167 \setminusfi
1168 \tabu@collectbody{#1}%
1169 }% \tabu@collectbody
1170 \long\def\tabu@pushbegins#1\begin#2{\ifx\end#2\else b\expandafter\tabu@pushbegins\fi}%
1171 \def\tabu@endofcollect #1{\ifnum0='{}\fi
1172 \expandafter\endgroup \the\toks@ #1%
1173 }% \tabu@endofcollect
```
## **11.11 One trial after the other (\tabu@strategy)**

**Switching between the strategies**

**\tabu@strategy** This macro does some specific setup depending on the strategy (1, 2 or 3), and orders to finish when all measurements are done.

> This consists in a switch (\ifcase) which is done before the trials by \tabu@strategy, and after the trials by \tabu@endtrial.

```
1174 \def\tabu@strategy {\relax % stops \count@ assignment !
1175 \ifcase\count@ % case 0 = print with vertical adjustment (outer is finished)
1176 \expandafter \tabu@endoftrials
1177 \or \text{% case 1 = exit in vertical measure (outer in mode 3)}1178 \expandafter\xdef\csname tabu@\the\tabu@nested.T\endcsname{\the\tabu@target}%
1179 \expandafter\xdef\csname tabu@\the\tabu@nested.X\endcsname{\the\tabucolX}%
1180 \expandafter \tabu@endoftrials
1181 \or \text{% case 2} = \text{exit with a rule replacing the table (outer in mode 4)}1182 \expandafter \tabu@quickend
1183 \or % case 3 = outer is in mode 3 because of no X
1184 \begingroup
1185 \tabu@evr{\tabu@verticalinit}\tabu@celllalign@def{\tabu@verticalmeasure}%
```

```
\tau_{\aleph b}
```
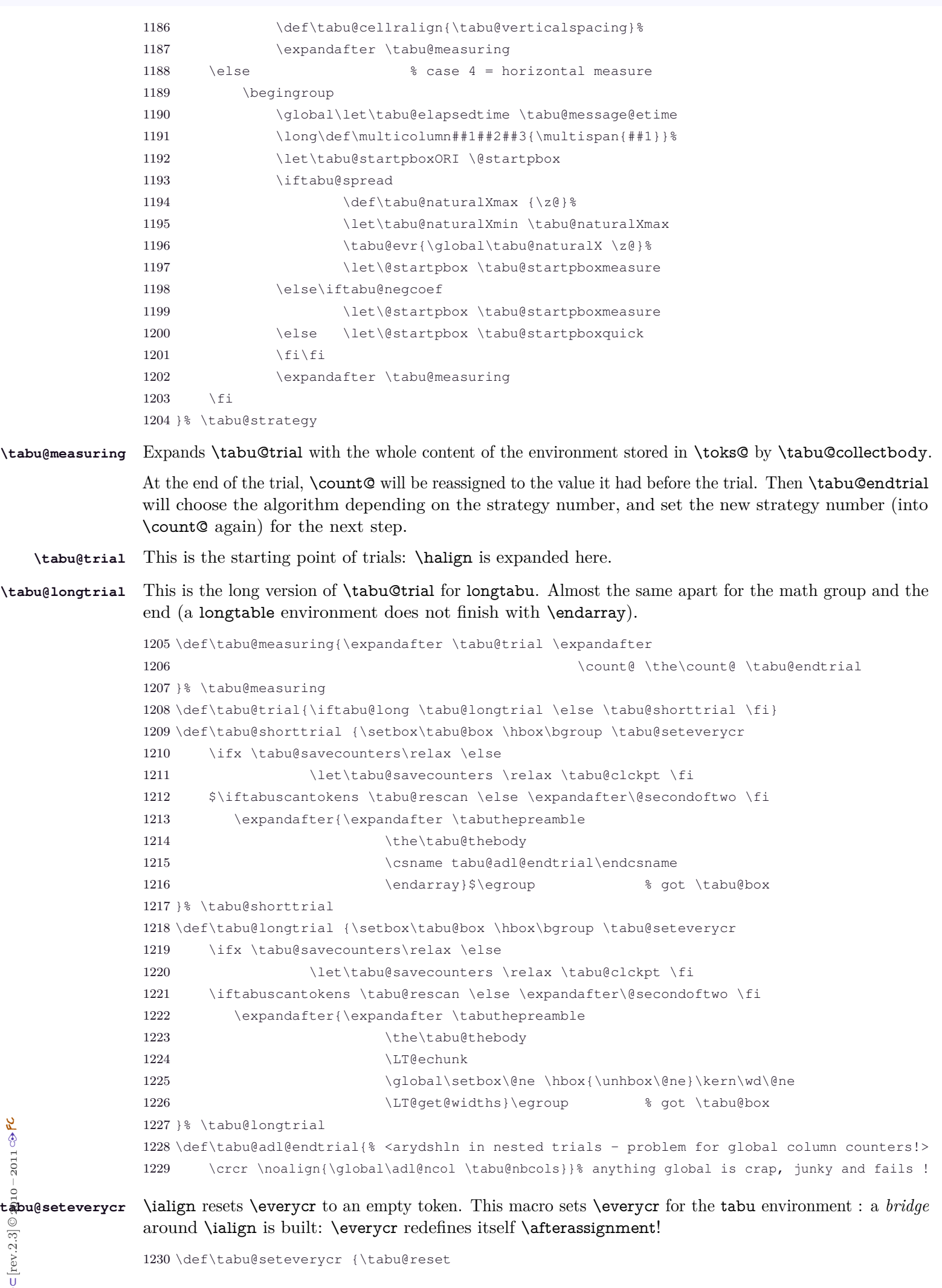

**\ialign** resets \everycr to an empty token. This macro sets \everycr for the tabu environment : a *bridge* around \ialign is built: \everycr redefines itself \afterassignment!

\def\tabu@seteverycr {\tabu@reset

τℵ*b*

```
1231 \everycr \expandafter{\the\everycr \tabu@everycr}%
1232 \let\everycr \tabu@noeverycr $ <for ialign>
1233 }% \tabu@seteverycr
1234 \def\tabu@noeverycr{{\aftergroup\tabu@restoreeverycr \afterassignment}\toks@}
1235 \def\tabu@restoreeverycr {\let\everycr \tabu@@everycr}
1236 \def\tabu@everycr {\iftabu@everyrow \noalign{\tabu@everyrow}\fi}
```
**\tabu@endoftrials** When the algorithm said the tabular was ready to be printed, \tabu@endoftrials closes the trials group and prints the tabular...

> The required values (column widths, struts etc.) are *injected* into the group by the mean of the buffer \tabu@bufferX (locally defined).

**\tabu@closetrialsgroup** This closes the group in which all the trials are done.

```
1237 \def\tabu@endoftrials {%
1238 \iftabuscantokens \expandafter\@firstoftwo
1239 \else \expandafter\@secondoftwo
1240 \fi
1241 {\expandafter \tabu@closetrialsgroup \expandafter
1242 \tabu@rescan \expandafter{%
1243 \expandafter\tabuthepreamble
1244 \the\tabu@thebody
1245 \endarray}}
1246 {\expandafter\tabu@closetrialsgroup \expandafter
1247 \tabuthepreamble
1248 \the\tabu@thebody}%
1249 1249 1249 1249 1249 1249 1249 1249 1249 1249 1249 1249 1249 1249 1249 1249 1249 1249 1249 1249 1249 1249 1249 1249 1249 1249 1249 1249 1249 1249 1249 1249 
1250 }% \tabu@endoftrials
1251 \def\tabu@closetrialsgroup {%
1252 \toks@\expandafter{\tabu@endenvir}%
1253 \edef\tabu@bufferX{\endgroup
1254 \tabucolX \the\tabucolX
1255 \tabu@target \the\tabu@target
1256 \tabu@cnt \the\tabu@cnt
1257 \def\noexpand\tabu@endenvir{\the\toks@}%
1258 %Quid de \@halignto = \tabu@halignto ??
1259 }% \tabu@bufferX
1260 \t\t \text{HahulbuffarX}1261 \ifcase\tabu@nested % print out (outer in mode 0)
1262 \global\tabu@cnt \tabu@cnt
1263 \tabu@evr{\tabu@verticaldynamicadjustment}%
1264 \tabu@celllalign@def{\everypar{}}\let\tabu@cellralign \@empty
1265 \let\@finalstrut \@gobble
1266 \else % vertical measure of nested tabu
1267 \tabu@evr{\tabu@verticalinit}%
1268 \tabu@celllalign@def{\tabu@verticalmeasure}%
1269 \def\tabu@cellralign{\tabu@verticalspacing}%
1270 \quad \text{if}1271 \tabu@clckpt \let\@halignto \tabu@halignto
1272 \let\@halignto \@empty
1273 \tabu@seteverycr
1274 \ifdim \tabustrutrule>\z@ \ifnum\tabu@nested=\z@
1275 \setbox\@arstrutbox \box\voidb@x % force \@arstrutbox to be rebuilt (visible struts)
1276 \ifmmode \big\vert\else\fi \fi\fi
1277 }% \tabu@closetrialsgroup
Quick exit after having measuring the natural width of a nested tabu.
```
## 1278 \def\tabu@quickend {\expandafter \endgroup \expandafter

1279 \tabu@target \the\tabu@target \tabu@quickrule

τℵ*b*

 $\tau_{\aleph b}$ 

1280 \let\endarray \relax \tabu@endenvir 1281 }% \tabu@quickend

**\tabu@endtrial** Depending on the strategy that was just applied, \tabu@endtrial chooses the algorithm and determines the number of the strategy for the next step.

```
1282 \def\tabu@endtrial {\relax % stops \count@ assignment !
1283 \ifcase \count@ \tabu@err % case 0 = impossible here
1284 \or \tabu@err % case 1 = impossible here
1285 \or \tab{u@err} & case 2 = impossible here
1286 \or \commated \text{\bmate}$ case 3 = outer goes into mode 0
1287 \def\tabu@bufferX{\endgroup}\count@ \z@
1288 \else % case 4 = outer goes into mode 3
1289 \iftabu@spread \tabu@spreadarith % inner into mode 1 (outer in mode 3)
1290 \else \tabu@arith % or 2 (outer in mode 4)
1291 \fi
1292 \qquad \qquad \text{count@=}\1293 \ifcase\tabu@nested \thr@@ % outer goes into mode 3
1294 \else\iftabu@measuring \tw@ % outer is in mode 4
1295 \else \else \@ne % outer is in mode 3
1296 \fi\fi
1297 \edef\tabu@bufferX{\endgroup
1298 \tabucolX \the\tabucolX
1299 \tabu@target \the\tabu@target}%
1300 \t\t \f{i}1301 \expandafter \tabu@bufferX \expandafter
1302 \count@ \the\count@ \tabu@strategy
1303 }% \tabu@endtrial
```
1304 \def\tabu@err{\errmessage{(tabu) Internal impossible error! (\count@=\the\count@)}}

## **11.12 The algorithms: Measuring the tabu box**

At the end of each trial, we call \tabu@arith (or \tabu@spreadarith) to computes the widths and update the values.

At the exit, \iftabu@measuring is set to \iftrue: a further trial is necessary, or \iffalse: the target width is reached.

**The arithmetic of X columns: the tabu to case**

**\tabu@arithnegcoef** This is a loop against the width coefficients. There is no \@for or \@whiles because \tabu@Xcoefs stores the series in the form: \tabu@ {coef1} \tabu@ {coef2} \tabu@ {coef3}.

Thus, just \let \tabu@ to be \tabu@arith@negcoef and expand \tabu@Xcoefs!

The aim of the game is to *neutralize* some X columns: when their natural width are less than coef  $\times$  \tabucolX.

```
1305 \def\tabu@arithnegcoef {%
1306 \@tempdima \z@ \dimen@ \z@ \let\tabu@ \tabu@arith@negcoef \tabu@Xcoefs
1307 }% \tabu@arithnegcoef
1308 \def\tabu@arith@negcoef #1#2{%
1309 \ifdim #2\p@>\z@ \advance\dimen@ #2\p@ % saturated by definition
1310 \advance\@tempdima #2\tabucolX
1311 \leq lse
1312 \ifdim -#2\tabucolX <\tabu@wd{#1}% c_i X < natural width <= \tabu@target-> saturated
1313 \advance\dimen@ -#2\p@
1314 \advance\@tempdima -#2\tabucolX
1315 \else
1316 \advance\@tempdima \tabu@wd{#1}% natural width <= c_i X => neutralised
1317 \ifdim \tabu@wd{#1}<\tabu@target \else % neutralised
1318 \advance\dimen@ -#2\p@ % saturated (natural width = tabu@target)
1319 \fi
```
 $1320 \quad \text{if}$ 1321 \fi 1322 }% \tabu@arith@negcoef

#### **\tabu@arith** General algorithms for tabu to with X columns.

```
1323 \def\tabu@givespace #1#2{% here \tabu@DELTA < \z@
1324 \ifdim \@tempdima=\z@
1325 \tabu@wddef{#1}{\the\dimexpr -\tabu@DELTA*\p@/\tabu@Xsum}%
1326 \else
1327 \tabu@wddef{#1}{\the\dimexpr \tabu@hsize{#1}{#2}
1328 \star(\pmb{\geq -\tab{QELTA\star\p{Q(\theta=0)}\q{PQ\backslash\text{relax}}}}1329 \t\t \f{i}1330 }% \tabu@givespace
1331 \def\tabu@arith {\advance\tabu@cnt \@ne
1332 \ifnum \tabu@cnt=\@ne \tabu@message{\tabu@titles}\fi
1333 \tabu@arithnegcoef
1334 \@tempdimb \dimexpr \wd\tabu@box -\@tempdima \relax % <incompressible material>
1335 \tabu@DELTA = \dimexpr \wd\tabu@box - \tabu@target \relax
1336 \tabu@message{\tabu@message@arith}%
1337 \ifdim \tabu@DELTA <\tabu@hfuzz
1338 \ifdim \tabu@DELTA<\z@ % wd (tabu)<\tabu@target ?
1339 \let\tabu@ \tabu@givespace \tabu@Xcoefs
1340 \advance\@tempdima \@tempdimb \advance\@tempdima -\tabu@DELTA % for message
1341 \else % already converged: nothing to do but nearly impossible...
1342 \fi
1343 \tabucolX \maxdimen
1344 \tabu@measuringfalse
1345 \else % need for narrower X columns
1346 \tabucolX =\dimexpr (\@tempdima -\tabu@DELTA) *\p@/\tabu@Xsum \relax
1347 \tabu@measuringtrue
1348 \@whilesw \iftabu@measuring\fi {%
1349 \advance\tabu@cnt \@ne
1350 \tabu@arithnegcoef
1351 \tabu@DELTA =\dimexpr \@tempdima+\@tempdimb -\tabu@target \relax % always < 0 here
1352 \tabu@message{\tabu@header
1353 \tabu@msgalign \tabucolX { }{ }{ }{ }{ }\@@
1354 \tabu@msgalign \@tempdima+\@tempdimb { }{ }{ }{ }{ }\@@
1355 \tabu@msgalign \tabu@target { }{ }{ }{ }{ }\@@
1356 \tabu@msgalign@PT \dimen@ { }{}{}{}{}{}{}\@@
1357 \ifdim -\tabu@DELTA<\tabu@hfuzz \tabu@spaces target ok\else
1358 \tabu@msqalign \dimexpr -\tabu@DELTA *\p@/\dimen@ {}{}{}{}\@@
1359 \{f_i\}1360 \ifdim -\tabu@DELTA<\tabu@hfuzz
1361 \ddvance\@tempdima \@tempdimb % for message
1362 \tabu@measuringfalse
1363 \else
1364 \advance\tabucolX \dimexpr -\tabu@DELTA *\p@/\dimen@ \relax
1365 \fi
1366 } %
1367 \setminusfi
1368 \tabu@message{\tabu@message@reached}%
1369 \edef\tabu@bufferX{\endgroup \tabu@cnt \the\tabu@cnt
1370 \tabucolX \the\tabucolX
1371 \tabu@target \the\tabu@target}%
1372 }% \tabu@arith
```
### **The arithmetic of X columns for tabu spread**

**\tabu@spreadarith** Algorithm for tabu spread with X columns: the aim of the game is to compute the target (relative to the natural width of the tabular) and go to \tabu@arith afterwards.

```
1373 \def\tabu@spreadarith {%
1374 \dimen@ \z@ \@tempdima \tabu@naturalXmax \let\tabu@ \tabu@spread@arith \tabu@Xcoefs
1375 \edef\tabu@naturalXmin {\the\dimexpr\tabu@naturalXmin*\dimen@/\p@}%
1376 \@tempdimc =\dimexpr \wd\tabu@box -\tabu@naturalXmax+\tabu@naturalXmin \relax
1377 \iftabu@measuring
1378 \tabu@target =\dimexpr \@tempdimc+\tabu@spreadtarget \relax
1379 \edef\tabu@bufferX{\endgroup \tabucolX \the\tabucolX \tabu@target\the\tabu@target}%
1380 \else
1381 \tabu@message{\tabu@message@spreadarith}%
1382 \ifdim \dimexpr \@tempdimc+\tabu@spreadtarget >\tabu@target
1383 \tabu@message{(tabu) spread
1384 \ifdim \@tempdimc>\tabu@target useless here: default target used%
1385 \else too large: reduced to fit default target\fi.} &
1386 \leq \leq \leq \leq1387 \tabu@target =\dimexpr \@tempdimc+\tabu@spreadtarget \relax
1388 \tabu@message{(tabu) spread: New target set to \the\tabu@target^^J}%
1389 \fi
1390 \begingroup \let\tabu@wddef \@gobbletwo
1391 \@tempdimb \@tempdima
1392 \tabucolX@init
1393 \tabu@arithnegcoef
1394 \wd\tabu@box =\dimexpr \wd\tabu@box +\@tempdima-\@tempdimb \relax
1395 \expandafter\endgroup \expandafter\tabucolX \the\tabucolX
1396 \tabu@arith
1397 \setminusfi
1398 }% \tabu@spreadarith
1399 \def\tabu@spread@arith #1#2{%
1400 \ifdim #2\p@>\z@ \advance\dimen@ #2\p@
1401 \else \advance\@tempdima \tabu@wd{#1}\relax
1402 \fi
1403 }% \tabu@spread@arith
```
#### **Reporting in the .log file (debugshow option)**

#### **\tabu@message@defaulttarget**

```
1404 \def\tabu@message@defaulttarget{%
1405 \ifnum\tabu@nested=\z@^^J(tabu) Default target:
1406 \ifx\tabudefaulttarget\linewidth \string\linewidth
1407 \ifdim \tabu@thetarget=\linewidth \else
1408 -\the\dimexpr\linewidth-\tabu@thetarget\fi =
1409 \else\ifx\tabudefaulttarget\linegoal\string\linegoal=
1410 \ifmmode \big\vert\else\;\fi\fi \fi\fi
1411 \else (tabu) Default target (nested): \fi
1412 \the\tabu@target \on@line
1413 \ifnum\tabu@nested=\z@, page \the\c@page\fi}
1414 \def\tabu@message@target {^^J(tabu) Target specified:
1415 \the\tabu@target \on@line, page \the\c@page}
```
# **\tabu@message@arith**  $[rev.2.3]$  © 2010 – 2015

 $\mathbf{L}_{\aleph}b$ c [rev.2.3] © 2010 - 201

 $\tilde{\sigma}$ 

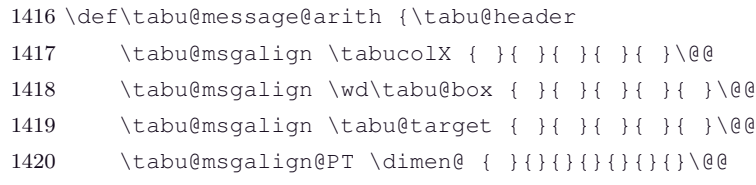

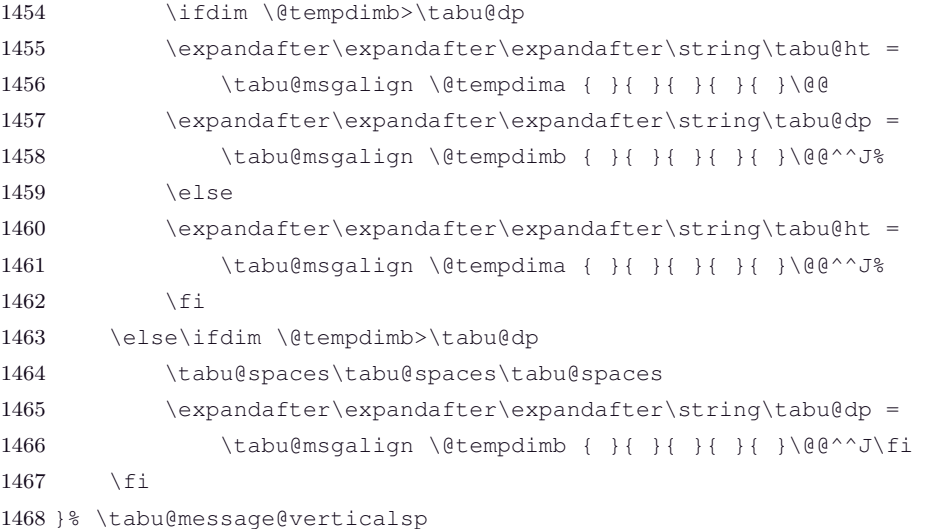

**\tabu@message@verticalsp**

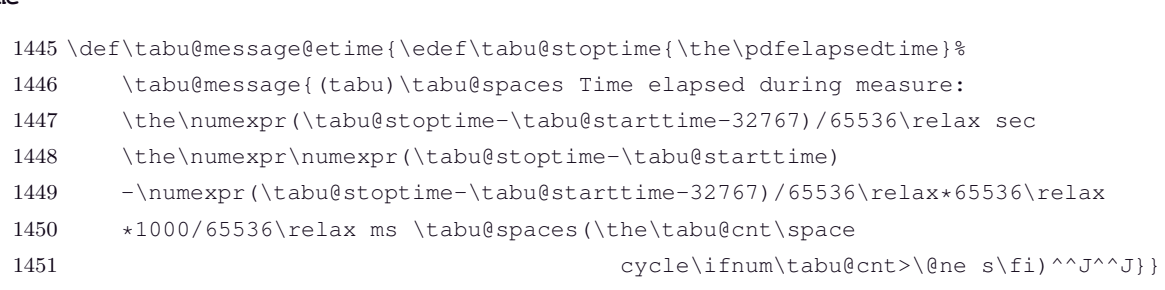

## **\tabu@message@etime**

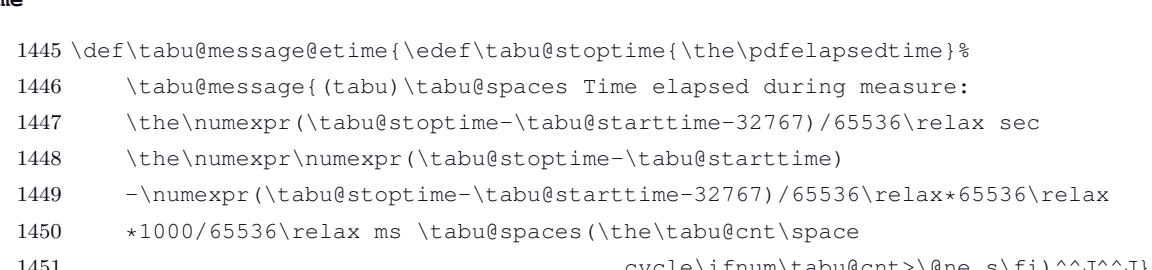

#### 1443 \*\*\*\*\*\*\* Reached Target:

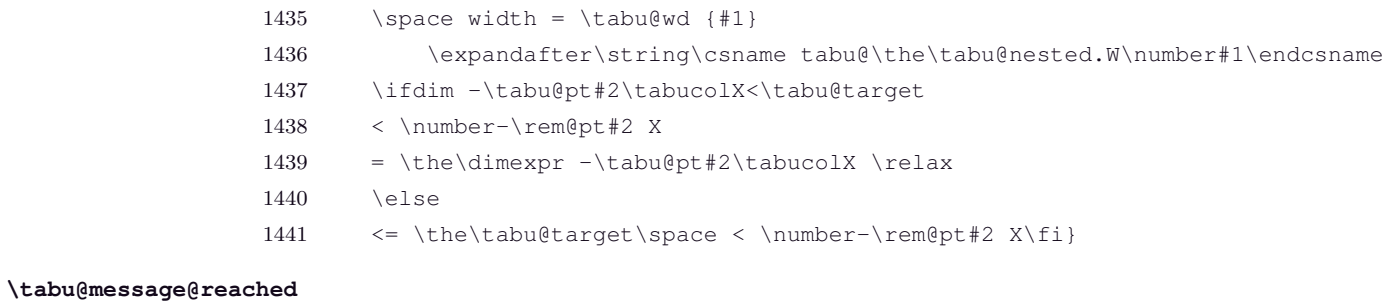

#### **\tabu@message@negcoef**

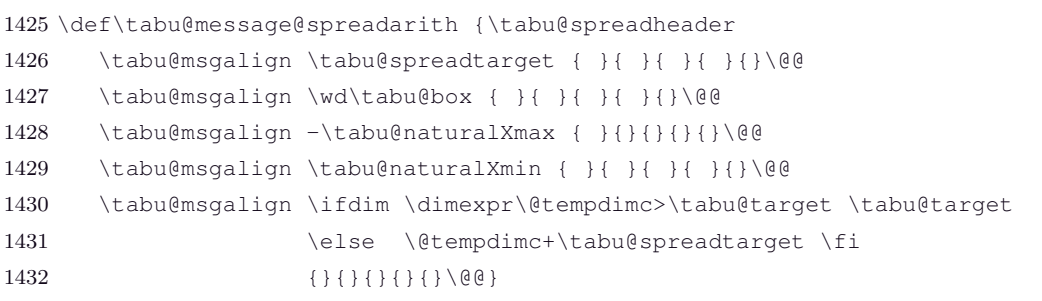

\tabu@msgalign \dimexpr (\@tempdima-\tabu@DELTA) \*\p@/\tabu@Xsum -\tabucolX {}{}{}{}{}\@@

#### **\tabu@message@spreadarith**

 $\tau_{\aleph b}$ 

1423  $\setminus$ fi }% \tabu@message@arith

\def\tabu@message@negcoef #1#2{

\def\tabu@message@reached{\tabu@header

 \def\tabu@message@verticalsp {% \ifdim \@tempdima>\tabu@ht

1434 \tabu@spaces\tabu@spaces\space \* #1. X[\rem@pt#2]:

1444 hfuzz = \tabu@hfuzz\on@line\space \*\*\*\*\*\*\*}

/ [101](#page-100-0)

```
\tau_{\aleph b}
```

```
Flexible LATEX tabulars
```
#### **\tabu@message@save**

```
1469 \edef\tabu@spaces{\@spaces}
1470 \def\tabu@strippt{\expandafter\tabu@pt\the}
1471 {\@makeother\P \@makeother\T\lowercase{\gdef\tabu@pt #1PT{#1}}}
1472 \def\tabu@msgalign{\expandafter\tabu@msg@align\the\dimexpr}
1473 \def\tabu@msgalign@PT{\expandafter\tabu@msg@align\romannumeral-'\0\tabu@strippt}
1474 \def\do #1{%
1475 \def\tabu@msg@align##1.##2##3##4##5##6##7##8##9\@@{%
1476 \ifnum##1<10 #1 #1\else
1477 \ifnum##1<100 #1 \else
1478 \ifnum##1<\@m #1\fi\fi\fi
1479 ##1.##2##3##4##5##6##7##8#1}%
1480 \def\tabu@header{(tabu) \ifnum\tabu@cnt<10 #1\fi\the\tabu@cnt) }%
1481 \def\tabu@titles{\ifnum \tabu@nested=\z@
1482 (tabu) Try#1 #1 tabu X #1 #1 #1tabu Width #1 #1 Target
1483 #1 #1 #1 Coefs #1 #1 #1 Update^^J\fi}%
1484 \def\tabu@spreadheader{%
1485 (tabu) Try#1 #1 Spread #1 #1 tabu Width #1 #1 #1 Nat. X #1 #1 #1 #1Nat. Min.
1486 #1 New Target ^^J \& download at the state of the state of the state of the state of the state of the state of the state of the state of the state of the state of the state of the state of the state of the state of th
1487 (tabu) sprd}
1488 \def\tabu@message@save {\begingroup
1489 \def\x ####1{\tabu@msg@align ####1{ }{ }{ }{ }{}\@@}
1490 \def\z ####1{\expandafter\x\expandafter{\romannumeral-'\0\tabu@strippt
1491 \dim\exp\left\{\frac{1}{2} \right\}1492 \let\color \relax \def\tabu@rulesstyle ####1####2{\detokenize{####1}}%
1493 \let\CT@arc@ \relax \let\@preamble \@gobble
1494 \let\tabu@savedpream \@firstofone
1495 \let\tabu@savedparams \@firstofone
1496 \def\tabu@target ####1\relax {(tabu) target #1 #1 #1 #1 #1 = \x{####1}^^J}%
1497 \def\tabucolX ####1\relax {(tabu) X columns width#1 = \x{####1}^^J}%
1498 \def\tabu@nbcols ####1\relax {(tabu) Number of columns: \z{####1}^^J}%
1499 \def\tabu@aligndefault ####1{(tabu) Default alignment: #1 #1 ####1^^J}%
1500 \def\col@sep \#\#\#\1\rel\relax\qquad\{(tabu) column sep #1 #1 #1 = \x{\#+\#\#\1}\^\sim J\1501 \def\arrayrulewidth ####1\relax{(tabu) arrayrulewidth #1 = \x{####1}}%
1502 \def\doublerulesep ####1\relax { doublerulesep = \x{####1}^^J}%
1503 \def\extratabsurround####1\relax{(tabu) extratabsurround = \x{####1}^^J}%
1504 \def\extrarowheight ####1\relax{(tabu) extrarowheight #1 = \x{####1}}%
1505 \def\extrarowdepth ####1\relax {extrarowdepth = \x{\# \# \# 1}^0}
1506 \def\arraystretch ####1{(tabu) arraystretch #1 #1 = \z{####1}^^J}%
1507 \def\minrowclearance####1\relax{(tabu) minrowclearance #1 = \x{####1}^^J}%
1508 \def\tabu@arc@L ####1{(tabu) taburulecolor #1 #1 = ####1^^J}%
1509 \def\tabu@drsc@L ####1{(tabu) tabudoublerulecolor= ####1^^J}%
1510 \def\tabu@evr@L ####1{(tabu) everyrow #1 #1 #1 #1 = \detokenize{####1}^^J}%
1511 \def\tabu@ls@L ####1{(tabu) line style = \detokenize{####1}^^J}%
1512 \def\NC@find ####1\@nil{(tabu) tabu preamble#1 #1 = \detokenize{####1}^^J}%
1513 \def\tabu@wddef####1####2{(tabu) Natural width ####1 = \x{####2}^^J}%
1514 \let\edef \@gobbletwo \let\def \@empty \let\let \@gobbletwo
1515 \tabu@message{%
1516 (tabu) \string\savetabu{\tabu@temp}: \on@line^^J%
1517 \tabu@usetabu \@nil^^J}%
1518 \endgroup}
1519 }\do{ }
```
τℵ*b*  $\subset$  [rev.2.3] © 2010 – 2011 ુ∋ <mark>F</mark>C

## **11.13 Measuring the natural width of columns (varwidth code from D. Arseneau)**

**\tabu@startpboxmeasure** The important job is done at the end: by \tabu@endpboxmeasure.

When "tabu spread" is used with X columns, the first trial must measure the natural width of the columns. When X columns have negativ coefficient, the natural is computed after the target has been reached, with the absolute coefficients.

Nested trials may occur (tabu spread inside a X column with negativ coefficient for example).

For the furthur trials, the standard scheme for X column is used: the natural width is measured only once.

pdfTEX font expansion is disabled inside the varwidth environment (we set \pdfadjustspacing to 0).

```
1520 \def\tabu@startpboxmeasure #1{\bgroup % entering \vtop
1521 \edef\tabu@temp{\expandafter\@secondoftwo \ifx\tabu@hsize #1\else\relax\fi}%
1522 \ifodd 1\ifx \tabu@temp\@empty 0 \else % starts with \tabu@hsize ?
1523 \iftabu@spread \else % if spread -> measure
1524 \ifdim \tabu@temp\p@>\z@ 0 \fi\fi\fi% if coef>0 -> do not measure
1525 \let\@startpbox \tabu@startpboxORI % restore immediately (nesting)
1526 \tabu@measuringtrue % for the quick option...
1527 \tabu@Xcol =\expandafter\@firstoftwo\ifx\tabu@hsize #1\fi
1528 \ifdim \tabu@temp\p@>\z@ \ifdim \tabu@temp\tabucolX<\tabu@target
1529 \tabu@target=\tabu@temp\tabucolX \fi\fi
1530 \setbox\tabu@box \hbox \bqroup
1531 \begin{varwidth}\tabu@target
1532 \let\FV@ListProcessLine \tabu@FV@ListProcessLine % \hbox to natural width...
1533 \narrowragged \arraybackslash \parfillskip \@flushglue
1534 \ifdefined\pdfadjustspacing \pdfadjustspacing\z@ \fi
1535 \bgroup \aftergroup\tabu@endpboxmeasure
1536 \ifdefined \cellspacetoplimit \tabu@cellspacepatch \fi
1537 \else \expandafter\@gobble
1538 \tabu@startpboxquick{#1}% \@gobble \bgroup
1539 \t\t \f{i}1540 }% \tabu@startpboxmeasure
1541 \def\tabu@cellspacepatch{\def\bcolumn##1\@nil{}\let\ecolumn\@empty
1542 \bgroup\color@begingroup}
```
**\tabu@endpboxmeasure** The cell has been built inside a box: we have to get its dimensions, and update \tabu@naturalX, \tabu@naturalXmin and \tabu@naturalXmax accordingly (for tabu spread), and even store (globally) each column width: the column width is the maximum width of the cells it contains.

```
1543 \def\tabu@endpboxmeasure {%
1544 \@finalstrut \@arstrutbox
1545 \end{varwidth}\egroup % <got my \tabu@box>
1546 \ifdim \tabu@temp\p@ <\z@ % neg coef
1547 \ifdim \tabu@wd\tabu@Xcol <\wd\tabu@box
1548 \tabu@wddef\tabu@Xcol {\the\wd\tabu@box}%
1549 \tabu@debug{\tabu@message@endpboxmeasure}%
1550 \fi
1551 \else % spread coef>0
1552 \qlobal\advance \tabu@naturalX \wd\tabu@box
1553 \@tempdima =\dimexpr \wd\tabu@box *\p@/\dimexpr \tabu@temp\p@\relax \relax
1554 \ifdim \tabu@naturalXmax <\tabu@naturalX
1555 \xdef\tabu@naturalXmax {\the\tabu@naturalX}\fi
1556 \ifdim \tabu@naturalXmin <\@tempdima
1557 \xdef\tabu@naturalXmin {\the\@tempdima}\fi
1558 \fi
1559 \box\tabu@box \egroup % end of \vtop (measure) restore \tabu@target
1560 }% \tabu@endpboxmeasure
1561 \def\tabu@wddef #1{\expandafter\xdef
```
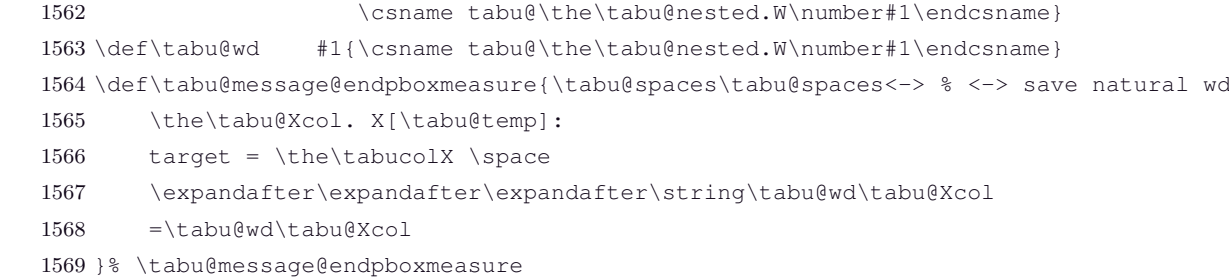

**\tabu@startpboxquick** With the quick option, content of paragraph columns are not built during trials in strategy number 2.

```
1570 \def\tabu@startpboxquick {\bgroup
1571 \let\@startpbox \tabu@startpboxORI % restore immediately
1572 \let\tabu \tabu@quick % \begin is expanded before...
1573 \expandafter\@gobble \@startpbox % gobbles \bgroup
1574 }% \tabu@startpboxquick
1575 \def\tabu@quick {\begingroup \iffalse{\fi \ifnum0='}\fi
1576 \toks@{}\def\tabu@stack{b}\tabu@collectbody
1577 \endgroup
1578 }% \tabu@quick
```
## **11.14 Measuring the height and depths of rows**

**\tabu@verticalmeasure** Starting point for vertical measure of every cell. Only the maxima/minima are stored, for  $\tau_{\aleph b}$  ⊂ must know the height/depth of every row.

```
1579 \def\tabu@verticalmeasure{\everypar{}%
1580 \ifnum \currentgrouptype>12 % 14=semi-simple, 15=math shift group
1581 \setbox\tabu@box =\hbox\bgroup
1582 \let\tabu@verticalspacing \tabu@verticalsp@lcr
1583 \d@llarbegin % after \hbox ...
1584 \else
1585 \edef\tabu@temp{\ifnum\currentgrouptype=5\vtop
1586 \else\ifnum\currentgrouptype=12\vcenter
1587 \leq \leq \leq \text{ififif}1588 \setbox\tabu@box \hbox\bgroup$\tabu@temp \bgroup
1589 \let\tabu@verticalspacing \tabu@verticalsp@pmb
1590 \fi
1591 }% \tabu@verticalmeasure
```
**\tabu@verticalsp@lcr** Vertical spacing adjustment for standard l, c, r columns.

```
1592 \def\tabu@verticalsp@lcr{%
1593 \d@llarend \egroup % <got my \tabu@box>
1594 \@tempdima \dimexpr \ht\tabu@box+\abovetabulinesep
1595 \@tempdimb \dimexpr \dp\tabu@box+\belowtabulinesep \relax
1596 \ifdim\tabustrutrule>\z@ \tabu@debug{\tabu@message@verticalsp}\fi
1597 \ifdim \tabu@ht<\@tempdima \tabu@htdef{\the\@tempdima}\fi
1598 \ifdim \tabu@dp<\@tempdimb \tabu@dpdef{\the\@tempdimb}\fi
1599 \noindent\vrule height\@tempdima depth\@tempdimb
1600 }% \tabu@verticalsp@lcr
```
**\tabu@verticalsp@pmb** Vertical spacing adjustment with struts for p, m, or b columns.

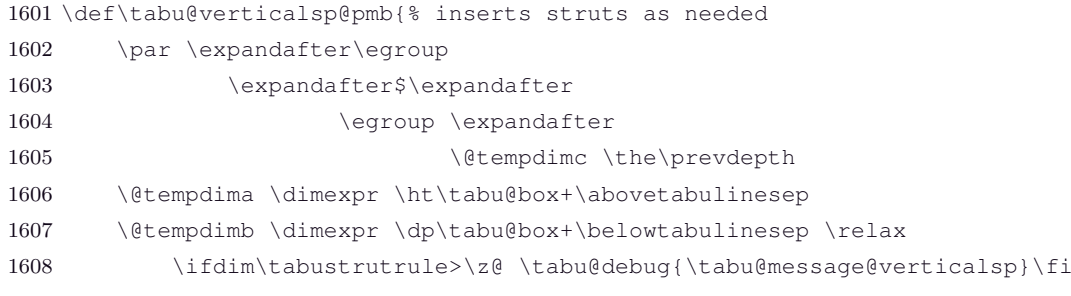

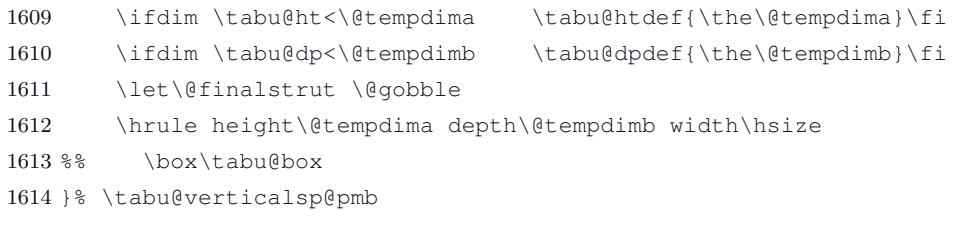

#### **\tabu@verticalinit** Initialisation of \tabu@ht and \tabu@dp. Done at [\everyrow](#page-16-0).

```
1615 \def\tabu@verticalinit{%
1616 \ifnum \c@taburow=\z@ \tabu@rearstrut \fi % after \tabu@reset !
1617 \advance\c@taburow \@ne
1618 \tabu@htdef{\the\ht\@arstrutbox}\tabu@dpdef{\the\dp\@arstrutbox}%
1619 \advance\c@taburow \m@ne
1620 }% \tabu@verticalinit
1621 \def\tabu@htdef {\expandafter\xdef \csname tabu@\the\tabu@nested.H\the\c@taburow\endcsname}
1622 \def\tabu@ht {\csname tabu@\the\tabu@nested.H\the\c@taburow\endcsname}
1623 \def\tabu@dpdef {\expandafter\xdef \csname tabu@\the\tabu@nested.D\the\c@taburow\endcsname}
1624 \def\tabu@dp {\csname tabu@\the\tabu@nested.D\the\c@taburow\endcsname}
```
**\tabu@verticaldynamicadjustment** This updates the \@arstrutbox at [\everyrow](#page-16-0) (*ie.*\everycr) in order to adjust the vertical spacing of cells.

```
1625 \def\tabu@verticaldynamicadjustment {%
1626 \advance\c@taburow \@ne
1627 \extrarowheight \dimexpr\tabu@ht - \ht\strutbox
1628 \extrarowdepth \dimexpr\tabu@dp - \dp\strutbox
1629 \let\arraystretch \@empty
1630 \advance\c@taburow \m@ne
1631 }% \tabu@verticaldynamicadjustment
```
#### **11.15 [\tabuphantomline](#page-11-1)**

**\tabuphantomline** This macro inserts a phantom line in front of a tabu. This is necessary when you use [\usetabu](#page-18-0) with tabu X column, with a single line containing \multicolumn...

```
1632 \def\tabuphantomline{\crcr \noalign{%
1633 {\globaldefs \@ne
1634 \setbox\@arstrutbox \box\voidb@x
1635 \let\tabu@@celllalign \tabu@celllalign
1636 \let\tabu@@cellralign \tabu@cellralign
1637 \let\tabu@@cellleft \tabu@cellleft
1638 \let\tabu@@cellright \tabu@cellright
1639 \let\tabu@@thevline \tabu@thevline
1640 \let\tabu@celllalign \@empty
1641 \let\tabu@cellralign \@empty
1642 \let\tabu@cellright \@empty
1643 \let\tabu@cellleft \@empty
1644 \let\tabu@thevline \relax}%
1645 \edef\tabu@temp{\tabu@multispan \tabu@nbcols{\noindent &}}%
1646 \toks@\expandafter{\tabu@temp \noindent\tabu@everyrowfalse \cr
1647 \noalign{\tabu@rearstrut
1648 {\qlobaldefs\@ne
1649 \let\tabu@celllalign \tabu@@celllalign
1650 \let\tabu@cellralign \tabu@@cellralign
1651 \let\tabu@cellleft \tabu@@cellleft
1652 \let\tabu@cellright \tabu@@cellright
1653 \let\tabu@thevline \tabu@@thevline}}}%
1654 \expandafter}\the\toks@
1655 }% \tabuphantomline
```
```
\tau_{\aleph b}
```
### **11.16 Horizontal lines inside tabu: [\tabucline](#page-15-0), [\firsthline](#page-14-0) and [\lasthline](#page-14-1)**

### <span id="page-72-24"></span><span id="page-72-21"></span><span id="page-72-18"></span><span id="page-72-14"></span><span id="page-72-13"></span><span id="page-72-12"></span><span id="page-72-10"></span><span id="page-72-0"></span>**Horizontal lines: multiple [\firsthline](#page-14-0) / [\lasthline](#page-14-1)**

<span id="page-72-31"></span><span id="page-72-30"></span><span id="page-72-22"></span><span id="page-72-20"></span>**\tabu@firstline \tabu@lastline \tabu@firsthline \tabu@lasthline** [\firsthline](#page-14-0) and [\lasthline](#page-14-1) are \let to \tabu@firsthline and \tabu@lasthline inside the tabu environment. This allows to duplicate horizontal lines, while keeping the alignement: [\firsthline](#page-14-0) [\firsthline](#page-14-0) [\firsthline](#page-14-0) is allowed inside tabu and is the same as: [\firsthline](#page-14-0) \hline \hline. 1656 \def\tabu@firstline {\tabu@hlineAZ \tabu@firsthlinecorrection {}} 1657 \def\tabu@firsthline{\tabu@hlineAZ \tabu@firsthlinecorrection \hline} 1658 \def\tabu@lastline {\tabu@hlineAZ \tabu@lasthlinecorrection {}} 1659 \def\tabu@lasthline {\tabu@hlineAZ \tabu@lasthlinecorrection \hline} 1660 \def\tabu@hline {% replaces \hline if no colortbl (see \AtBeginDocument) 1661 \noalign{\ifnum0='}\fi 1662 {\CT@arc@\hrule height\arrayrulewidth}% 1663 \futurelet \tabu@temp \tabu@xhline 1664 }% \tabu@hline 1665 \def\tabu@xhline{% 1666 \ifx \tabu@temp \hline 1667 {\ifx \CT@drsc@\relax \vskip 1668 \else\ifx \CT@drsc@\@empty \vskip 1669 \else \CT@drsc@\hrule height  $1670$  \fi\fi 1671 \doublerulesep}%  $1672$  \fi 1673  $\iint num0='\{\f{i}\}$ 1674 }% \tabu@xhline **\tabu@hlineAZ \tabu@nexthlineAZ \tabu@xhlineAZ** Here we go, inside a **\noalign** group, we collect the next tokens: 1. first the option,

<span id="page-72-41"></span><span id="page-72-40"></span><span id="page-72-35"></span><span id="page-72-23"></span><span id="page-72-19"></span><span id="page-72-17"></span><span id="page-72-15"></span><span id="page-72-6"></span>2. and then the next tokens if they are \hline or [\firsthline](#page-14-0).

<span id="page-72-37"></span><span id="page-72-36"></span><span id="page-72-32"></span><span id="page-72-25"></span>The code to be executed at the end of the  $\nabla$  group is built into  $\text{toks@}.$ 

```
1675 \def\tabu@hlineAZ #1#2{\noalign{\ifnum0='}\fi \dimen@ \z@ \count@ \z@
1676 \toks@{}\def\tabu@hlinecorrection{#1}\def\tabu@temp{#2}%
1677 \tabu@hlineAZsurround
1678 }% \tabu@hlineAZ
1679 \newcommand*\tabu@hlineAZsurround[1][\extratabsurround]{%
1680 \extratabsurround #1\let\tabucline \tabucline@scan
1681 \let\hline \tabu@hlinescan \let\firsthline \hline
1682 \let\cline \tabu@clinescan \let\lasthline \hline
1683 \expandafter \futurelet \expandafter \tabu@temp
1684 \expandafter \tabu@nexthlineAZ \tabu@temp
1685 }% \tabu@hlineAZsurround
1686 \def\tabu@hlinescan {\tabu@thick \arrayrulewidth \tabu@xhlineAZ \hline}
1687 \def\tabu@clinescan #1{\tabu@thick \arrayrulewidth \tabu@xhlineAZ {\cline{#1}}}
1688 \def\tabucline@scan{\@testopt \tabucline@sc@n {}}
1689 \def\tabucline@sc@n #1[#2]{\tabu@xhlineAZ {\tabucline[{#1}]{#2}}}
1690 \def\tabu@nexthlineAZ{%
1691 \ifx \tabu@temp\hline \else
1692 \ifx \tabu@temp\cline \else
1693 \ifx \tabu@temp\tabucline \else
1694 \tabu@hlinecorrection
1695 \ifmmode \csc \ifmmode \csc \else \ssc \fi\fi\1696 }% \tabu@nexthlineAZ
1697 \def\tabu@xhlineAZ #1{%
```
<span id="page-73-16"></span><span id="page-73-12"></span><span id="page-73-10"></span><span id="page-73-8"></span> \toks@\expandafter{\the\toks@ #1}% \@tempdimc \tabu@thick % The last line width \ifcase\count@ \@tempdimb \tabu@thick % The first line width \else \advance\dimen@ \dimexpr \tabu@thick+\doublerulesep \relax 1702 \fi \advance\count@ \@ne \futurelet \tabu@temp \tabu@nexthlineAZ }% \tabu@xhlineAZ

<span id="page-73-31"></span>**\tabu@firsthlinecorrection** This is the "correction macro" for [\firsthline](#page-14-0), *ie.*a strut and a skip are inserted **before** the first \hline.

```
1705 \def\tabu@firsthlinecorrection{% \count@ = number of \hline -1
1706 \@tempdima \dimexpr \ht\@arstrutbox+\dimen@
1707 \edef\firsthline{% <local in \noalign>
1708 \omit \hbox to\z@{\hss{\noexpand\tabu@DBG{yellow}\vrule
1709 height \the\dimexpr\@tempdima+\extratabsurround
1710 depth \dp\@arstrutbox
1711 width \tabustrutrule}\hss}\cr
1712 \noalign{\vskip -\the\dimexpr \@tempdima+\@tempdimb
1713 +\dp\@arstrutbox \relax}%
1714 \the\toks@
1715 } \ifnum0='{\fi
1716 \expandafter}\firsthline % we are then !
1717 }% \tabu@firsthlinecorrection
```
<span id="page-73-32"></span>**\tabu@lasthlinecorrection** This is the "correction macro" for [\lasthline](#page-14-1), *ie.*a strut and a skip are inserted **after** the last \hline.

```
1718 \def\tabu@lasthlinecorrection{%
```

```
1719 \@tempdima \dimexpr \dp\@arstrutbox+\dimen@+\@tempdimb+\@tempdimc
1720 \edef\lasthline{% <local in \noalign>
1721 \the\toks@
1722 \noalign{\vskip -\the\dimexpr\dimen@+\@tempdimb+\dp\@arstrutbox}%
1723 \omit \hbox to\z@{\hss{\noexpand\tabu@DBG{yellow}\vrule
1724 depth \the\dimexpr \dp\@arstrutbox+\@tempdimb+\dimen@
1725 +\extratabsurround-\@tempdimc
1726 height \z@
1727 width \tabustrutrule}\hss}\cr
1728 } \ifnum0='{\fi
1729 \expandafter}\lasthline % we are then !
1730 }% \tabu@lasthlinecorrection
```
<span id="page-73-35"></span><span id="page-73-24"></span><span id="page-73-19"></span>**Horizontal lines: [\tabucline](#page-15-0)**

#### <span id="page-73-33"></span>**\tabucline** [\tabucline](#page-15-0) [style or spec.]{start-end}

[\tabucline](#page-15-0) appears only at the end of a line: this is the place where we can insert a \noalign group. The line to be inserted inside the tabu is build inside this \noalign group.

\tabu@start and \tabu@stop store the limits for the line: they are, for clarity, the local name of \@tempcnta and \@tempcntb.

```
1731 \let\tabu@start \@tempcnta
1732 \let\tabu@stop \@tempcntb
1733 \newcommand*\tabucline{\noalign{\ifnum0='}\fi \tabu@cline}
1734 \newcommand*\tabu@cline[2][]{\tabu@startstop{#2}%
1735 \ifnum \tabu@stop<\z@ \toks@{}%
1736 \else \tabu@clinearg{#1}\tabu@thestyle
1737 \edef\tabucline{\toks@{%
1738 \ifnum \tabu@start>\z@ \omit
1739 \tabu@multispan\tabu@start {\span\omit}&\fi
1740 \omit \tabu@multispan\tabu@stop {\span\omit}%
```

```
\tau_{\aleph b}
```

```
Flexible LATEX tabulars
```

```
1741 \tabu@thehline\cr
1742 }}\tabucline
1743 \tabu@tracinglines{(tabu:tabucline) Style: #1^^J\the\toks@^^J^^J}%
1744 \fi
1745 \futurelet \tabu@temp \tabu@xcline
1746 }% \tabu@cline
1747 \def\tabu@clinearg #1{%
1748 \ifx\\#1\\\let\tabu@thestyle \tabu@ls@
1749 \else \@defaultunits \expandafter\let\expandafter\@tempa
1750 \romannumeral-'\0#1\relax \@nnil
1751 \ifx \hbox\@tempa \tabu@clinebox{#1}%
1752 \else\ifx \box\@tempa \tabu@clinebox{#1}%
1753 \else\ifx \vbox\@tempa \tabu@clinebox{#1}%
1754 \else\ifx \vtop\@tempa \tabu@clinebox{#1}%
1755 \else\ifx \copy\@tempa \tabu@clinebox{#1}%
1756 \else\ifx \leaders\@tempa \tabu@clineleads{#1}%
1757 \else\ifx \cleaders\@tempa \tabu@clineleads{#1}%
1758 \else\ifx \xleaders\@tempa \tabu@clineleads{#1}%
1759 \else\tabu@getline {#1}%
1760 \fi\fi\fi\fi\fi\fi\fi\fi\fi
1761 \qquad \qquad \setminus f_i1762 }% \tabu@clinearg
1763 \def\tabu@clinebox #1{\tabu@clineleads{\xleaders#1\hss}}
1764 \def\tabu@clineleads #1{%
1765 \let\tabu@thestyle \relax \let\tabu@leaders \@undefined
1766 \qdef\tabu@thehrule{#1}}
1767 \def\tabu@thehline{\begingroup
1768 \ifdefined\tabu@leaders
1769 \noexpand\tabu@thehleaders
1770 \else \noexpand\tabu@thehrule
1771 \fi \endgroup
1772 }% \tabu@thehline
1773 \def\tabu@xcline{%
1774 \ifx \tabu@temp\tabucline
1775 \toks@\expandafter{\the\toks@ \noalign
1776 {\ifx\CT@drsc@\relax \vskip
1777 \else \CT@drsc@\hrule height
1778 \fi
1779 \doublerulesep}}%
1780 \fi
1781 \tabu@docline
1782 }% \tabu@xcline
1783 \def\tabu@docline {\ifnum0='{\fi \expandafter}\the\toks@}
1784 \def\tabu@docline@evr {\xdef\tabu@doclineafter{\the\toks@}%
1785 \ifnum0='{\fi}\aftergroup\tabu@doclineafter}
1786 \def\tabu@multispan #1#2{%
1787 \ifnum\numexpr#1>\@ne #2\expandafter\tabu@multispan
1788 \else \expandafter\@gobbletwo
1789 \fi {#1-1}{#2}%
1790 }% \tabu@multispan
This macro parses the mandatory argument of \tabcommand{\mbox{\wedge}{\kappa}} start-column and end-column of the cline.
1791 \def\tabu@startstop #1{\tabu@start@stop #1\relax 1-\tabu@nbcols \@nnil}
```

```
\mathbf{L}_{\aleph}bc [rev.2.3] © 2010 – 2011 <sup>(</sup>
     \subset [rev.2.3] © 2010 – 2011
\tabu@startstop
```
<span id="page-74-36"></span><span id="page-74-35"></span><span id="page-74-34"></span><span id="page-74-33"></span><span id="page-74-13"></span><span id="page-74-6"></span><span id="page-74-3"></span>1792 \def\tabu@start@stop #1-#2\@nnil{%

<span id="page-74-2"></span><span id="page-74-1"></span>1793 \@defaultunits \tabu@start\number 0#1\relax \@nnil 1794 \@defaultunits \tabu@stop \number 0#2\relax \@nnil 1795 \tabu@stop \ifnum \tabu@start>\tabu@nbcols \m@ne

<span id="page-74-15"></span><span id="page-74-14"></span>1796 \else\ifnum \tabu@stop=\z@ \tabu@nbcols

<span id="page-75-27"></span><span id="page-75-25"></span><span id="page-75-8"></span>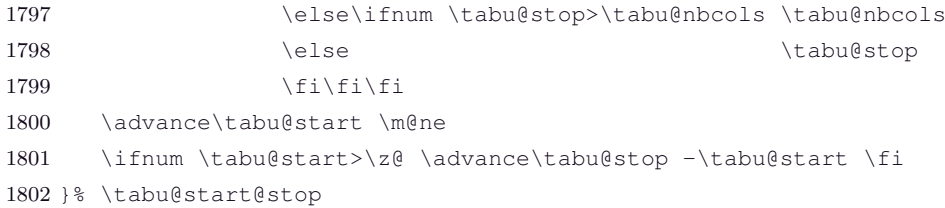

### <span id="page-75-26"></span><span id="page-75-9"></span>**11.17 Numbers in tabu**

#### **[\tabudecimal](#page-20-0)**

```
\tabudecimal \tabu@tabudecimal is \tabudecimal inside the tabu environment.
```

```
1803 \def\tabu@tabudecimal #1{%
1804 \def\tabu@decimal{#1}\@temptokena{}%
1805 \let\tabu@getdecimal@ \tabu@getdecimal@ignorespaces
1806 \tabu@scandecimal
1807 }% \tabu@tabudecimal
1808 \def\tabu@scandecimal{\futurelet \tabu@temp \tabu@qetdecimal@}
1809 \def\tabu@skipdecimal#1{#1\tabu@scandecimal}
1810 \def\tabu@getdecimal@ignorespaces{%
1811 \ifcase 0\ifx\tabu@temp\ignorespaces\else
1812 \ifx\tabu@temp\@sptoken1\else
1813 2\fi\fi\relax
1814 \let\tabu@getdecimal@ \tabu@getdecimal
1815 \expandafter\tabu@skipdecimal
1816 \or \expandafter\tabu@gobblespace\expandafter\tabu@scandecimal
1817 \else \expandafter\tabu@skipdecimal
1818 \fi
1819 }% \tabu@getdecimal@ignorespaces
1820 \def\tabu@get@decimal#1{\@temptokena\expandafter{\the\@temptokena #1}%
1821 \tabu@scandecimal}
1822 \def\do#1{%
1823 \def\tabu@get@decimalspace#1{%
1824 \@temptokena\expandafter{\the\@temptokena #1}\tabu@scandecimal}%
1825 }\do{ }
1826 \let\tabu@@tabudecimal \tabu@tabudecimal
```
#### <span id="page-75-15"></span>**\tabu@getdecimal**

<span id="page-75-44"></span><span id="page-75-43"></span><span id="page-75-42"></span><span id="page-75-41"></span><span id="page-75-40"></span><span id="page-75-39"></span><span id="page-75-38"></span><span id="page-75-37"></span><span id="page-75-36"></span><span id="page-75-35"></span><span id="page-75-34"></span><span id="page-75-33"></span><span id="page-75-32"></span><span id="page-75-31"></span><span id="page-75-30"></span><span id="page-75-24"></span><span id="page-75-22"></span><span id="page-75-19"></span><span id="page-75-18"></span><span id="page-75-13"></span><span id="page-75-12"></span><span id="page-75-11"></span><span id="page-75-10"></span><span id="page-75-7"></span><span id="page-75-4"></span><span id="page-75-3"></span><span id="page-75-1"></span>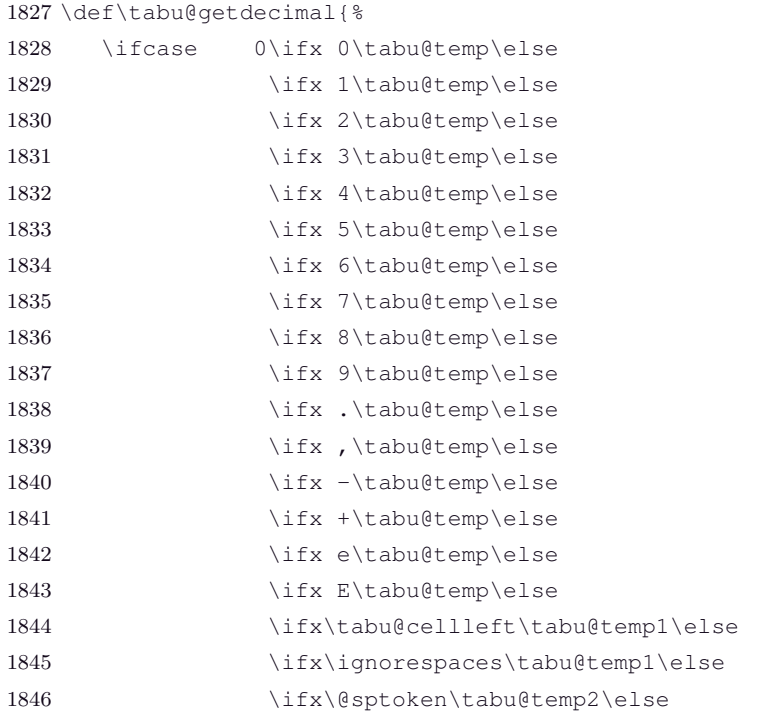

<span id="page-76-14"></span><span id="page-76-12"></span><span id="page-76-11"></span><span id="page-76-8"></span><span id="page-76-7"></span>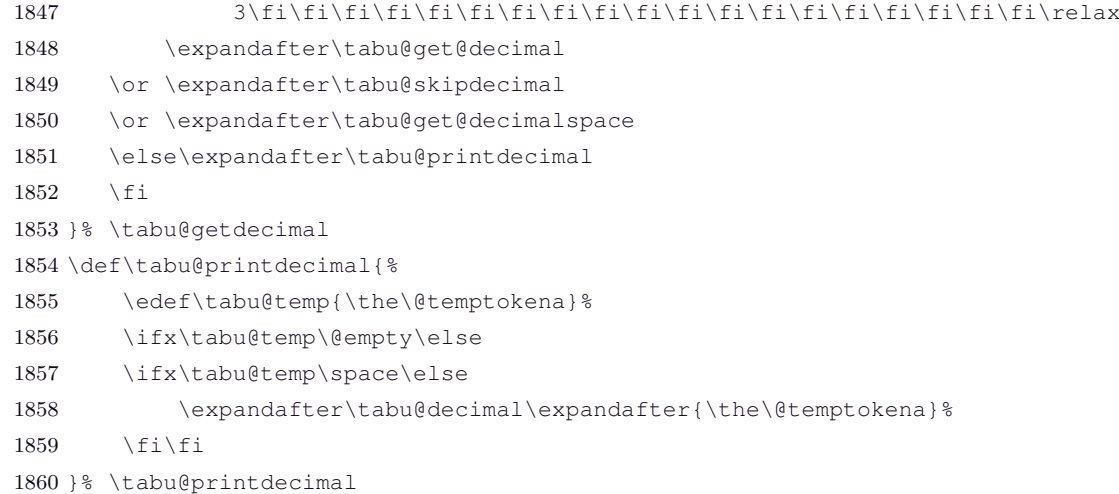

### <span id="page-76-16"></span><span id="page-76-15"></span><span id="page-76-13"></span><span id="page-76-1"></span><span id="page-76-0"></span>**11.18 Verbatim inside tabu with X columns**

<span id="page-76-19"></span>**\tabu@verbatim** Setup to be done before \scantokens to allow verbatim inside the tabu environment.

```
1861 \def\tabu@verbatim{%
1862 \let\verb \tabu@verb
1863 \let\FV@DefineCheckEnd \tabu@FV@DefineCheckEnd
1864 }% \tabu@verbatim
```
### **Compatibility with LATEX's kernel \verb command**

<span id="page-76-18"></span>**\tabu@verb** The \verb macro from the latex kernel expands \@ifstar in a context where the space token: ␣ has a category code of 12.

> This is not compatible with \scantokens since \scantokens adds a space after each control sequence, including \verb:

\verb +some verbatim text+ becomes:

\verb ␣+some verbatim text+

and thus, the space token  $\Box$  is set as the **\verb** delimiter.

We therefore use (a silly)  $\text{Qifstar}$  in order to gobble the possible space token.

```
1865 \let\tabu@ltx@verb \verb
1866 \def\tabu@verb{\@ifstar {\tabu@ltx@verb*} \tabu@ltx@verb}
```
**Compatibility with the fancyvrb package**

<span id="page-76-6"></span>**\tabu@FV@DefineCheckEnd** This is quite the same issue as for LATEX \verb command: a space is inserted after each control sequence scanned by **\scantoken**.

> This leads to a break in the macro that checks the end of a Verbatim environment, since this macro basically checks for a line that conforms to the pattern:

#### **#1**\end {**#2**}**#3**

while with **\scantokens**, such a line becomes:

#### **#1**\end ␣{**#2**}**#3**

in a context where the space token is not of category 10 (space).

Thus we replace the end-check for the Verbatim environment by a check on the detokenized-line (with *ε*-TEX \detokenize):

<span id="page-76-5"></span><span id="page-76-3"></span><span id="page-76-2"></span>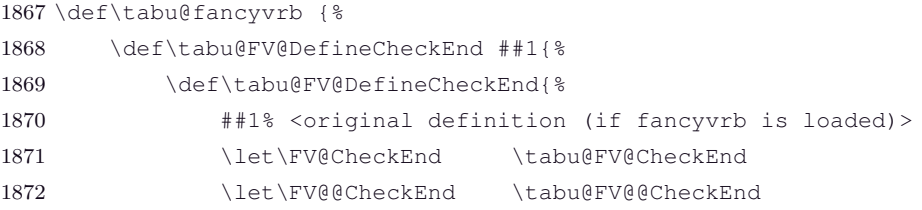

```
1873 \let\FV@@@CheckEnd \tabu@FV@@@CheckEnd
1874 \edef\FV@EndScanning{%
1875 \def\noexpand\next{\noexpand\end{\FV@EnvironName}}%
1876 \global\let\noexpand\FV@EnvironName\relax
1877 \noexpand\next } %
1878 \xdef\FV@EnvironName{\detokenize\expandafter{\FV@EnvironName}}}%
1879 }\expandafter\tabu@FV@DefineCheckEnd\expandafter{\FV@DefineCheckEnd}
1880 }% \tabu@fancyvrb
1881 \def\tabu@FV@CheckEnd #1{\expandafter\FV@@CheckEnd \detokenize{#1\end{}}\@nil}
1882 \edef\tabu@FV@@@CheckEnd {\detokenize{\end{}}}
1883 \begingroup
1884 \setminus \text{cd} \setminus \text{cd} \setminus \text{cd} \setminus \text{cd}1885 \@makeother\{ \@makeother\}
1886 \edef\x[\endgroup
1887 \def\noexpand\tabu@FV@@CheckEnd ##1\detokenize[\end{]##2\detokenize[}]##3%
1888 ]\x \@nil{\def\@tempa{#2}\def\@tempb{#3}}
```
<span id="page-77-27"></span>**\tabu@FV@ListProcessLine** This macro replaces \FV@ListProcessLine when measuring the natural width of a Verbatim environment (see \tabu@startpboxmeasure)

```
1889 \def\tabu@FV@ListProcessLine #1{%
1890 \hbox {%to \hsize{%
1891 \kern\leftmargin
1892 \hbox {%to \linewidth{%
1893 \FV@LeftListNumber
1894 \FV@LeftListFrame
1895 \FancyVerbFormatLine{#1}\hss
1896 %% DG/SR modification begin - Jan. 28, 1998 (for numbers=right add-on)
1897 %% \FV@RightListFrame}%
1898 \FV@RightListFrame
1899 \FV@RightListNumber}%
1900 %% DG/SR modification end
1901 \hss}}
```
### <span id="page-77-18"></span><span id="page-77-17"></span><span id="page-77-16"></span>**11.19 [\savetabu](#page-18-0)**

<span id="page-77-23"></span>**\savetabu** When this command is called by the user, the tabu preamble and target are globally stored into a macro  $\{\tabla\$ user-name $\}$ .

```
1902 \newcommand*\savetabu[1]{\noalign{%
1903 \tabu@sanitizearg{#1}\tabu@temp
1904 \ifx \tabu@temp\@empty \tabu@savewarn{}{The tabu will not be saved}\else
1905 \@ifundefined{tabu@saved@\tabu@temp}{}{\tabu@savewarn{#1}{Overwritting}}%
1906 \ifdefined\tabu@restored \expandafter\let
1907 \csname tabu@saved@\tabu@temp \endcsname \tabu@restored
1908 \else {\tabu@save}%
1909 \qquad \qquad \setminus fi
1910 \quad \text{ifif?}1911 }% \savetabu
1912 \def\tabu@save {%
1913 \toks0\expandafter{\tabu@saved@}%
1914 \iftabu@negcoef
1915 \let\tabu@wddef \relax \let\tabu@ \tabu@savewd \edef\tabu@savewd{\tabu@Xcoefs}%
1916 \toks0\expandafter{\the\toks\expandafter0\tabu@savewd}\fi
1917 \toks1\expandafter{\tabu@savedpream}%
1918 \toks2\expandafter{\tabu@savedpreamble}%
1919 \let\@preamble \relax
1920 \let\tabu@savedpream \relax \let\tabu@savedparams \relax
1921 \edef\tabu@preamble{%
1922 \def\noexpand\tabu@aligndefault{\tabu@align}%
```
<span id="page-78-45"></span><span id="page-78-44"></span><span id="page-78-43"></span><span id="page-78-42"></span><span id="page-78-41"></span><span id="page-78-40"></span><span id="page-78-39"></span><span id="page-78-38"></span><span id="page-78-37"></span><span id="page-78-36"></span><span id="page-78-35"></span><span id="page-78-34"></span><span id="page-78-33"></span><span id="page-78-32"></span><span id="page-78-31"></span><span id="page-78-30"></span><span id="page-78-29"></span><span id="page-78-28"></span><span id="page-78-27"></span><span id="page-78-26"></span><span id="page-78-25"></span><span id="page-78-24"></span><span id="page-78-23"></span><span id="page-78-22"></span><span id="page-78-21"></span><span id="page-78-20"></span><span id="page-78-19"></span><span id="page-78-18"></span><span id="page-78-17"></span><span id="page-78-16"></span><span id="page-78-15"></span><span id="page-78-14"></span><span id="page-78-13"></span><span id="page-78-12"></span><span id="page-78-11"></span><span id="page-78-10"></span><span id="page-78-9"></span><span id="page-78-8"></span><span id="page-78-7"></span><span id="page-78-6"></span><span id="page-78-5"></span><span id="page-78-4"></span><span id="page-78-3"></span><span id="page-78-2"></span><span id="page-78-1"></span><span id="page-78-0"></span>1923 \def\tabu@savedparams {\noexpand\the\toks0}% 1924 \def\tabu@savedpream {\noexpand\the\toks1}}% 1925 \edef\tabu@usetabu{% 1926 \def\@preamble {\noexpand\the\toks2}% 1927 \tabu@target \the\tabu@target \relax 1928 \tabucolX \the\tabucolX \relax 1929 \tabu@nbcols \the\tabu@nbcols \relax 1930 \def\noexpand\tabu@aligndefault{\tabu@align}% 1931 \def\tabu@savedparams {\noexpand\the\toks0}% 1932 \def\tabu@savedpream {\noexpand\the\toks1}}% 1933 \let\tabu@aligndefault \relax \let\@sharp \relax 1934 \edef\@tempa{\noexpand\tabu@s@ved 1935 {\tabu@usetabu} 1936 {\tabu@preamble} 1937 {\the\toks1}}\@tempa 1938 \tabu@message@save 1939 }% \tabu@save 1940 \long\def\tabu@s@ved #1#2#3{% 1941 \def\tabu@usetabu{#1}% <for \tabu@message@save> 1942 \expandafter\gdef\csname tabu@saved@\tabu@temp\endcsname ##1{% 1943 \ifodd ##1% \usetabu 1944 \tabu@measuringfalse \tabu@spreadfalse % Just in case... 1945 \gdef\tabu@usetabu {% 1946 \ifdim \tabu@target>\z@ \tabu@warn@usetabu \fi 1947 \global\let\tabu@usetabu \@undefined 1948 \def\@halignto {to\tabu@target}% 1949 #1% 1950 \ifx \tabu@align\tabu@aligndefault@text 1951 \ifnum \tabu@nested=\z@ 1952 \let\tabu@align \tabu@aligndefault \fi\fi}% 1953 \else % \preamble 1954 \qdef\tabu@preamble {% 1955 \qlobal\let\tabu@preamble \@undefined 1956 #2% 1957 \ifx \tabu@align\tabu@aligndefault@text 1958 \ifnum \tabu@nested=\z@ 1959 \let\tabu@align \tabu@aligndefault \fi\fi}%  $1960$  \fi 1961 #3}% 1962 }% \tabu@s@ved 1963 \def\tabu@aligndefault@text {\tabu@aligndefault}% 1964 \def\tabu@warn@usetabu {\PackageWarning{tabu} 1965 {Specifying a target with \string\usetabu\space is useless 1966 \MessageBreak The target cannot be changed!}} 1967 \def\tabu@savewd #1#2{\ifdim #2\p@<\z@ \tabu@wddef{#1}{\tabu@wd{#1}}\fi} **\tabu@savewarn \tabu@saveerr** Info for overwritting when [\savetabu](#page-18-0) is used. Error if [\usetabu](#page-18-1) is called with an unknown argument. 1968 \def\tabu@savewarn#1#2{\PackageInfo{tabu} 1969 {User-name '#1' already used for \string\savetabu 1970 \MessageBreak #2}}% 1971 \def\tabu@saveerr#1{\PackageError{tabu} 1972 {User-name '#1' is unknown for \string\usetabu 1973 \MessageBreak I cannot restore an unknown preamble!}\@ehd}

### **11.20 [\rowfont](#page-17-0)**

**Setting font and alignment specification**

<span id="page-79-7"></span>**\rowfont** [\rowfont](#page-17-0) uses the control sequences \tabu@celllalign, \tabu@cellleft, \tabu@cellright and \tabu@cellralign which have been placed on purpose into the user-defined tokens inserted in any preamble by the array package.

\tabu@celllalign and \tabu@cellralign are used to modify the alignment. If the optional [alignment] parameter of  $\overline{\overline{\phantom{a}}}$  rowfont is not specified, then those control sequence expand to  $\emptyset$ empty.

\tabu@cellleft contains the font-modification information.

Placement of those control sequences into the user-tokens that are inserted in the preamble by the array package is explained below under the macro \tabu@prepnext@tok.

```
1974 \newskip \tabu@cellskip
1975 \def\tabu@rowfont{\ifdim \baselineskip=\z@\noalign\fi
1976 {\iint_{0='}\f_i \tabu@row@font}1977 \newcommand*\tabu@row@font[2][]{%
1978 \ifnum7=\currentgrouptype
1979 \global\let\tabu@@cellleft \tabu@cellleft
1980 \global\let\tabu@@cellright \tabu@cellright
1981 \global\let\tabu@@celllalign \tabu@celllalign
1982 \qlobal\let\tabu@@cellralign \tabu@cellralign
1983 \global\let\tabu@@rowfontreset\tabu@rowfontreset
1984 \fi
1985 \global\let\tabu@rowfontreset \tabu@rowfont@reset
1986 \expandafter\gdef\expandafter\tabu@cellleft\expandafter{\tabu@cellleft #2}%
1987 \ifcsname tabu@cell@#1\endcsname % row alignment
1988 \csname tabu@cell@#1\endcsname \fi
1989 \ifnum0='{\fi}% end of group / noalign group
1990 }% \rowfont
1991 \def\tabu@ifcolorleavevmode #1{\let\color \tabu@leavevmodecolor #1\let\color\tabu@color}%
```
<span id="page-79-24"></span>**\tabu@rowfont@reset** This macro restores \tabu@celllalign, \tabu@cellleft, \tabu@cellright, and \tabu@cellralign to the value they had before the expansion of [\rowfont](#page-17-0).

<span id="page-79-23"></span><span id="page-79-20"></span><span id="page-79-5"></span><span id="page-79-3"></span><span id="page-79-1"></span>It expands when a new row is inserted into the tabular or array.

<span id="page-79-19"></span><span id="page-79-17"></span><span id="page-79-15"></span><span id="page-79-11"></span>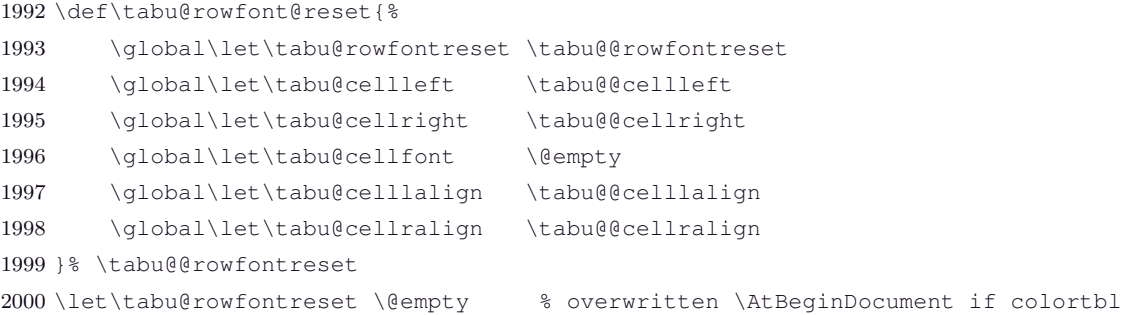

#### <span id="page-79-25"></span><span id="page-79-18"></span><span id="page-79-13"></span><span id="page-79-9"></span>**Preparing stuff to be able to use [\rowfont](#page-17-0)**

<span id="page-79-21"></span>**\tabu@prepnext@tok** \tabu@prepnext@tok will replace \prepnext@tok defined in array.sty (only inside a tabu environment). its purpose is to count the number of columns, and to insert the control sequences \tabu@celllalign, \tabu@cellleft, \tabu@cellright and \tabu@cellralign at the edge of each cell of the tabular. This is done by putting them inside the user-tokens placed around each column by the array package.

> \prepnext@tok in array.sty initialises each user-token to an empty one, each time there is a need for a new one ! The macro has a very simple definition, but it expansion is the occasion to look carefully at the counters \count@ and \@tempcnta which gives us all information required to decide is the token in preparation will be finally placed on the left or on the right of a column.

> > >{\bfseries \color {red}}  $\times i$  $r \leq {\color{red}\{\text{black}\}, \setminus\$  $\overline{\times}$   $\overline{\times}$   $\overline{\$

When a column is inserted in the tabular preamble ( $\degree$ ), the TEX counter  $\degree$  count  $\degree$  is equal to  $i+1$  (*ie.*the right token) and the counter **\@tempcnta** is equal to *i* (*ie.*the left token). If the column is special (*ie.***@** or **!**) \@tempcnta is not updated.

Thus, when a new token is "prepared" by \prepnext@tok:

- **either:**  $i = \text{count@} = \text{itempenta}:$  the token to prepare (*ie.*\toks  $\lt i + 1$ ) is the right one of a "normal" column. The switch \iftabu@cellright is set to true. The *previous* token ( $\text{S} < i >= \text{toks } \text{count@}$  is necessarily the left one of this "normal" column: we prepend \tabu@celllalign and append \tabu@cellleft to this token (\toks *< i >*). This token is finished and will not change afterwards.
- **or:**  $\mathbf{i} = \text{count} \otimes \mathbf{j}$  =  $\mathbf{k}$  =  $\mathbf{k}$  =  $\mathbf{k}$  + 1 : the token to prepare (\toks  $\langle i+1 \rangle$ ) is either the left one of a normal column, or the single one of a special **@** or **!** column. If the switch **\iftabu@cellright** is true, then the *previous* token **\toks**  $\langle i \rangle$  is the right one of the last inserted column (which was a "normal" column, thus):, \tabu@cellright \tabu@cellralign is appended to it, and the switch \ittabu@cellright is reset to false. May be \prepnext@tok will be expanded again (by \save@decl): if it happens, then again \count@ =\@tempcnta +1 (same case) but \iftabu@cellright is false and nothing is changed.
- **else:** The token to prepare (which is  $\text{obs} < i + 1 \ge \text{obs} \count@ + 1$ ), cannot be the right one of a "normal" column: \iftabu@cellright is set to false. The fact that  $\count@{\sim}$  \Count $@{\sim}$  \Counterporta  $| > 1$  tells us that the previous token  $\ntoks < i > is$ necessarily the single one of a "special" **@** or **!** column. We don't modify this token, as long as *special columns are always inserted as is*: \rowcolor has no effect on special columns, nor [\rowfont](#page-17-0).

Thereafter, the original initialisation sequence occurs:  $\ad$  variable  $\Diamond$  by  $\Diamond$ ne and initialize the token to prepare (\toks \count $\mathbb{Q} = \t{toks < i+1}$  to an empty one.

```
2001 \newif \iftabu@cellright
2002 \def\tabu@prepnext@tok{%
2003 \ifnum \count@<\z@ % <first initialisation>
2004 \@tempcnta \@M % <not initialized by array.sty>
2005 \tabu@nbcols\z@
2006 \let\tabu@fornoopORI \@fornoop
2007 \tabu@cellrightfalse
2008 \else
2009 \ifcase \numexpr \count@-\@tempcnta \relax % (case 0): prev. token is left
2010 \advance \tabu@nbcols \@ne
2011 \iftabu@cellright % before-previous token is right and is finished
2012 \tabu@cellrightfalse % <only once>
2013 \tabu@righttok
2014 \fi
2015 \tabu@lefttok
2016 \or \case 1) previous token is right
2017 \tabu@cellrighttrue \let\@fornoop \tabu@lastnoop
2018 \else % special column: do not change the token
2019 \iftabu@cellright % before-previous token is right
2020 \tabu@cellrightfalse
2021 \tabu@righttok
2022 \fi
2023 \fi % \ifcase
2024 \fi
2025 \tabu@prepnext@tokORI
2026 }% \tabu@prepnext@tok
2027 \long\def\tabu@lastnoop#1\@@#2#3{\tabu@lastn@@p #2\@nextchar \in@\in@@}
2028 \def\tabu@lastn@@p #1\@nextchar #2#3\in@@{%
2029 \ifx \in@#2\else
2030 \let\@fornoop \tabu@fornoopORI
2031 \xdef\tabu@mkpreambuffer{\tabu@nbcols\the\tabu@nbcols \tabu@mkpreambuffer}%
2032 \toks0\expandafter{\expandafter\tabu@everyrowtrue \the\toks0}%
```

```
2033 \expandafter\prepnext@tok
2034 \fi
2035 }% \tabu@lastnoop
2036 \def\tabu@righttok{%
2037 \advance \count@ \m@ne
2038 \toks\count@\expandafter {\the\toks\count@ \tabu@cellright \tabu@cellralign}%
2039 \advance \count@ \@ne
2040 }% \tabu@righttok
2041 \def\tabu@lefttok{\toks\count@\expandafter{\expandafter\tabu@celllalign
2042 2012 because of $2000 \the\toks\count@ \tabu@cellleft}% after because of $
2043 }% \tabu@lefttok
```
### <span id="page-81-39"></span><span id="page-81-37"></span><span id="page-81-21"></span><span id="page-81-16"></span>**Neutralisation of glues and alignment modification**

#### <span id="page-81-22"></span>**\tabu@cellleft** First initialisation to **\@empty**.

```
\tabu@celllalign
\tabu@cellright
\tabu@cellralign
                  2044 \let\tabu@cellleft \@empty
                  2045 \let\tabu@cellright \@empty
                  2046 \tabu@celllalign@def{\tabu@cellleft}%
                  2047 \let\tabu@cellralign \@empty
```
#### <span id="page-81-7"></span>**\tabu@cell@align**

<span id="page-81-29"></span><span id="page-81-28"></span><span id="page-81-23"></span><span id="page-81-20"></span><span id="page-81-19"></span><span id="page-81-18"></span>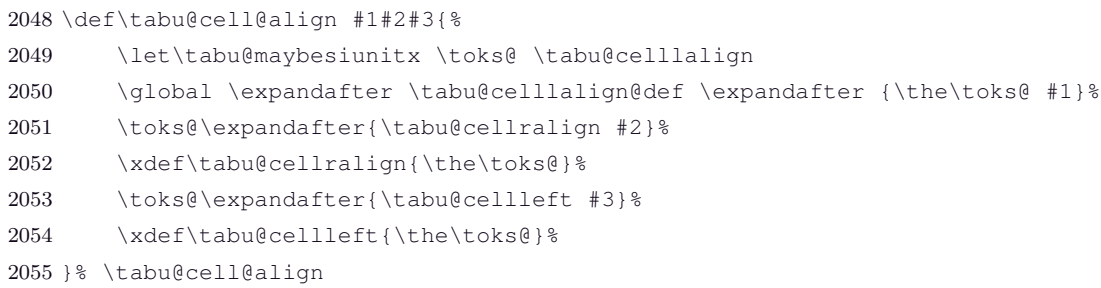

<span id="page-81-24"></span><span id="page-81-14"></span><span id="page-81-12"></span>**\tabu@cell@l \tabu@cell@c \tabu@cell@r** Setup macros to modify the alignment. The skips inserted to make the standard alignment specified in the tabular preamble are not the same with standard array tabulars and colortbl tabulars, hence the switch \iftabu@colortbl.

```
\tabu@cell@j
             2056 \def\tabu@cell@l{% force alignment to left
             2057 \tabu@cell@align
             2058 {\tabu@removehfil \raggedright \tabu@cellleft}% left
             2059 {\tabu@flush1\tabu@ignorehfil}% right
             2060 \raggedright
             2061 }% \tabu@cell@l
             2062 \def\tabu@cell@c{% force alignment to center
             2063 \tabu@cell@align
             2064 {\tabu@removehfil \centering \tabu@flush{.5}\tabu@cellleft}
             2065 {\tabu@flush{.5}\tabu@ignorehfil}
             2066 \centering
             2067 }% \tabu@cell@c
             2068 \def\tabu@cell@r{% force alignment to right
             2069 \tabu@cell@align
             2070 {\tabu@removehfil \raggedleft \tabu@flush1\tabu@cellleft}
             2071 \tabu@ignorehfil
             2072 \raggedleft
             2073 }% \tabu@cell@r
             2074 \def\tabu@cell@j{% force justification (for p, m, b columns)
             2075 \tabu@cell@align
             2076 {\tabu@justify\tabu@cellleft}
             2077 \hspace{3cm} \{\hspace{1mm}\}2078 \tabu@justify
             2079 }% \tabu@cell@j
             2080 \def\tabu@justify{%
```

```
\tau_{\aleph b}
```

```
2081 \leftskip\z@skip \@rightskip\leftskip \rightskip\@rightskip
2082 \parfillskip\@flushglue
2083 }% \tabu@justify
2084 %% ragged2e settings
2085 \def\tabu@cell@L{% force alignment to left (ragged2e)
2086 \tabu@cell@align
2087 {\tabu@removehfil \RaggedRight \tabu@cellleft}
2088 {\tabu@flush 1\tabu@ignorehfil}
2089 \RaggedRight
2090 }% \tabu@cell@L
2091 \def\tabu@cell@C{% force alignment to center (ragged2e)
2092 \tabu@cell@align
2093 {\tabu@removehfil \Centering \tabu@flush{.5}\tabu@cellleft}
2094 {\tabu@flush{.5}\tabu@ignorehfil}
2095 \Centering
2096 }% \tabu@cell@C
2097 \def\tabu@cell@R{% force alignment to right (ragged2e)
2098 \tabu@cell@align
2099 {\tabu@removehfil \RaggedLeft \tabu@flush 1\tabu@cellleft}
2100 \tabu@ignorehfil
2101 \RaqqedLeft
2102 }% \tabu@cell@R
2103 \def\tabu@cell@J{% force justification (ragged2e)
2104 \tabu@cell@align
2105 {\justifying \tabu@cellleft}
2106 {}
2107 \justifying
2108 }% \tabu@cell@J
2109 \def\tabu@flush#1{%
2110 \iftabu@colortbl % colortbl uses \hfill rather than \hfil
2111 \hskip \ifnum13<\currentgrouptype \stretch{#1}%
2112 \else \ifdim#1pt<\p@ \tabu@cellskip
2113 \else \stretch{#1}
2114 \fi\fi \relax
2115 \else % array.sty
2116 \ifnum 13<\currentgrouptype
2117 \hfil \hskip1sp \relax \fi
2118 \fi
2119 }% \tabu@flush
```
<span id="page-82-43"></span><span id="page-82-36"></span><span id="page-82-32"></span><span id="page-82-28"></span><span id="page-82-27"></span><span id="page-82-24"></span><span id="page-82-14"></span><span id="page-82-13"></span><span id="page-82-11"></span><span id="page-82-9"></span><span id="page-82-4"></span>**\tabu@removehfil** \tabu@removehfil removes (eventually) the infinite stretchable glue inserted *before* the cell (in the preamble of \halign) to make the column alignment.

```
2120 \let\tabu@hfil \hfil
2121 \let\tabu@hfill \hfill
2122 \let\tabu@hskip \hskip
2123 \def\tabu@removehfil{%
2124 \iftabu@colortbl
2125 \unkern \tabu@cellskip =\lastskip
2126 \ifnum\gluestretchorder\tabu@cellskip =\tw@ \hskip-\tabu@cellskip
2127 \else \tabu@cellskip \z@skip
2128 \setminusfi
2129 \le \le2130 \ifdim\lastskip=1sp\unskip\fi
2131 \ifnum\gluestretchorder\lastskip =\@ne
2132 \hfilneg % \hfilneg for array.sty but not for colortbl...
2133 \setminusfi
2134 \setminusfi
```
2135 }% \tabu@removehfil

<span id="page-83-34"></span>**\tabu@ignorehfil** \tabu@ignorehfil removes (eventually) the infinite stretchable glue inserted *after* the cell (in the preamble of \halign) to make the column alignment.

```
2136 \def\tabu@ignorehfil{\aftergroup \tabu@nohfil}
2137 \def\tabu@nohfil{% \hfil -> do nothing + restore original \hfil
2138 \def\hfil{\let\hfil \tabu@hfil}% local to (alignment template) group
2139 }% \tabu@nohfil
2140 \def\tabu@colortblalignments {% if colortbl
2141 \def\tabu@nohfil{%
2142 \def\hfil {\let\hfil \tabu@hfil}% local to (alignment template) group
2143 \def\hfill {\let\hfill \tabu@hfill}% (colortbl uses \hfill) pfff...
2144 \def\hskip ####1\relax{\let\hskip \tabu@hskip}}% local
2145 }% \tabu@colortblalignments
```
### <span id="page-83-28"></span><span id="page-83-27"></span><span id="page-83-26"></span><span id="page-83-17"></span>**11.21 Taking care of footnotes and \arraybackslash**

#### **Footnotes and hyperfootnotes**

<span id="page-83-18"></span>**\tabu@footenotetext** The macros in case hyperref is not used, or used with the option hyperfootnotes=false:

```
2146 \long\def\tabu@footnotetext #1{%
2147 \edef\@tempa{\the\tabu@footnotes
2148 \noexpand\footnotetext [\the\csname c@\@mpfn\endcsname]}%
2149 \qlobal\tabu@footnotes\expandafter{\@tempa {#1}}}%
2150 \long\def\tabu@xfootnotetext [#1]#2{%
2151 \global\tabu@footnotes\expandafter{\the\tabu@footnotes
2152 \footnotetext [{#1}]{#2}}}
2153 \let\tabu@xfootnote \@xfootnote
```
<span id="page-83-30"></span>**\tabu@Hy@ftntext** The macros in case hyperref is loaded with the option hyperfootnotes=true:

<span id="page-83-33"></span>\**tabu@Hy@xfootnote** 2154 \long\def\tabu@Hy@ftntext{\tabu@Hy@ftntxt {\the \c@footnote }}

```
2155 \long\def\tabu@Hy@xfootnote [#1]{%
2156 \begingroup
2157 \value\@mpfn #1\relax
2158 \protected@xdef \@thefnmark {\thempfn}%
2159 \endgroup
2160 \@footnotemark \tabu@Hy@ftntxt {#1}%
2161 }% \tabu@Hy@xfootnote
2162 \long\def\tabu@Hy@ftntxt #1#2{%
2163 \edef\@tempa{%
2164 \the\tabu@footnotes
2165 \begingroup
2166 \value\@mpfn #1\relax
2167 \noexpand\protected@xdef\noexpand\@thefnmark {\noexpand\thempfn}%
2168 \expandafter \noexpand \expandafter
2169 \tabu@Hy@footnotetext \expandafter{\Hy@footnote@currentHref}%
2170 } %
2171 \global\tabu@footnotes\expandafter{\@tempa {#2}%
2172 \endgroup } %
2173 }% \tabu@Hy@ftntxt
2174 \long\def\tabu@Hy@footnotetext #1#2{%
2175 \H@@footnotetext{%
2176 \ifHy@nesting
2177 \hyper@@anchor {#1}{#2}%
2178 \text{e} \text{e}2179 \Hy@raisedlink{%
2180 \hyper@@anchor {#1}{\relax}%
2181 }%
```

```
2182 \def\@currentHref {#1}%
2183 \let\@currentlabelname \@empty
2184 #2%
2185 \setminusfi
2186 1\%2187 }% \tabu@Hy@footnotetext
```
<span id="page-84-27"></span>**\centering, \raggedright, \raggedleft and \@normalcr**

Inside tabu environment, no need to add \arraybackslash after such commands.

```
2188 \def\tabu@latextwoe {%
2189 \def\tabu@temp##1##2##3{{\toks@\expandafter{##2##3}\xdef##1{\the\toks@}}}
2190 \tabu@temp \tabu@centering \centering \arraybackslash
2191 \tabu@temp \tabu@raggedleft \raggedleft \arraybackslash
2192 \tabu@temp \tabu@raggedright \raggedright \arraybackslash
2193 }% \tabu@latextwoe
2194 \def\tabu@raggedtwoe {%
2195 \def\tabu@temp ##1##2##3{{\toks@\expandafter{##2##3}\xdef##1{\the\toks@}}}
2196 \tabu@temp \tabu@Centering \Centering \arraybackslash
2197 \tabu@temp \tabu@RaggedLeft \RaggedLeft \arraybackslash
2198 \tabu@temp \tabu@RaggedRight \RaggedRight \arraybackslash
2199 \tabu@temp \tabu@justifying \justifying \arraybackslash
2200 }% \tabu@raggedtwoe
2201 \def\tabu@normalcrbackslash{\let\\\@normalcr}
2202 \def\tabu@trivlist{\expandafter\def\expandafter\@trivlist\expandafter{%
2203 \expandafter\tabu@normalcrbackslash \@trivlist}}
```
#### <span id="page-84-31"></span><span id="page-84-15"></span><span id="page-84-14"></span><span id="page-84-13"></span><span id="page-84-4"></span><span id="page-84-3"></span><span id="page-84-2"></span>**Utilities: tabu \fbox**

\tabu@fbox works exactly like L<sup>A</sup>TEX \fbox but allows the syntax: \fbox \bgroup...\egroup suitable for use inside tabular columns. \fbox is \let to \tabu@fbox at the entry inside a tabu environment.

<span id="page-84-20"></span><span id="page-84-7"></span><span id="page-84-5"></span>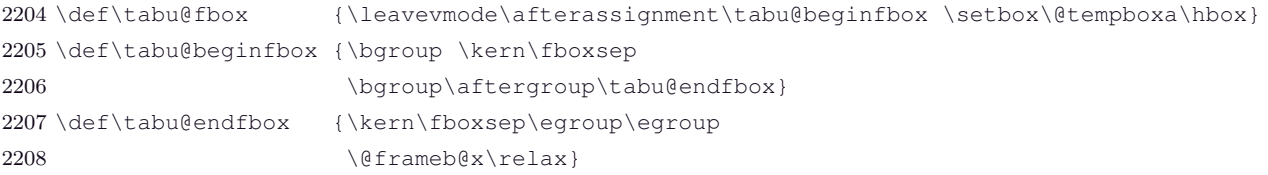

<span id="page-84-26"></span>\tabu@fcolorbox works exactly like xcolor \fcolorbox but allows the syntax:

\fcolorbox {frame color}{background color}\bgroup...\egroup

suitable for use insed tabular columns. \fcolorbox is \let to \tabu@fcolorbox at the entry inside a tabu environment.

```
2209 \def\tabu@color@b@x #1#2{\leavevmode \bgroup
2210 \def\tabu@docolor@b@x{#1{#2\color@block{\wd\z@}{\ht\z@}{\dp\z@}\box\z@}}%
2211 \afterassignment\tabu@begincolor@b@x \setbox\z@ \hbox
2212 }% \tabu@color@b@x
2213 \def\tabu@begincolor@b@x {\kern\fboxsep \bgroup
2214 \aftergroup\tabu@endcolor@b@x \set@color}
2215 \def\tabu@endcolor@b@x {\kern\fboxsep \egroup
2216 \dimen@\ht\z@ \advance\dimen@ \fboxsep \ht\z@ \dimen@
2217 \dimen@\dp\z@ \advance\dimen@ \fboxsep \dp\z@ \dimen@
2218 \tabu@docolor@b@x \egroup
2219 }% \tabu@endcolor@b@x
```
### **11.22 Corrections**

### **delarray comptability fix for colortbl and arydshln**

Both colortbl and arydshln forgot the control sequence \@arrayright which must be expanded by \endarray. Originally defined for delarray, this control sequence is used by tabu environments when tabu X columns are present in the preamble.

Here is the fix. We test if **\endarray** contains **\@arrayright** before modifying the control sequence, in case colortbl and/or arydshln modify their definition.

```
2220 \def\tabu@fix@arrayright {%% \@arrayright is missing from \endarray
2221 \iftabu@colortbl
2222 \ifdefined\adl@array % <colortbl + arydshln>
2223 \def\tabu@endarray{%
2224 \adl@endarray \egroup \adl@arrayrestore \CT@end \egroup %<original>
2225 \@arrayright % <FC>
2226 \gdef\@preamble{}}% <FC>
2227 \else % <colortbl / no arydshln>
2228 \def\tabu@endarray{%
2229 \crcr \egroup \egroup %<original>
2230 \@arrayright % <FC>
2231 \gdef\@preamble{}\CT@end}%
2232 \fi
2233 \le lse
2234 \ifdefined\adl@array % <arydshln / no colortbl>
2235 \def\tabu@endarray{%
2236 \adl@endarray \egroup \adl@arrayrestore \egroup %<original>
2237 \@arrayright % <FC>
2238 \gdef\@preamble{}}% <FC>
2239 \else % <no arydshln / no colotbl + \@arrayright missing>
2240 \PackageWarning{tabu}
2241 {\string\@arrayright\space is missing from the
2242 \MessageBreak definition of \string\endarray.
2243 \MessageBreak Comptability with delarray.sty is broken.}%
2244 \fi\fi
2245 }% \tabu@fix@arrayright
```
### <span id="page-85-31"></span><span id="page-85-30"></span><span id="page-85-25"></span><span id="page-85-19"></span><span id="page-85-12"></span><span id="page-85-10"></span><span id="page-85-8"></span><span id="page-85-5"></span><span id="page-85-4"></span><span id="page-85-3"></span>**arydshln @ columns**

```
2246 \def\tabu@adl@xarraydashrule #1#2#3{%
2247 \ifnum\@lastchclass=\adl@class@start\else
2248 \ifnum\@lastchclass=\@ne\else
2249 \ifnum\@lastchclass=5 \else % <FC> @-arg (class 5) and !-arg (class 1)
2250 \Delta d\theta adlettrulefalse \fi\fi \theta was be treated the same
2251 \fi
2252 \ifadl@zwvrule\else \ifadl@inactive\else
2253 \@addtopreamble{\vrule\@width\arrayrulewidth
2254 \@height\z@ \@depth\z@}\fi \fi
2255 \ifadl@leftrule
2256 \@addtopreamble{\adl@vlineL{\CT@arc@}{\adl@dashgapcolor}%
2257 {\number#1}#3}%
2258 \else \@addtopreamble{\adl@vlineR{\CT@arc@}{\adl@dashgapcolor}%
2259 {\number#2}#3}
2260 \fi
2261 }% \tabu@adl@xarraydashrule
```
### <span id="page-85-27"></span><span id="page-85-21"></span><span id="page-85-15"></span><span id="page-85-14"></span>**arydshln, colors without colortbl and empty p columns**

arydshln redefines \@endpbox for p columns. The definition is stored in \adl@act@endpbox. Here it is:

<span id="page-86-12"></span><span id="page-86-11"></span> $\tau_{\aleph^{bC}}$ 

<span id="page-86-18"></span> $=$   $\left[\frac{\text{B}}{\text{B}}$ v.2.3 $\right]$  © 2010  $\frac{\text{B}}{\text{B}}$ 2011

<span id="page-86-26"></span><span id="page-86-25"></span> $@2010$ 

<span id="page-86-16"></span>FC

\unskip \ifhmode \nobreak

\vrule\@width\z@\@height\z@\@depth\dp\@arstrutbox  $\binom{f}{f}$ 

\egroup \adl@colhtdp \box\adl@box \hfil

The \vrule inserted is exactly what package array calls: \@finalstrut \@arstrutbox.

However, just like in array.sty, this array-strut should be inserted inconditionnally, and \ifhmode applies only to  $\cdot$  (misplaced  $\{$  in arydshln definition).

Finally, arydshln is not compatible with colors in columns, such that: >{\color {red}}p3in, Unless colortbl is also loaded, the color group is missing.

Fixed inside tabu environment.

<span id="page-86-22"></span><span id="page-86-21"></span><span id="page-86-20"></span><span id="page-86-7"></span><span id="page-86-1"></span>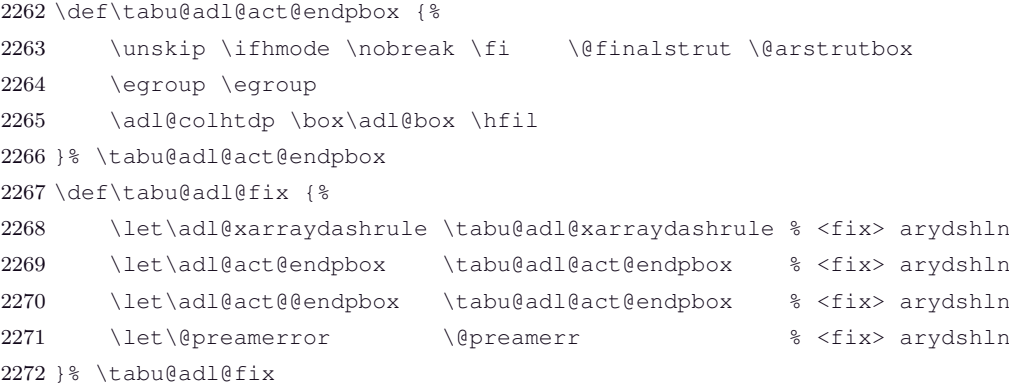

### <span id="page-86-23"></span><span id="page-86-8"></span><span id="page-86-6"></span><span id="page-86-5"></span><span id="page-86-4"></span>**longtable \@startpbox: \everypar needed**

<span id="page-86-24"></span>**\tabu@LT@startpbox** The leading strut should be inserted at \everypar in order for [\tabulinesep](#page-11-0) to work (otherwise, TEX is in horizontal mode and \nointerlineskip breaks).

<span id="page-86-19"></span><span id="page-86-14"></span><span id="page-86-3"></span><span id="page-86-0"></span>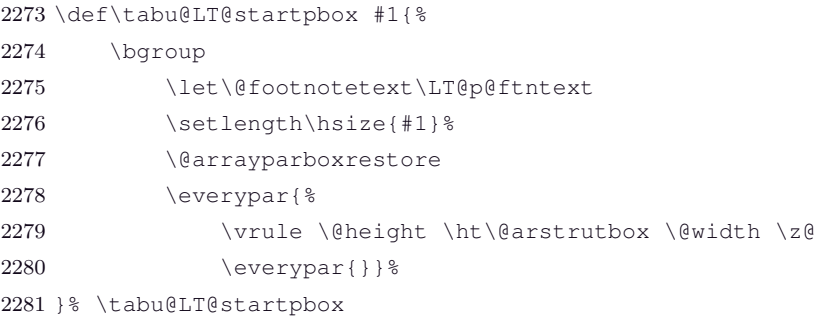

### <span id="page-86-15"></span><span id="page-86-2"></span>**11.23 Package options and Initialisation**

**[\tracingtabu](#page-23-0) and the package options**

<span id="page-86-13"></span>**delarray (package option)** The delarray package option is only there for convenience: it simply loads the [delarray](http://www.ctan.org/tex-archive/help/Catalogue/entries/delarray.html) package.

<span id="page-86-10"></span><span id="page-86-9"></span>2282 \DeclareOption{delarray}{\AtEndOfPackage{\RequirePackage{delarray}}}

<span id="page-86-17"></span>**linegoal (package option)** The linegoal package option only sets \tabudefaulttarget to be equal to \linegoal. The required package [linegoal](http://www.ctan.org/tex-archive/help/Catalogue/entries/linegoal.html) is loaded.

```
2283 \DeclareOption{linegoal}{%
                 2284 \AtEndOfPackage{%
                 2285 \RequirePackage{linegoal}[2010/12/07]%
                 2286 \let\tabudefaulttarget \linegoal% \linegoal is \linewidth if not pdfTeX
                 2287 }}
\scantokens (package option) The scantokens package option makes tabu equal to tabu∗ .
                 2288 \DeclareOption{scantokens}{\tabuscantokenstrue}
   \tracingtabu
debugshow (package pgtion)<br>
2289 \tracingtabu=\tw@}}
                          \tracingtabu is the same as the package option debugshow.
```

```
2290 \def\tracingtabu {\begingroup\@ifnextchar=%
2291 {\afterassignment\tabu@tracing\count@}
2292 {\afterassignment\tabu@tracing\count@1\relax}}
2293 \def\tabu@tracing{\expandafter\endgroup
2294 \expandafter\tabu@tr@cing \the\count@ \relax
2295 }% \tabu@tracing
2296 \def\tabu@tr@cing #1\relax {%
2297 \ifnum#1>\thr@@ \let\tabu@tracinglines\message
2298 \else \let\tabu@tracinglines\@gobble
2299 \fi
2300 \ifnum#1>\tw@ \let\tabu@DBG \tabu@@DBG
2301 \def\tabu@mkarstrut {\tabu@DBG@arstrut}%
2302 \tabustrutrule 1.5\p@
2303 \else \let\tabu@DBG \@gobble
2304 \def\tabu@mkarstrut {\tabu@arstrut}%
2305 \{\tabustrule \} \}2306 \fi
2307 \ifnum#1>\@ne \let\tabu@debug \message
2308 \else \let\tabu@debug \@gobble
2309 \setminusfi
2310 \ifnum#1>\z@
2311 \let\tabu@message \message
2312 \let\tabu@tracing@save \tabu@message@save
2313 \let\tabu@starttimer \tabu@pdftimer
2314 \else
2315 \let\tabu@message \@gobble
2316 \let\tabu@tracing@save \@gobble
2317 \let\tabu@starttimer \relax
2318 \fi
2319 }% \tabu@tr@cing
```
### <span id="page-87-28"></span><span id="page-87-25"></span><span id="page-87-22"></span><span id="page-87-21"></span><span id="page-87-20"></span><span id="page-87-19"></span><span id="page-87-18"></span><span id="page-87-10"></span><span id="page-87-9"></span><span id="page-87-8"></span>**Initialisation and setup \AtBeginDocument**

At the end of the tabu package:

- $\triangle$  tracingtabu is set to 0: this initialises the message commands. Eventually, t he value will be overwritten by the debugshow package option later.
- $\bullet$  [\everyrow](#page-16-0) is set to empty: this initialises the process at \everycr to the default process,
- a new *empty* line style is defined, to be equivalent to \hline: this creates the *default leaders*, which will be used if a line style specification cannot be parsed successfully. Then this default line style is set to be the current one.

At Begin Document,a fix for [arydshln](http://www.ctan.org/tex-archive/help/Catalogue/entries/arydshln.html) and [colortbl](http://www.ctan.org/tex-archive/help/Catalogue/entries/colortbl.html) comptability with [delarray](http://www.ctan.org/tex-archive/help/Catalogue/entries/delarray.html) shortcuts available inside tabu: requirement for this fix is checked by \tabu@fix@arrayright.

Then the switch \iftabu@colortbl is set.

Finally, the longtabu environment is defined only if the [longtable](http://www.ctan.org/tex-archive/help/Catalogue/entries/longtable.html) package is detected.

```
2320 \AtBeginDocument{\tabu@AtBeginDocument}
2321 \def\tabu@AtBeginDocument{\let\tabu@AtBeginDocument \@undefined
2322 \ifdefined\arrayrulecolor \tabu@colortbltrue % <colortbl>
2323 \tabu@colortblalignments % different glues are used
2324 \else \tabu@colortblfalse \fi
2325 \ifdefined\CT@arc@ \else \let\CT@arc@ \relax \fi
2326 \ifdefined\CT@drsc@\else \let\CT@drsc@ \relax \fi
2327 \let\tabu@arc@L \CT@arc@ \let\tabu@drsc@L \CT@drsc@
2328 \ifodd 1\ifcsname siunitx_table_collect_begin:Nn\endcsname % <siunitx: ok>
2329 \expandafter\ifx
2330 \csname siunitx_table_collect_begin:Nn\endcsname\relax 0\fi\fi\relax
```

```
2331 \tabu@siunitxtrue
2332 \else \let\tabu@maybesiunitx \@firstofone % <not siunitx: setup>
2333 \let\tabu@siunitx \tabu@nosiunitx
2334 \tabu@siunitxfalse
2335 \fi
2336 \ifdefined\adl@array % <arydshln>
2337 \else \let\tabu@adl@fix \relax
2338 \let\tabu@adl@endtrial \@empty \fi
2339 \ifdefined\longtable % <longtable>
2340 \else \let\longtabu \tabu@nolongtabu \fi
2341 \ifdefined\cellspacetoplimit \tabu@warn@cellspace\fi
2342 \csname\ifcsname ifHy@hyperfootnotes\endcsname % <hyperfootnotes>
2343 ifHy@hyperfootnotes\else iffalse\fi\endcsname
2344 \let\tabu@footnotetext \tabu@Hy@ftntext
2345 \let\tabu@xfootnote \tabu@Hy@xfootnote \fi
2346 \ifdefined\FV@DefineCheckEnd% <fancyvrb>
2347 \tabu@fancyvrb \fi
2348 \ifdefined\color % <color / xcolor>
2349 \let\tabu@color \color
2350 \def\tabu@leavevmodecolor ##1{%
2351 \def\tabu@leavevmodecolor {\leavevmode ##1}%
2352 }\expandafter\tabu@leavevmodecolor\expandafter{\color}%
2353 \le lelse
2354 \let\tabu@color \tabu@nocolor
2355 \let\tabu@leavevmodecolor \@firstofone \fi
2356 \tabu@latextwoe
2357 \ifdefined\@raggedtwoe@everyselectfont % <ragged2e>
2358 \tabu@raggedtwoe
2359 \le lse
2360 \let\tabu@cell@L \tabu@cell@l
2361 \let\tabu@cell@R \tabu@cell@r
2362 \let\tabu@cell@C \tabu@cell@c
2363 \let\tabu@cell@J \tabu@cell@j \fi
2364 \expandafter\in@ \expandafter\@arrayright \expandafter{\endarray}%
2365 \ifin@ \let\tabu@endarray \endarray
2366 \else \tabu@fix@arrayright \fi% <fix for colortbl & arydshln (delarray)>
2367 \everyrow{}%
2368 }% \tabu@AtBeginDocument
2369 \def\tabu@warn@cellspace{%
2370 \PackageWarning{tabu}{%
2371 Package cellspace has some limitations
2372 \MessageBreak And redefines some macros of array.sty.
2373 \MessageBreak Please use \string\tabulinesep\space to control
2374 \MessageBreak vertical spacing of lines inside tabu environnement}%
2375 }% \tabu@warn@cellspace
```
#### <span id="page-88-46"></span><span id="page-88-44"></span><span id="page-88-43"></span><span id="page-88-38"></span><span id="page-88-32"></span><span id="page-88-29"></span><span id="page-88-26"></span><span id="page-88-22"></span><span id="page-88-21"></span><span id="page-88-20"></span><span id="page-88-19"></span><span id="page-88-18"></span><span id="page-88-17"></span><span id="page-88-13"></span><span id="page-88-8"></span><span id="page-88-7"></span><span id="page-88-1"></span><span id="page-88-0"></span>\ProcessOption ∗ is much quicker than without the star...

```
2376 \tabuscantokensfalse
2377 \let\tabu@arc@G \relax \let\tabu@drsc@G \relax
2378 \let\tabu@evr@G \@empty
2379 \let\tabu@rc@G \@empty
2380 \def\tabu@ls@G {\tabu@linestyle@}%
2381 \def\tabu@naturalXmin {\z@}
2382 \def\tabu@naturalXmax {\z@}
2383 \let\tabu@rowfontreset \@empty
2384 \def\tabulineon {4pt}\let\tabulineoff \tabulineon
2385 \tabu@everyrowtrue
2386 \tracingtabu=\z@
```

```
2387 \newtabulinestyle {=\maxdimen}% creates the 'factory' settings \tabu@linestyle@
2388 \tabulinestyle{}
2389 \taburowcolors{}
2390 \let\tabudefaulttarget \linewidth
2391 \ProcessOptions* \ \ProcessOptions* is quicker !
```
<span id="page-89-2"></span><span id="page-89-0"></span>2392  $\langle$ /package $\rangle$ 

## **12 References**

- [1] *A new implementation of LATEX's* tabular *and* array *environments* by Frank Mittelbach  $2008/09/09$  v2.4c – Tabular extension package (FMi) [CTAN:help/Catalogue/entries/array.html](http://www.tex.ac.uk/tex-archive/help/Catalogue/entries/array.html)
- [2] *The* varwidth *package* by Donald Arseneau  $2009/03/30$  ver  $0.92$  – Variable-width minipages [CTAN:help/Catalogue/entries/varwidth.html](http://www.ctan.org/tex-archive/help/Catalogue/entries/varwidth.html)
- [3] *The* enumitem-zref *package* by FC  $2010/11/28$  ver  $1.1$  – Extended references for enumitem pkg [CTAN:help/Catalogue/entries/enumitem-zref.html](http://www.ctan.org/tex-archive/help/Catalogue/entries/enumitem-zref.html)

# **13 History**

**[2011/02/13 v2.3]**

• Fixed two bugs for nested tabu environment: when using [\rowfont](#page-17-0) and when tabu is nested inside longtabu

### **[2011/02/12 v2.2 – New implementation - Absolutely no modification of array.sty]**

•  $\tau_{\aleph b}$  has been totally reimplemented, including the algorithms. In particular, outside of the tabu environment, absolutely none of the macros of array.sty, (and obviously none of  $\mathbb{A}T\mathbb{F}X$ ) is modified.

The process has been completely reinvented: tabu follows a path along different modes (or strategies) measuring natural width of cells, fixing X column widths, measuring vertical length of rows and then printing the final tabular. The process is optimized, especially in the case of nested tabu environments: a tabular is not built twice for measuring purpose... As a result, many new features are now possible... vertical leaders (dashed lines), dynamic vertical spacing adjustment, and hopefully still more in a next release.

tabu now systematically collects the environment body. But with **\scantokens**, it is possible to insert verbatim material inside the columns: use tabu\* instead of tabu, for the outer most tabular.

- New: [\firsthline](#page-14-0) and [\lasthline](#page-14-1) can draw multiple lines, and there is an option to set \extratabsurround instantly, and locally.
- New: [\taburulecolor](#page-15-1) with a good behaviour with groupings (like [\everyrow](#page-16-0))
- Modification: [\tabulinestyle](#page-15-2) sets the line style for the tabu, [\newtabulinestyle](#page-15-3) defines a new line style.

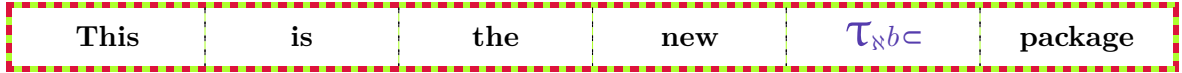

### **[2011/01/19 v2.1]**

- [Vertical spacing](#page-0-0) had a bug with longtabu and paragraph columns. Fixed.
- New: [\everyrow](#page-16-0) .
- Fix a bug of [\rowfont](#page-17-0) when using siunity S columns.
- Some code optimisation.
- To do (if possible): a syntax  $X[6mc]S[...]$  to "embed" [siunitx](http://www.ctan.org/tex-archive/help/Catalogue/entries/siunitx.html) S column inside tabu and longtabu X columns...

### **[2011/01/18 v2.0]**

- [Vertical spacing](#page-0-0) of lines implemented ! See [\tabulinesep](#page-11-0) and [\extrarowsep](#page-12-0).
- [\tabulinestyle](#page-15-2) : user defined line style can now be used inside the optional argument of the **|**[...] preamble token.
- **|**[...] is now allowed in \multicolumn preamble inside tabu environment. (Disabled with the light [package option.](#page-0-0))
- Bug fixed inside \tabu@prepnexttok (again !!! a difficult case !)
- Incompatibility of package [cellspace](http://www.ctan.org/tex-archive/help/Catalogue/entries/cellspace.html) with tabu spread and tabu with [negativ coefficients](#page-9-0) for X columns with has been lifted.

However, as said in the documentation of package cellspace, S column modifier does not work in the case of nested tabulars.

The S column modifier becomes C when the package [siunitx](http://www.ctan.org/tex-archive/help/Catalogue/entries/siunitx.html) is loaded (see siunitx documentation).

Moreover, cellspace does not work with color or xcolor and paragraph column types !! Finally, cellspace redefines globally **\@startpbox** and **\@endpbox** and is therefore not fully compatible with array.sty and therefore with  $\tau_{\kappa}b$ .

For all those reasons,  $\tau_{\aleph}b$  displays a warning to discourage the use of cellspace with the tabu environment.

### **[2011/01/15 v1.9]**

- Bug in [\savetabu](#page-18-0) when used inside longtabu...
- Bug when tabu with X column is nested inside lontabu.
- Documentation ([\rowfont](#page-17-0) was missing in the [summary\)](#page-2-0).

### **[2010/12/28 v1.8]**

- [\tracingtabu](#page-23-0) / [debugshow](#page-23-1) package option: reporting of the time elapsed during trials (if  $\boldsymbol{\theta}$  and thus pdfTEX is available) Slight modifications for better reporting on the .log file.
- Fix a bug when [\savetabu](#page-18-0) is used after \multicolumn (\multicolumn globally redefines \@preamble).
- Fix a bug with [\tabucline](#page-15-0) and \CT@arc@ (colortbl).
- Better privacy of columns types specifically defined for tabu.
- Improvement in the rewritting process (but only very few people should notice...)
- Documentation.

### **[2010/12/18 v1.7]**

- Code optimisation
- Modification in the columns rewritting process (bug with some new column types defined by the user).

### **[2010/12/07 v1.5]**

- <span id="page-91-0"></span>• Implementation of negativ width coefficients for X columns (cf. tabu X [columns – Mastering](#page-9-0) [horizontal space point 2\)](#page-9-0).
- Columns natural widths computation (for tabu spread with X columns and negativ coefficients) is based on the code of the varwidth package by Donald Arseneau.
- longtabu is now provided, based on the longtable package by David Carlisle. longtabu can be used just like tabu.
- Vertical lines can be used whatever the catcode of **|** is.
- [\savetabu](#page-18-0) reports saved informations in the .log ([debugshow](#page-23-1) option).
- $\simeq$   $\simeq$   $\$ [\preamble](#page-19-0) can be use in the tabu preamble to restore a tabu preamble.
- [\tabucline](#page-15-0) is more robust with "special" preambles containing **>** or **<** tokens. [\tabucline](#page-15-0) now takes care of \arrayrulecolor (package colortbl).
- [enumitem-zref](http://www.ctan.org/tex-archive/help/Catalogue/entries/enumitem-zref.html) package has been added to the documentation (see the link [point 1\)](#page-91-0)
- Optimisation of some parts of the code.

#### **[2010/11/22 v1.4]**

- Compatibility improvement with linegoal for the syntax: \begin {tabu} to\linegoal {...}
- Hyper footnotes now work correctly.
- Fix a bug when using colored vertical lines in tabu in math mode.
- Fix a bug with vertical lines and colortbl \arrayrulecolor specification.
- Fix a compatibility bug with arydshln: when nesting a tabular that use vertical dashed lines (arydshln) inside tabu spread with X columns.

#### **[2010/11/18 v1.3]**

- Fix a bug that may appear in [\tabucline](#page-15-0) depending on the preamble due to arbitrary \countdef.
- Improvement in the use of \everycr: no \global stuff. Thus bug fixed when nesting tabu inside  $A_{\mathcal{M}}$ -align environment for example. Same issue with [\rowfont](#page-17-0) which now works without global modification of \everycr.
- No phantom line is added to tabu but a command [\tabuphantomline](#page-11-1) is provided for this purpose (required with \multicolumn in some cases).
- Improvement on vertical alignment.
- To do: an example file to test a wide range of possibilities...
- Documentation.

#### **[2010/11/15 v1.2]**

- Improvement in parameters parsing for optional parameters ( $|$  and  $\.).$
- Modification / optimization in \tabu@prepnext@tok.
- Modification of  $\tau$  better results with m columns  $(X[m])$  and also when \minrowclearance *>* 0 (package colortbl).

### **[2010/10/28 v1.1]**

• First version.

### **14 Index**

Numbers written in italic refer to the page where the corresponding entry is described; numbers underlined refer to the code line of the definition; plain numbers refer to the code lines where the entry is used.

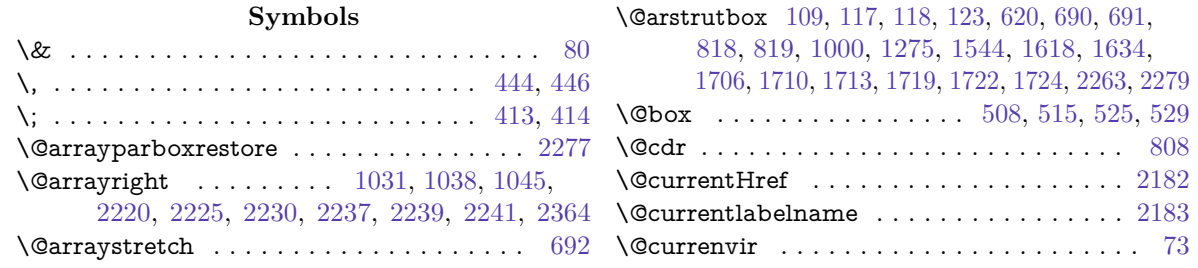

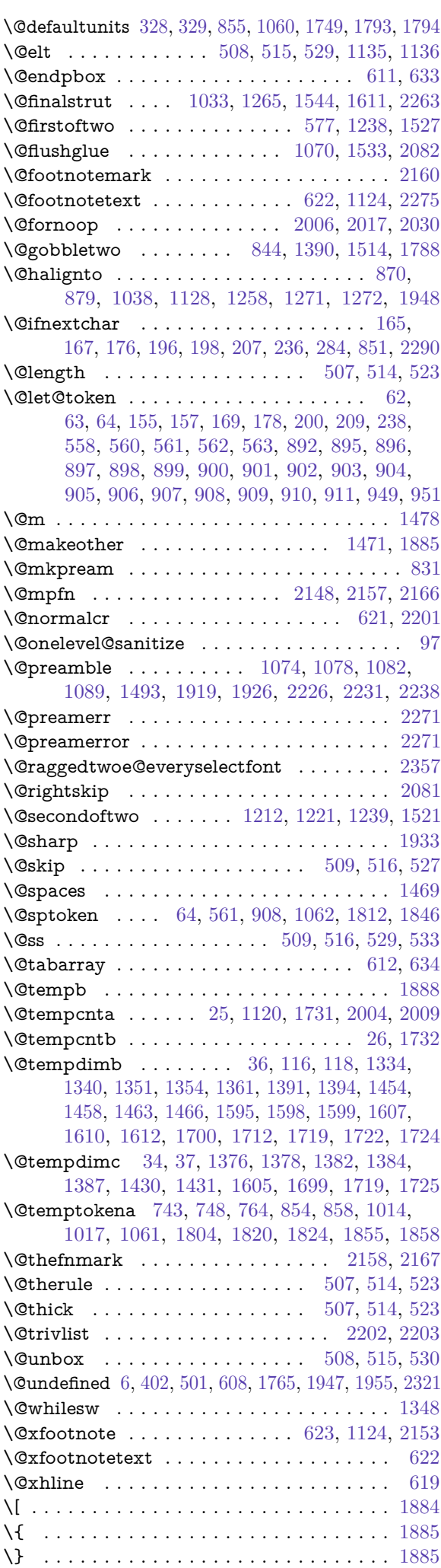

\] . . . . . . . . . . . . . . . . . . . . . . . . . . . . . . [1884](#page-77-3)

#### **Numbers**

### \0 . . . . . . . . . . . . . . . . . . . . [1473,](#page-68-5) [1490,](#page-68-6) [1750](#page-74-5)

#### **A**

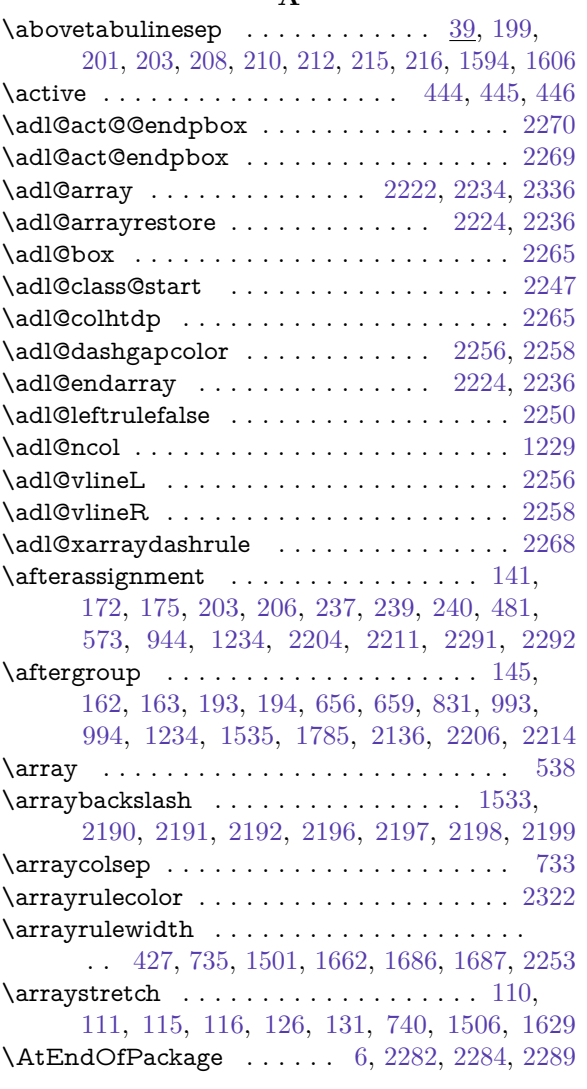

### **B**

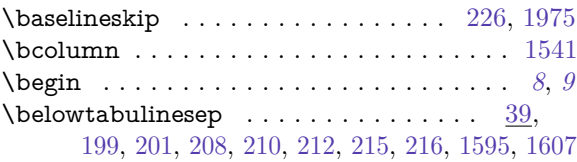

### **C**

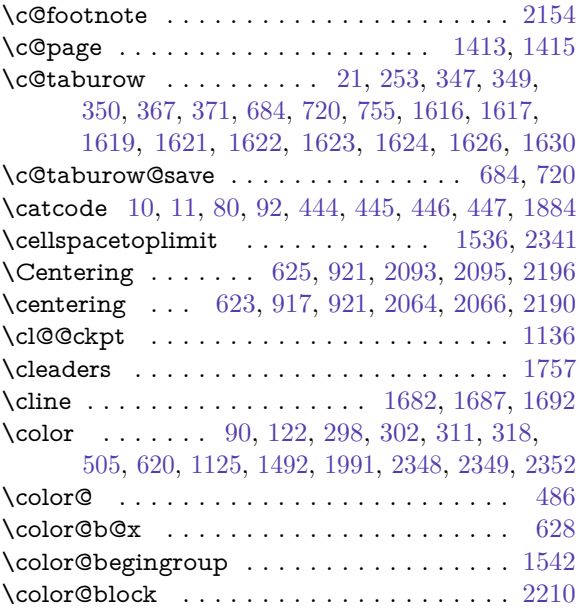

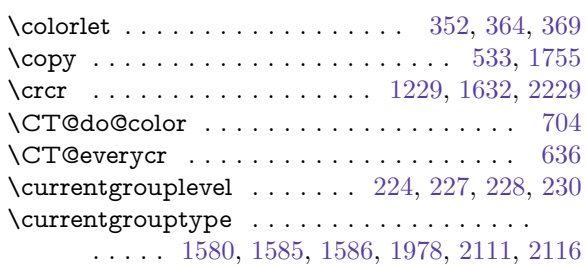

### **D**

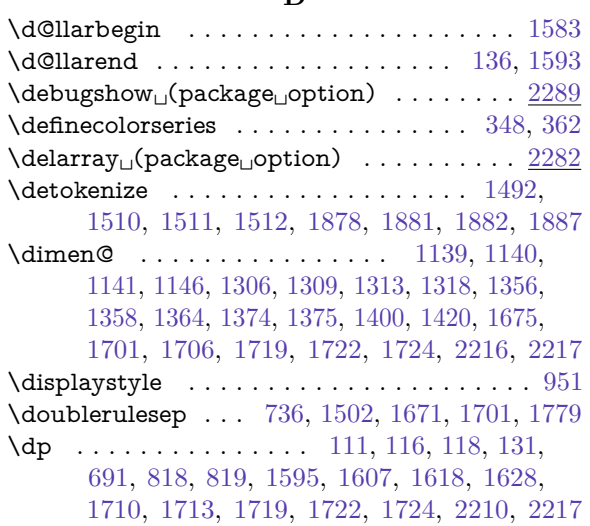

### **E**

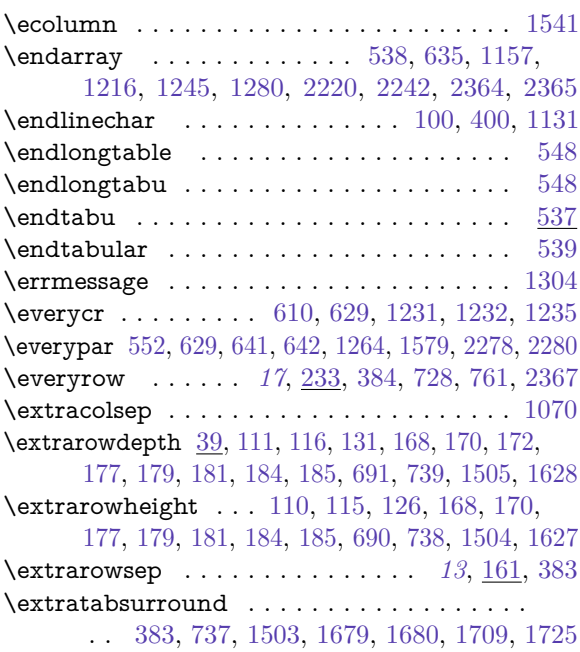

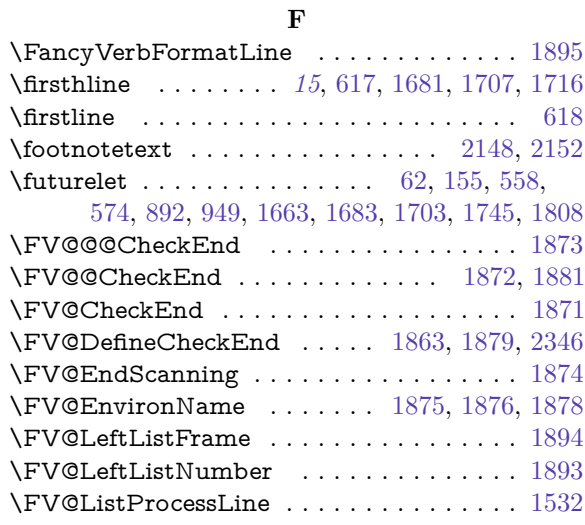

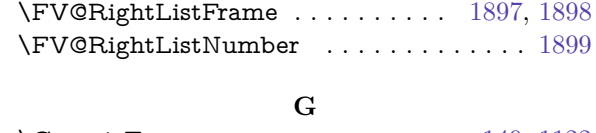

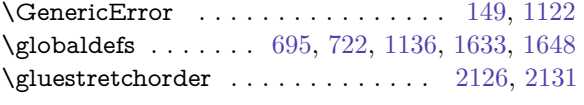

### **H**

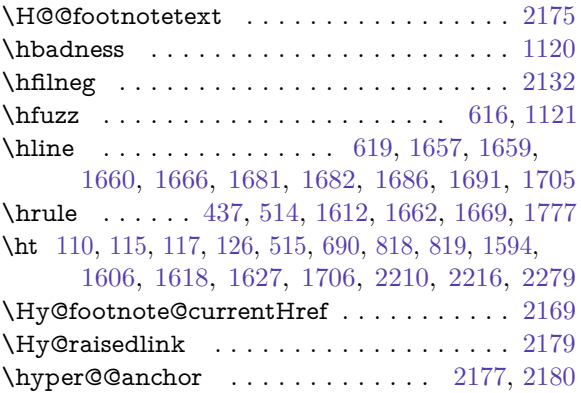

### **I**

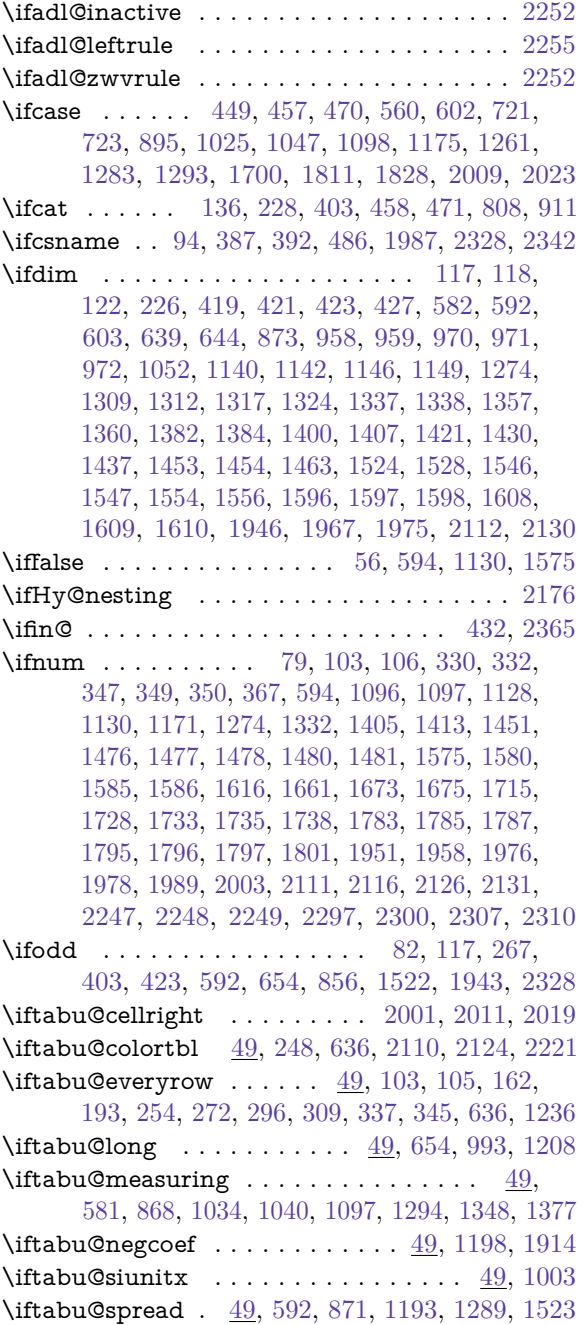

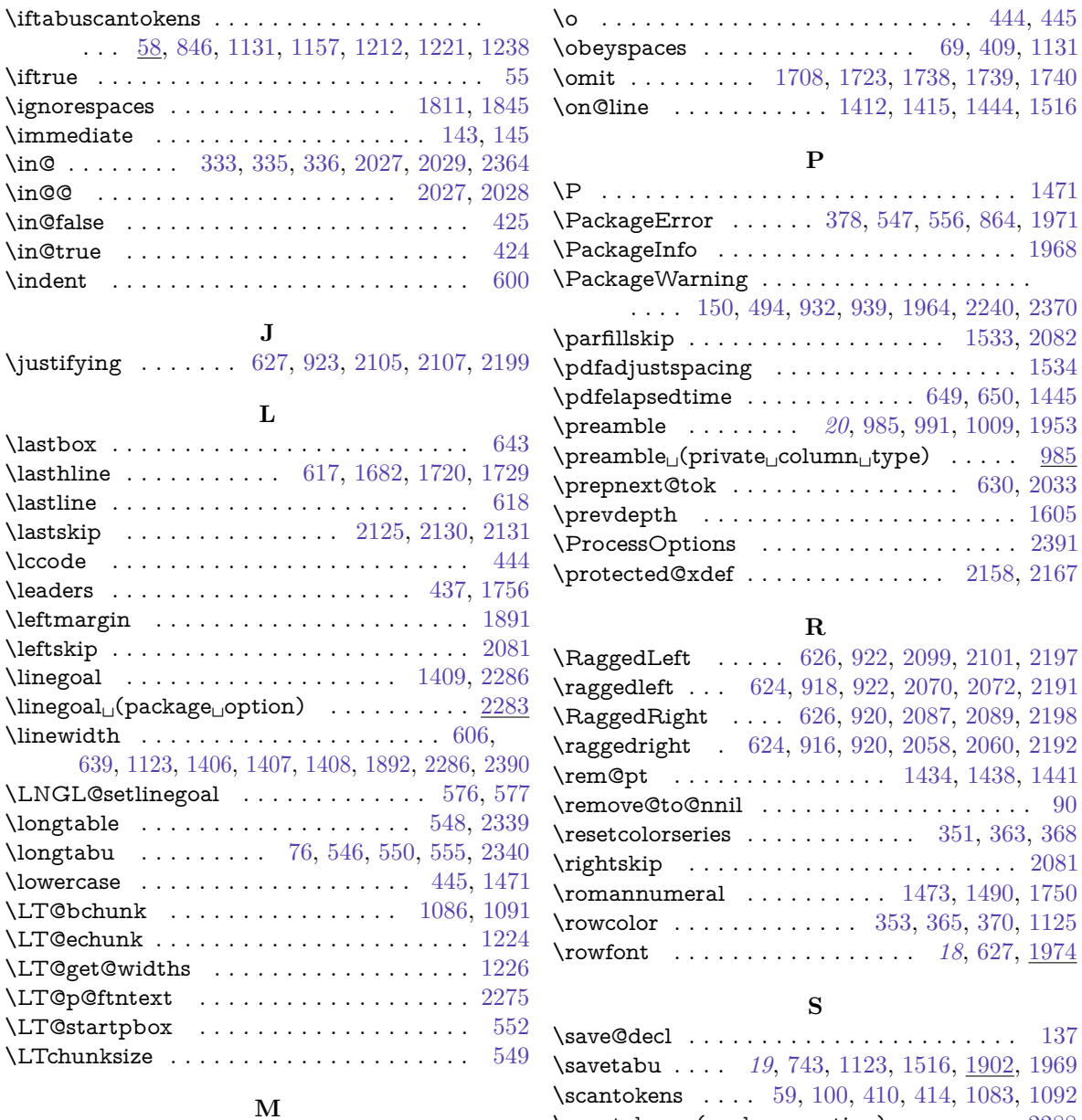

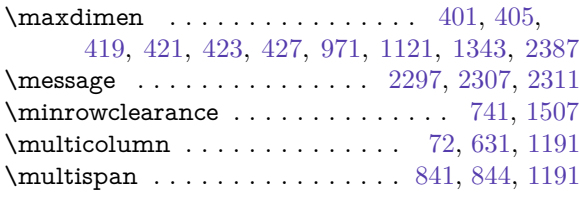

#### **N**

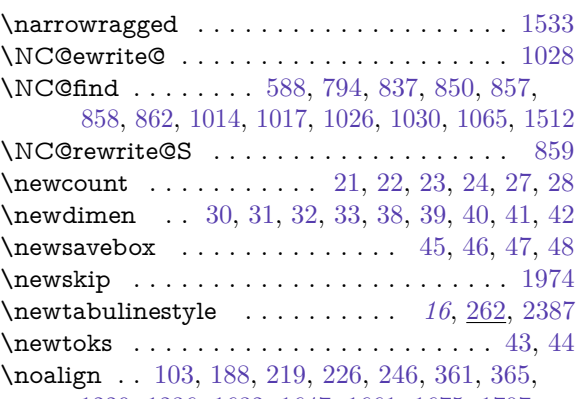

#### [1229,](#page-62-2) [1236,](#page-63-15) [1632,](#page-71-15) [1647,](#page-71-21) [1661,](#page-72-18) [1675,](#page-72-5) [1707,](#page-73-14)

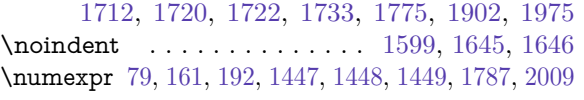

**O** \O . . . . . . . . . . . . . . . . . . . . . . . . . . . . . [444](#page-45-0)

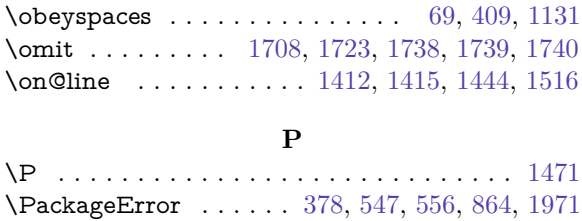

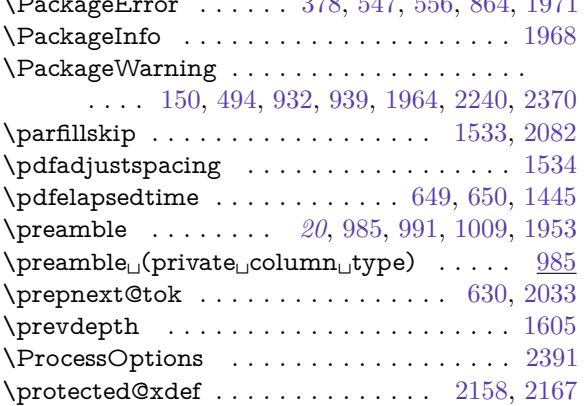

### **R**

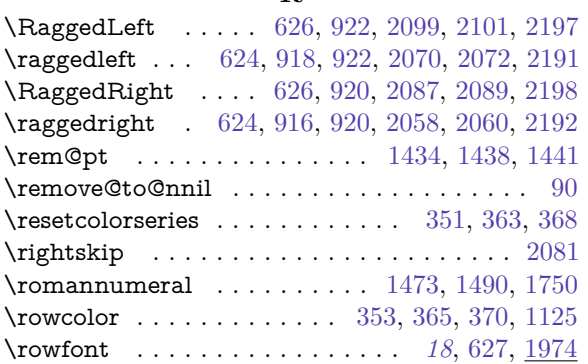

### **S**

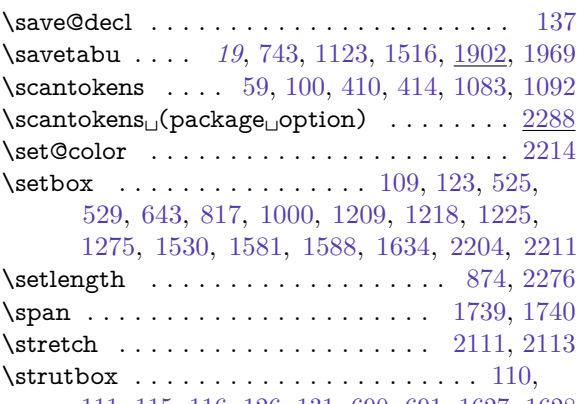

[111,](#page-37-8) [115,](#page-37-9) [116,](#page-37-4) [126,](#page-37-10) [131,](#page-37-11) [690,](#page-49-0) [691,](#page-50-1) [1627,](#page-71-17) [1628](#page-71-16)

### **T**

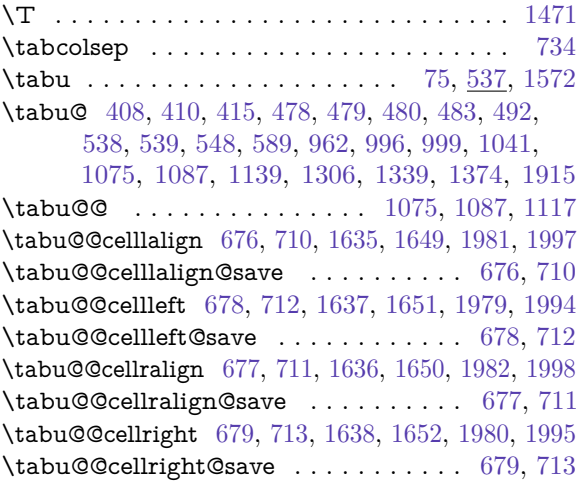

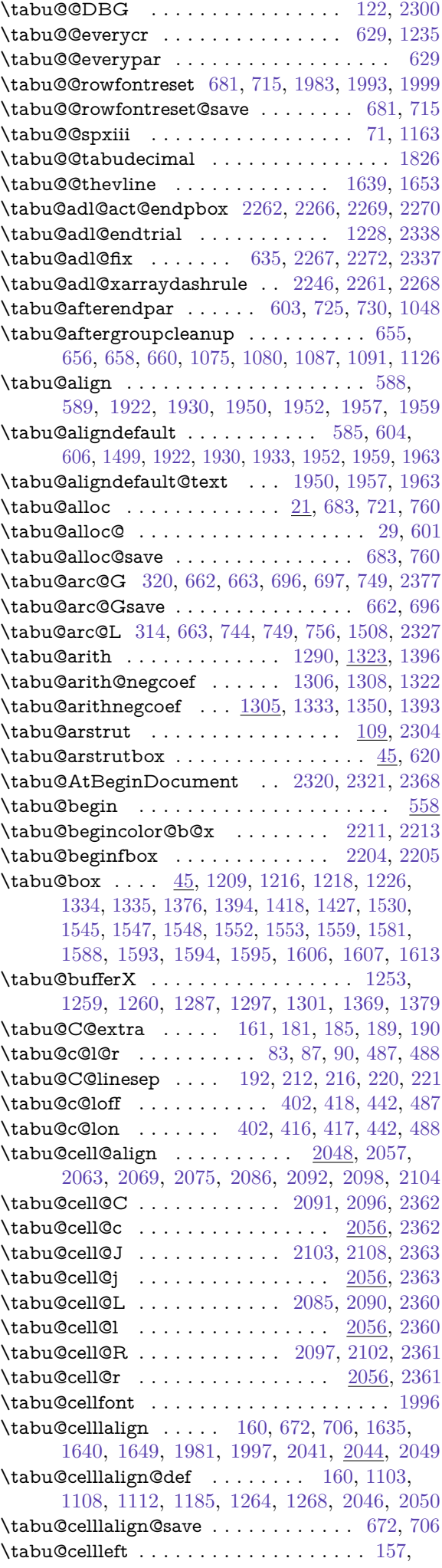

[674,](#page-49-24) [708,](#page-50-28) [1637,](#page-71-26) [1643,](#page-71-36) [1651,](#page-71-27) [1844,](#page-75-12) [1979,](#page-79-10)

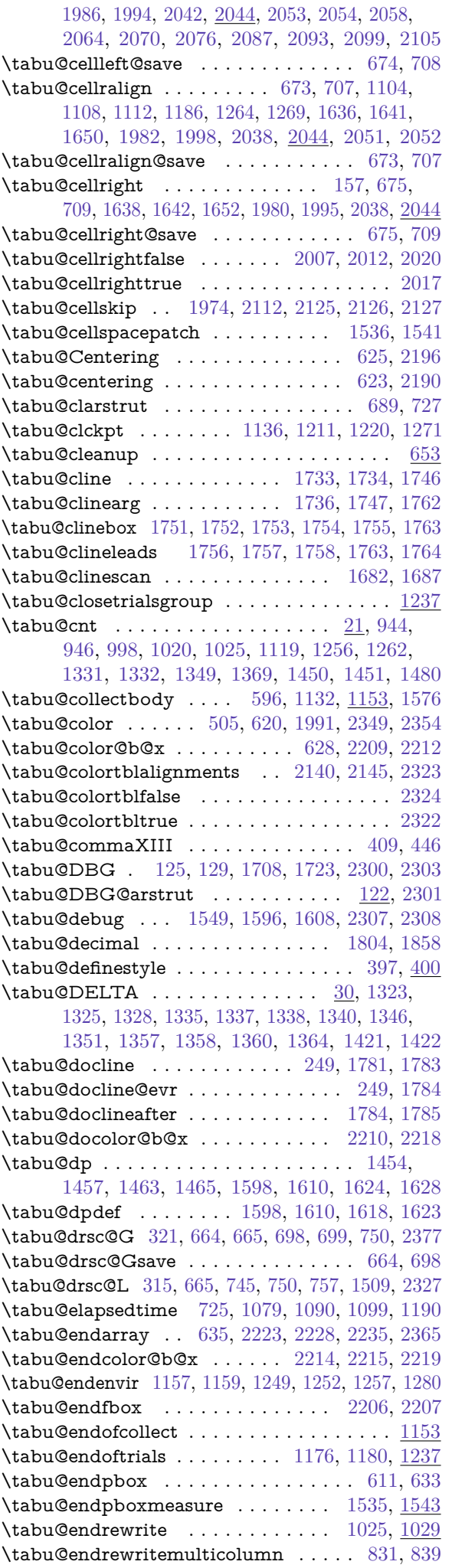

 $\lambda$ tabu@endtrial . . . . . . . . . . . . . . [1206,](#page-62-18)  $1282$ 

τℵ*b*  $\subset$  [rev.2.3] © 2010 – 2011 ુ∋ <mark>F</mark>C

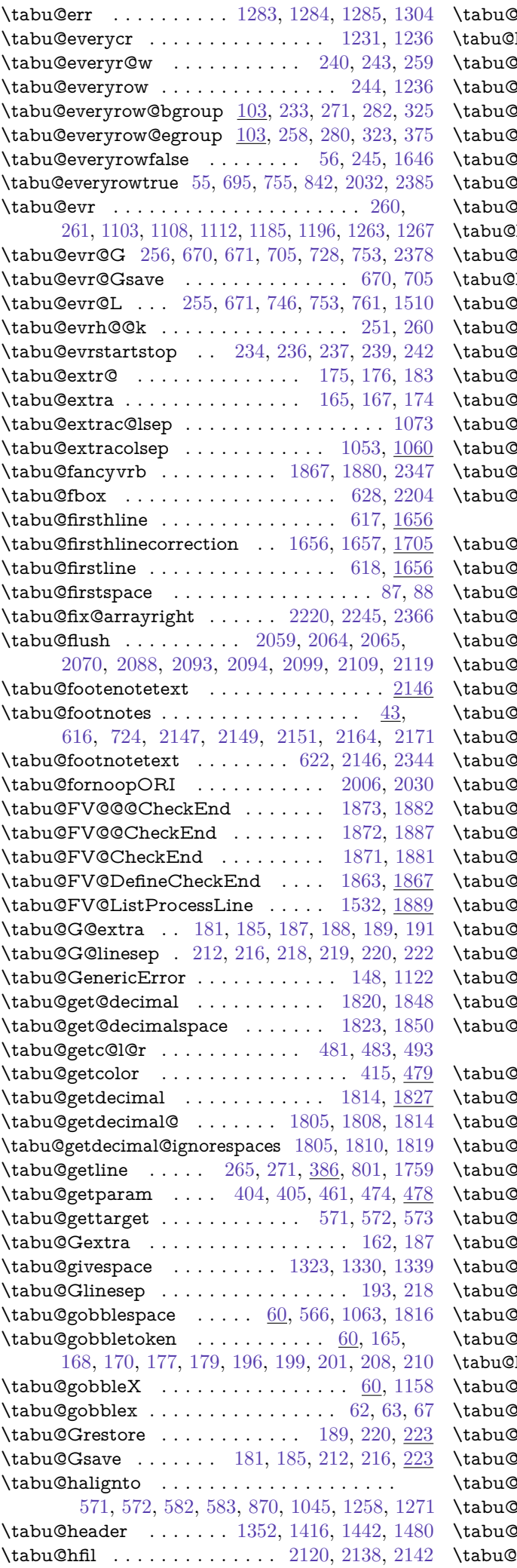

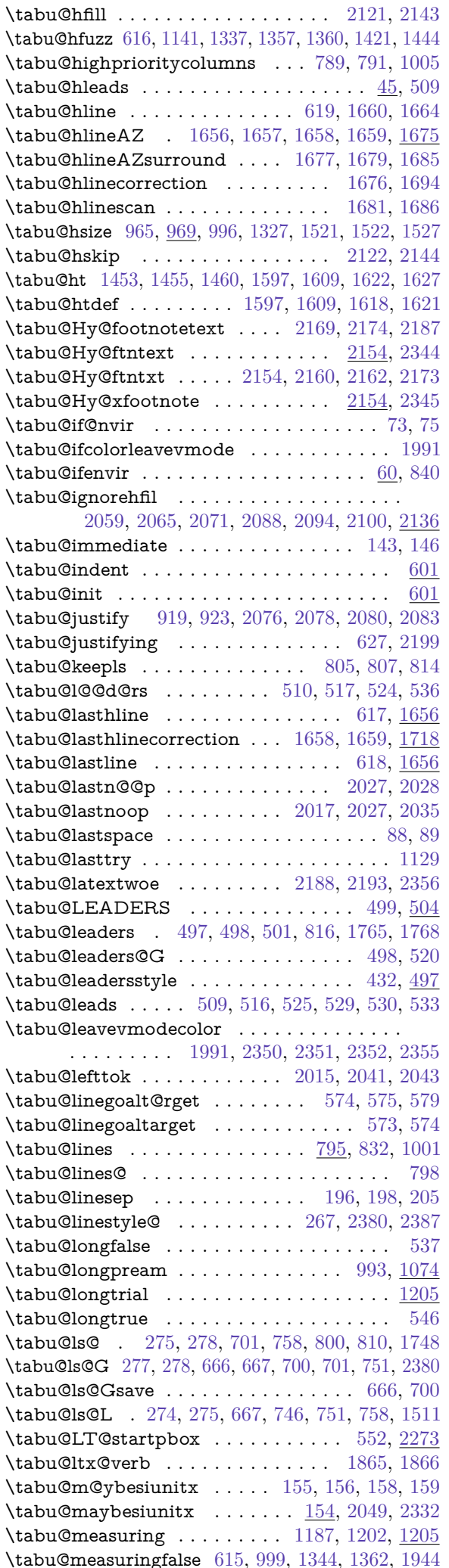

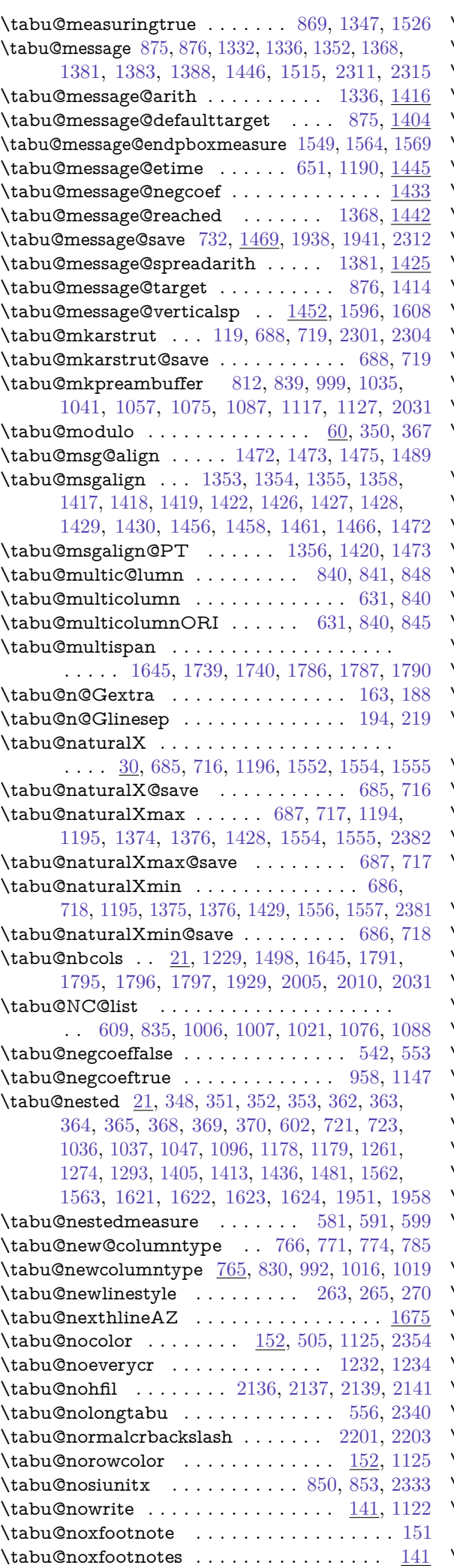

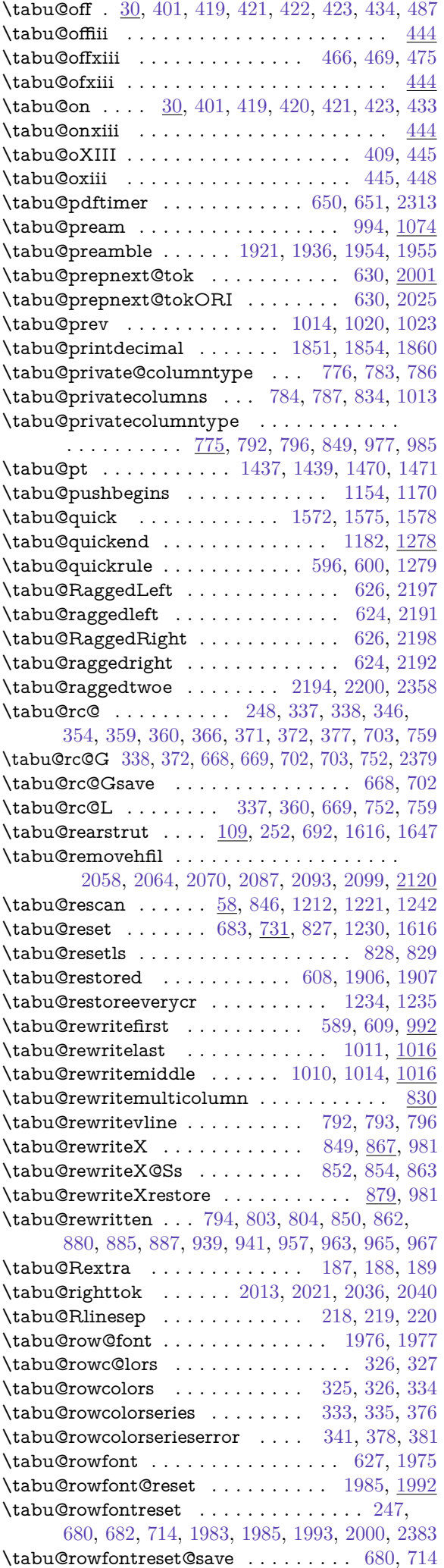

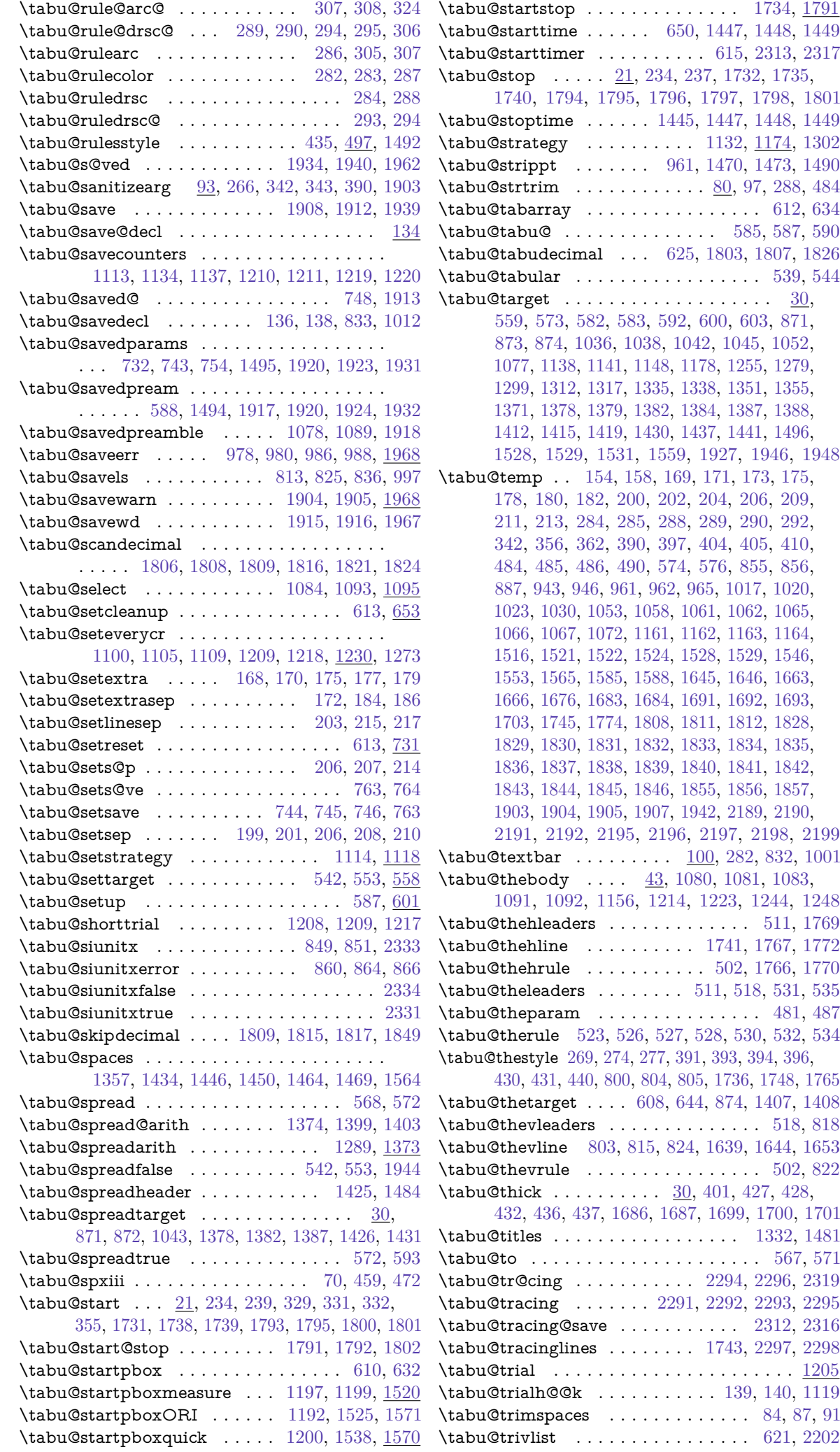

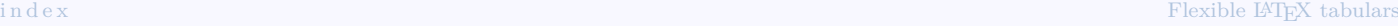

<span id="page-100-0"></span>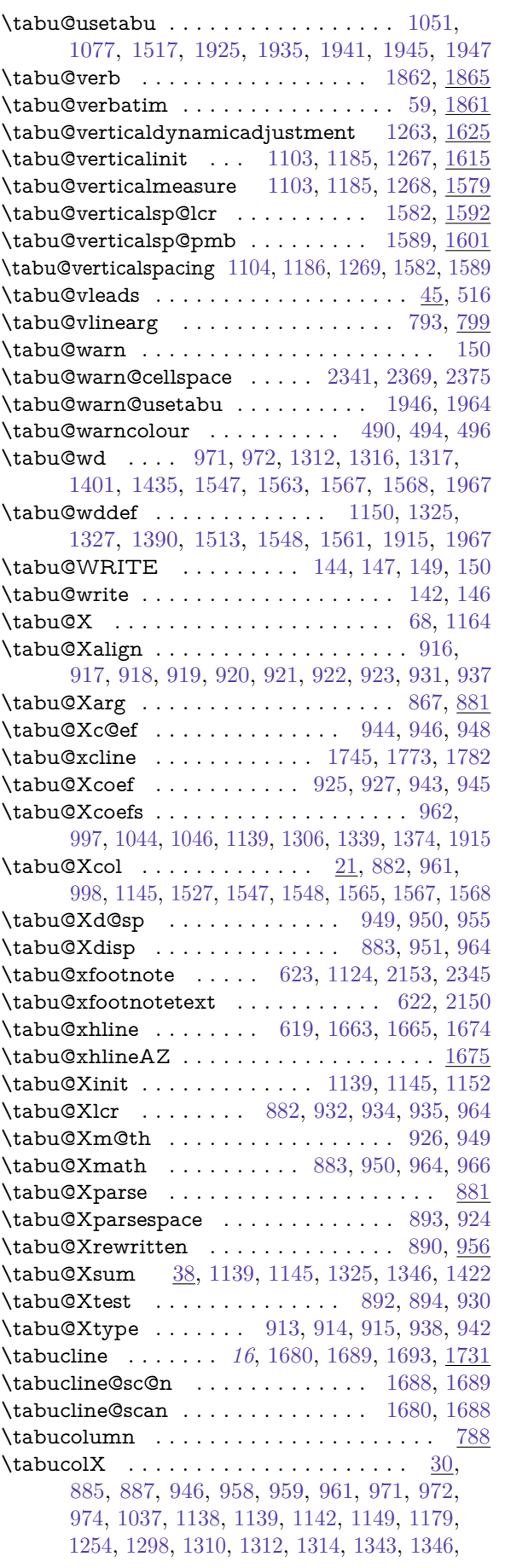

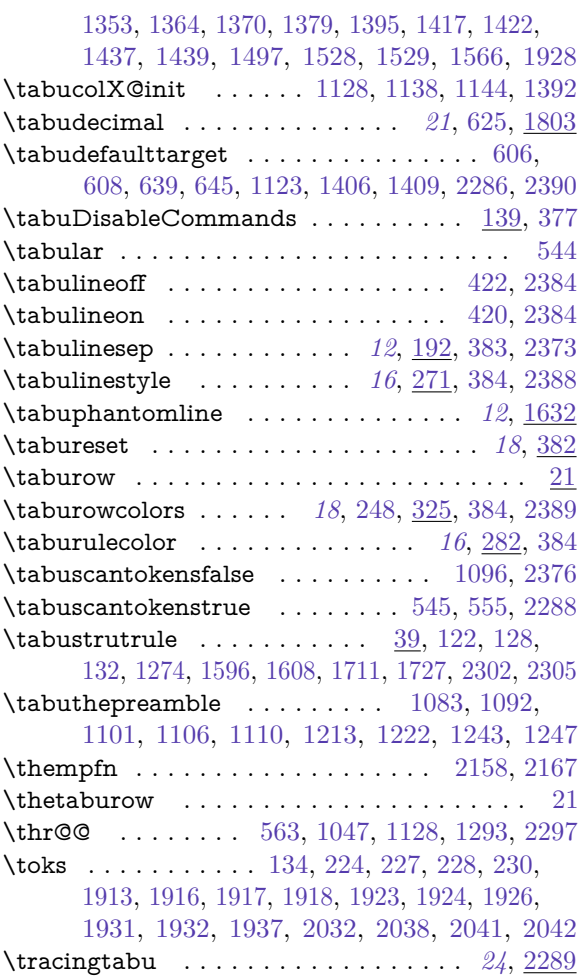

### **U**

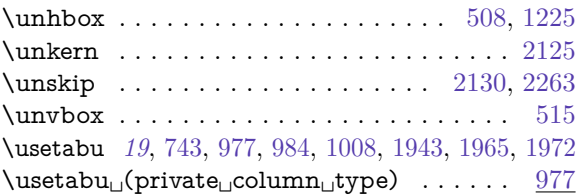

### **V**

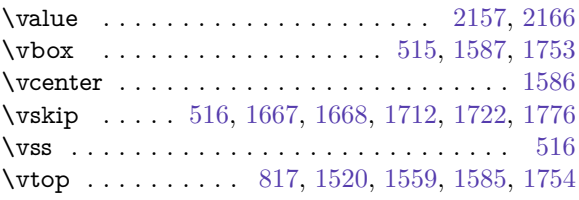

### **W**

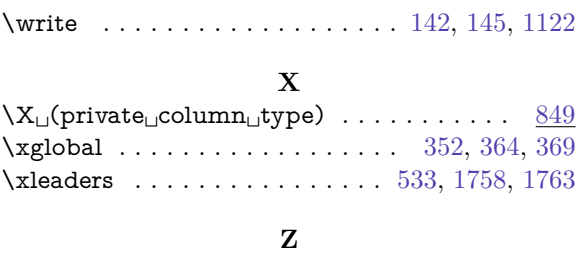

 $\{z \quad \ldots \ldots \ldots \ldots \ldots \ldots \quad 1490, 1498, 1506$  $\{z \quad \ldots \ldots \ldots \ldots \ldots \ldots \quad 1490, 1498, 1506$  $\{z \quad \ldots \ldots \ldots \ldots \ldots \ldots \quad 1490, 1498, 1506$  $\{z \quad \ldots \ldots \ldots \ldots \ldots \ldots \quad 1490, 1498, 1506$  $\{z \quad \ldots \ldots \ldots \ldots \ldots \ldots \quad 1490, 1498, 1506$  $\{z \quad \ldots \ldots \ldots \ldots \ldots \ldots \quad 1490, 1498, 1506$